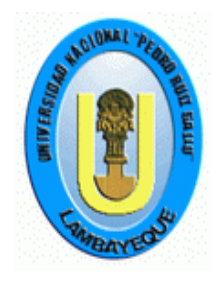

# **UNIVERSIDAD NACIONAL "PEDRO RUIZ GALLO"**

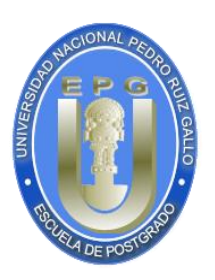

# **FACULTAD DE CIENCIAS HISTÓRICO SOCIALES Y EDUCACIÓN**

# **UNIDAD DE POST GRADO**

**ESTRATEGIAS DIDÁCTICAS BASADAS EN EL SOFTWARE SPSS PARA FORTALECER LAS COMPETENCIAS INVESTIGATIVAS DE LA ASIGNATURA DESARROLLO DEL PROYECTO DE INVESTIGACIÓN EN ESTUDIANTES DEL X CICLO DE LA UNIVERSIDAD CÉSAR VALLEJO – CHICLAYO.**

# **TESIS**

# **PRESENTADA PARA OBTENER EL GRADO ACADÉMICO DE MAESTRO EN CIENCIAS DE LA EDUCACIÓN CON MENCION EN DOCENCIA Y GESTIÓN UNIVERSITARIA**

**AUTOR** 

**Br. LUIS ALBERTO SUÁREZ MARCELO**.

 **ASESORA**

**Dra. ROSA ELENA SÁNCHEZ RAMÍREZ**

**LAMBAYEQUE - PERÚ**

**2018**

# **ESTRATEGIAS DIDÁCTICAS CON EL USO DEL SOFTWARE SPSS PARA FORTALECER LAS COMPETENCIAS INVESTIGATIVAS DE LA ASIGNATURA DESARROLLO DEL PROYECTO DE INVESTIGACIÓN EN ESTUDIANTES DEL X CICLO DE LA UNIVERSIDAD CÉSAR VALLEJO – CHICLAYO**

**\_\_\_\_\_\_\_\_\_\_\_\_\_\_\_\_\_\_\_\_\_\_\_\_\_\_\_\_ \_\_\_\_\_\_\_\_\_\_\_\_\_\_\_\_\_\_\_\_\_\_\_\_\_\_\_\_\_\_\_\_\_\_**

**Br. Luis Alberto Suárez Marcelo Dra. Rosa Elena Sánchez Ramírez**

Presentada a la Escuela de Postgrado de la Universidad Nacional "Pedro Ruiz Gallo" para obtener el grado académico de **MAESTRO EN CIENCIAS DE LA EDUCACIÓN CON MENCIÓN EN DOCENCIA Y GESTIÓN UNIVERSITARIA.**

**APROBADO POR:**

 \_\_\_\_\_\_\_\_\_\_\_\_\_\_\_\_\_\_\_\_\_\_\_\_\_\_\_\_\_\_\_\_\_\_\_ **Dr. MANUEL OYAGUE VARGAS JURADO PRESIDENTE**

> \_\_\_\_\_\_\_\_\_\_\_\_\_\_\_\_\_\_\_\_\_\_\_\_\_\_\_\_\_\_\_\_\_\_\_\_ **Dr. PERCY MORANTE GAMARRA JURADO SECRETARIO**

> \_\_\_\_\_\_\_\_\_\_\_\_\_\_\_\_\_\_\_\_\_\_\_\_\_\_\_\_\_\_\_\_\_\_\_\_ **Dr. JOSÉ LUIS VENEGAS KEMPER JURADO VOCAL**

# **DEDICATORIA**

# **A DIOS**

Que con su amor, guía mis pasos; con sus enseñanzas, ilumina mi ser Con su bendición, cuida mi vida

# **A MIS QUERIDOS PADRES**

Que con su apoyo y amor incondicional hicieron posible mi realización*.*

# **A MI ESPOSA**

Amiga fiel, que me brinda la confianza y apoyo necesario para realizar mis sueños

LUIS ALBERTO

## **AGRADECIMIENTO**

A Dios, por ser el que me inspira, día a día, la vocación de servicio en mi labor educativa y me fortalece para cumplir mi misión.

A los docentes, estudiantes de la Universidad César Vallejo, por el apoyo brindado en la ejecución del presente trabajo de investigación.

A todas las personas, que con su apoyo, hicieron posible la realización de este trabajo de investigación, brindando incondicionalmente su tiempo y orientaciones en la mejora de este producto, en especial a la Dra. Rosa Elena Sánchez Ramírez, que Dios, ilumine sus mentes y corazones para que sigan guiando con su sabiduría, sean ejemplo y testimonio de vida para las nuevas generaciones.

LUIS ALBERTO

# **ÍNDICE**

**ESTRATEGIAS DIDÁCTICAS CON EL USO DEL SOFTWARE SPSS PARA FORTALECER LAS COMPETENCIAS INVESTIGATIVAS DE LA ASIGNATURA DESARROLLO DEL PROYECTO DE INVESTIGACIÓN EN ESTUDIANTES DEL X CICLO DE LA UNIVERSIDAD CÉSAR VALLEJO – CHICLAYO.**

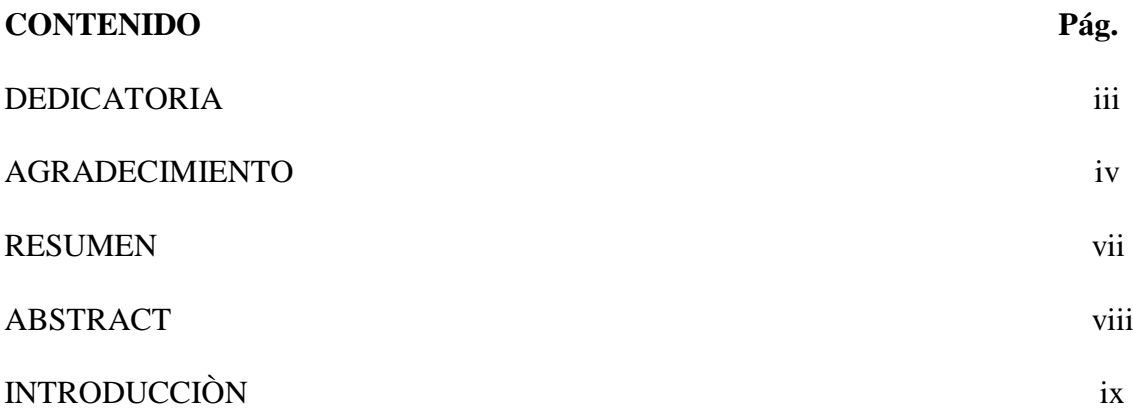

# **CAPÍTULO I**

# **ANÁLISIS DEL OBJETO DE ESTUDIO: PROBLEMÁTICA DE LAS COMPETENCIAS INVESTIGATIVAS**

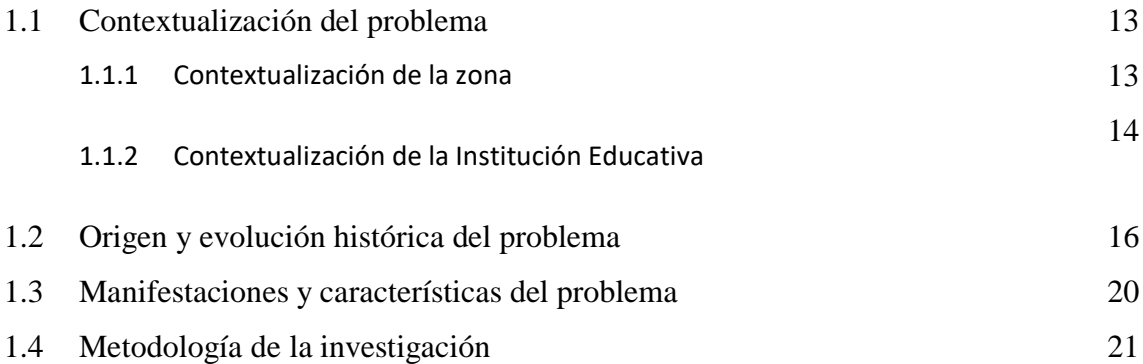

# **CAPÍTULO II**

# **MARCO TEÓRICO: ESTRATEGIAS BASADAS EN EL SOFTWARE SPSS Y COMPETENCIAS INVESTIGATIVAS**

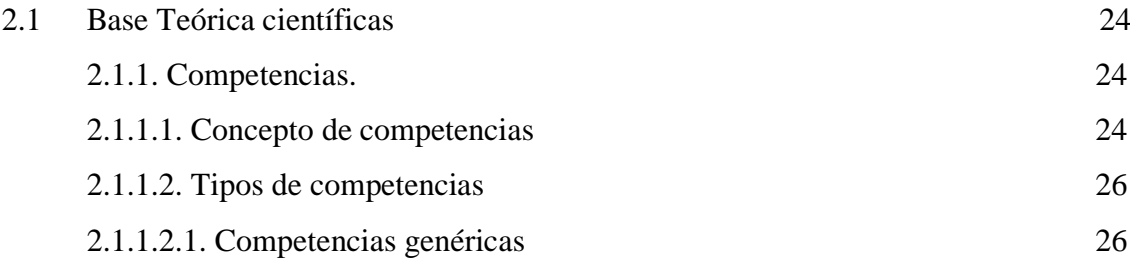

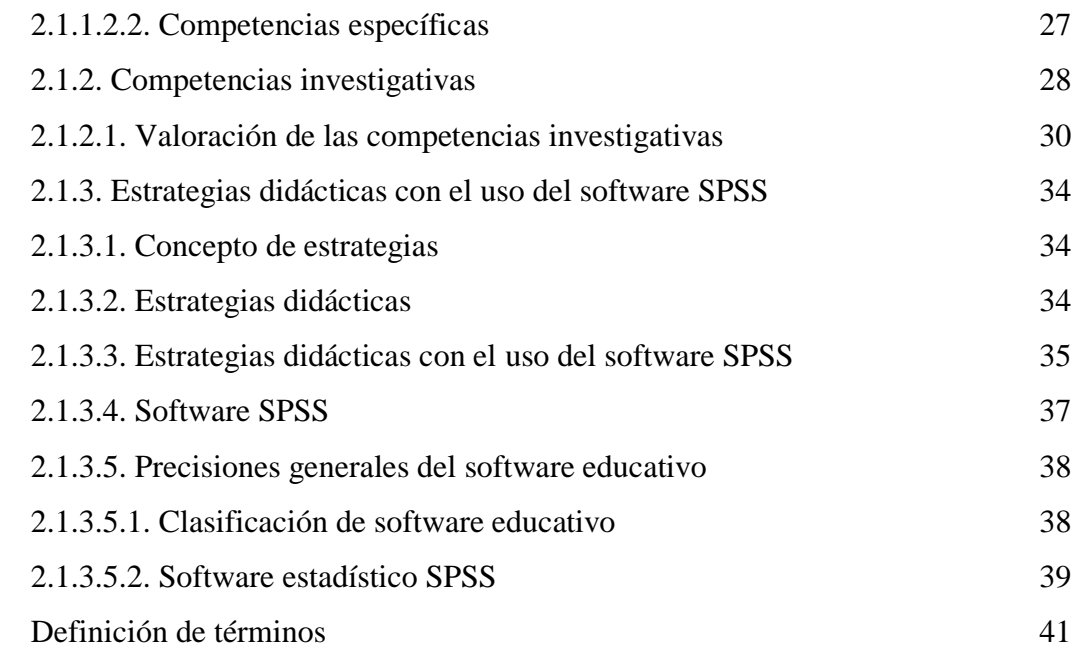

# **CAPÍTULO III RESULTADOS Y PROPUESTA**

2.2.

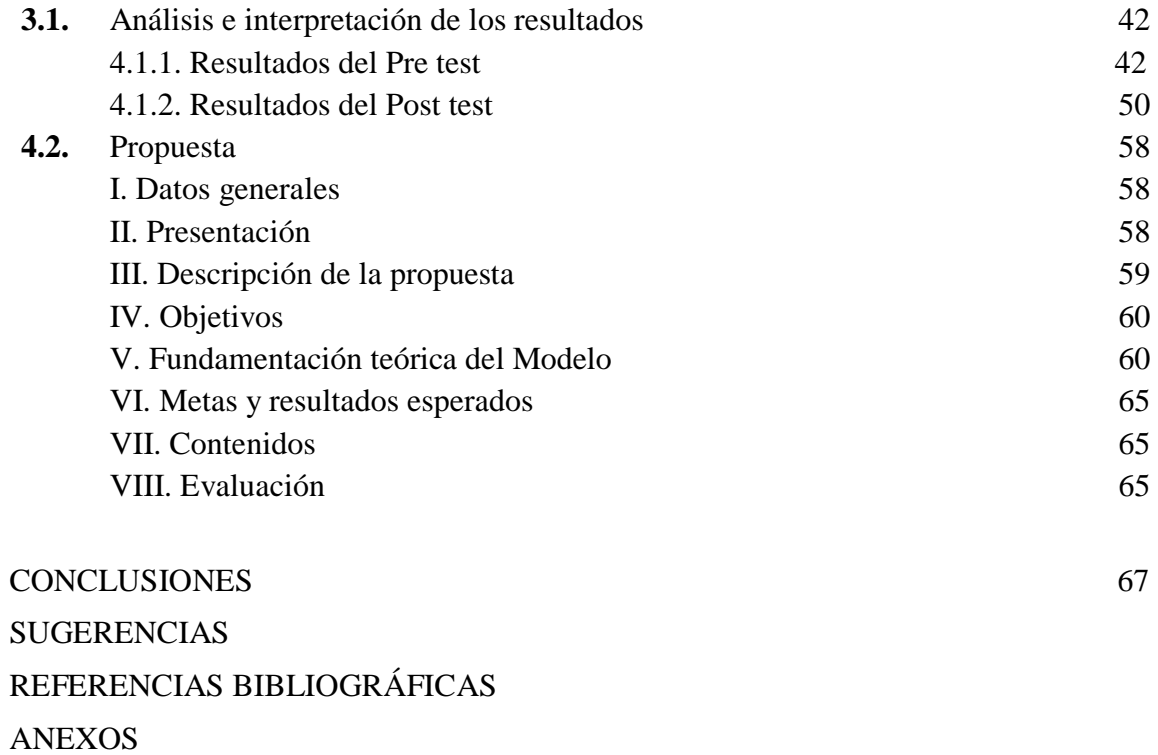

### **RESUMEN**

La presente investigación titulada: Estrategias didácticas con el uso del software SPSS para fortalecer las competencias investigativas de la asignatura desarrollo del Proyecto de Investigación en estudiantes del X ciclo de la Universidad César Vallejo – Chiclayo, se ha realizado en base a la problemática existente por la escasa competencias investigativas que presentan los estudiantes lo que permitió formular la interrogante ¿En qué medida la aplicación de un Módulo Educativo basado en el Software Estadístico SPSS permite desarrollar las competencias investigativas en estudiantes de la Universidad César Vallejo, Chiclayo?. El objeto de estudio es que existe un insuficiente desarrollo de las competencias investigativas de los estudiantes de la Universidad César Vallejo de la Provincia de Chiclayo. La investigación tiene por objetivo: Diseñar, elaborar y aplicar estrategias didácticas basadas en el Software SPSS para fortaleceré las competencias investigativas de la asignatura Desarrollo del Proyecto de Investigación en estudiantes del X ciclo de la Universidad César Vallejo, Chiclayo. La Hipótesis quedo diseñada de la siguiente manera: Si se diseña, elabora y aplica adecuadamente estrategias didácticas basadas en el Software SPSS y en las teorías Socio Cultural de Vigotsky, Aprendizaje por Descubrimiento de Brunner, Aprendizaje Significativo de Ausubel, entonces se logrará fortalecer las competencias investigativas de la asignatura de Desarrollo del Proyecto de Investigación en los estudiantes del X ciclo de la Universidad César Vallejo – Chiclayo. La investigación tiene como base al diseño pre experimental y se contó con una muestra de 30 participantes, elegidos por muestreo aleatorio simple. Al inicio de la investigación se evaluó a los estudiantes, mediante un pre test, los mismos que se ubicaron en su mayor porcentaje en la categoría de Regular y Deficiente en las dimensiones con promedio de 48,1 puntos. Sin embargo luego de aplicada la propuesta, se evalúo a los estudiantes con un Post test; situación que permitió conocer que los estudiantes mejoraron muy significativamente las competencias investigativas, puesto que desarrollaron correctamente las cuatro dimensiones presentes en el test de habilidades investigativas con un promedio de 90,8 puntos y una desviación típica de 25,4que se dispersa con respecto al promedio, además se aprecia que el grupo es homogéneo con respectos a los puntajes ubicados en la categoría de muy bueno y bueno en las competencias investigativas.

PALABRAS CLAVE: Estrategias didácticas. Software Estadístico. Competencias Investigativas. Vii

# **ABSTRACT**

The present research entitled: Didactic strategies with the use of SPSS software to strengthen the research competences of the subject development of the Research Project in students of the X cycle of the César Vallejo University - Chiclayo, has been carried out based on the existent problematic by the scarce research skills presented by students what allowed to formulate the question: To what extent the application of an Educational Module based on the SPSS Statistical Software allows to develop the investigative competences in students of the César Vallejo University, Chiclayo ?. The object of study is that there is an insufficient development of the investigative competences of the students of the César Vallejo University of the Province of Chiclayo. The research aims to: Design, develop and apply teaching strategies based on the SPSS Software to strengthen the research skills of the subject Development of the Research Project in students of the X cycle of the César Vallejo University, Chiclayo. The Hypothesis was designed in the following way: If didactic strategies based on the SPSS Software and the sociocultural theories of Vygotsky, Brunner's Discovery Learning, Significant Learning of Ausubel are designed, elaborated and properly applied, then competences will be strengthened Investigations of the subject of Development of the Research Project in the students of the X cycle of the César Vallejo University - Chiclayo. The research is based on the pre-experimental design and there was a sample of 30 participants, chosen by simple random sampling. At the beginning of the investigation, the students were evaluated, by means of a pre-test, the ones that were located in their highest percentage in the category of Regular and Deficient in the dimensions with an average of 48.1 points. However, after applying the proposal, the students were evaluated with a Post test; This situation allowed us to know that the students improved their research skills very significantly, since they correctly developed the four dimensions present in the test of investigative skills with an average of 90.8 points and a standard deviation of 25.4 that is dispersed with respect to the average, in addition it is appreciated that the group is homogeneous with respect to the scores located in the category of very good and good in the investigative competences.

KEY WORDS: Didactic strategies. Statistical Software Investigative competences.

## **INTRODUCCION**

En el presente trabajo se hace un análisis de la relación existente entre las estrategias didácticas con el uso del software SPSS y las competencias investigativas de la Asignatura Desarrollo del Proyecto de Investigación en estudiantes del X ciclo de la Universidad César Vallejo.

Para la realización del presente estudio, se toma en cuenta los siguientes antecedentes:

**Niño (2009)** en la tesis doctoral concluye: Ante el panorama de sociedades cada vez más condicionados por los procesos de transformación inducidos por la ciencia y la tecnología, se desarrolla nuevas estrategias creativas interdisciplinarias: nos referimos a los módulos auto instructivos que trabaja como método científico y tecnológico de enseñanza – aprendizaje, con el fin de generar nuevas formas de conocimiento.

En términos generales, se concluyó que el uso de módulos auto instructivos representa una de las herramientas útiles y efectivas en la enseñanza – aprendizaje de informática, a su vez, de que sirve como propuesta de seguir experimentando con este y con otros métodos que redunden en beneficio de los maestrantes de esta y otras escuelas de postgrado.

**Tovar (2010**) en su tesis llegó a la conclusión: La aplicación del método de proyectos influye significativamente en la formación de competencias de investigación acción por qué se ha logrado que el 50.46 % de los estudiantes logren competencias del nivel 3 autónomo y el 41.96 % de los estudiantes logren competencias del nivel 4 estratégico y en promedio solo el 7.58 % se queden en el nivel 2 básico.

La competencia que los estudiantes poseían para argumentar los diferentes componentes del proceso de investigación acción correspondía al nivel inicial y básico antes de la aplicación del método de proyectos, pero luego de la aplicación pasaron al nivel autónomo y estratégico, donde no solo argumentan el proceso de investigación en el marco del desempeño docente si no también 15 de ellos argumentan un concepto propio de investigación

**Martínez (**2014), explica en su trabajo, la importancia de la investigación en los estudiantes de pregrado y cómo llega a ser vía para el aprendizaje significativo y una vía para solucionar situaciones del entorno por medio de metodologías lógico-secuenciales. Utilizar las Tecnologías de la Información y Comunicación (TIC) teniendo en cuenta su riqueza e importancia pedagógica, es igual de relevante que atender al dominio del soporte técnico que éstas encierran en su funcionamiento. De allí que los profesores de las universidades estamos convocados a innovar continuamente nuestras metodologías de enseñanza, lo cual implica, entre otros aspectos, realizar investigaciones que aporten a los cambios continuos de la ciencia, la tecnología y especialmente a la educación.

 Con respecto a la **justificación** de la investigación se tuvo en cuenta los siguientes aspectos: Justificación **científica,** porque en la actualidad existe una gran preocupación, en fortalecer la forma de enseñar y aprender a investigar, ya que la educación superior y la investigación forman en la actualidad, parte fundamental del desarrollo cultural, social, económico y ecológico. La investigación es una herramienta muy importante para el desarrollo de las diferentes disciplinas a través de la producción científica. Esto contribuirá a garantizar la adaptación de los profesionales a nuevos escenarios del ejercicio profesional.

 También se justifica **socialmente** porque fortaleció la formación de estudiantes con capacidades investigativas, capaces de identificar problemas simples y complejos en el campo de su especialidad, plantear posibles soluciones a fenómenos abstraídos de los escenarios propios del ejercicio profesional, y respaldar la práctica con producciones científicas. .

 En lo que concierne a la Justificación Metodológica, la investigación permitió conocer el estado de desarrollo de Competencias Investigativas de los estudiantes. Además el propósito de esta investigación es contribuir en la tarea de fortalecer las prácticas pedagógicas y a través del conocimiento de la realidad fomentar el interés en los sujetos que están involucrados en el ámbito educativo y poder contribuir al desarrollo integral del estudiante.

Al inicio de la investigación se logró observar en los estudiantes del X ciclo de la Universidad César Vallejo – Filial Chiclayo escasa competencias investigativas, lo cual se manifiesta en: Tienen dificultades para ejecutar los lineamientos y procedimientos básicos para la elaboración del desarrollo del proyecto de investigación; Tienen dificultades para realizar un diagnóstico situacional de la problemática y la toma de datos para el Proyecto de Tesis; No tienen una idea clara sobre la contrastación de hipótesis y la confiabilidad del instrumento que van aplicar en su investigación y Presentan dificultades para calcular los estadísticos descriptivos e inferencial en los datos obtenidos.

 El problema quedó formulado de la siguiente manera ¿En qué medida la aplicación de un Módulo Educativo basado en el Software Estadístico SPSS permite desarrollar las competencias investigativas en estudiantes de la Universidad César Vallejo, Chiclayo?

 Referente al Objetivo general fue: Diseñar, elaborar y aplicar estrategias didácticas basadas en el Software SPSS para fortaleceré las competencias investigativas de la asignatura Desarrollo del Proyecto de Investigación en estudiantes del X ciclo de la Universidad César Vallejo, Chiclayo.

Se tuvo en cuenta los siguientes objetivos específicos:

 a. Identificar el nivel de competencias investigativas de los estudiantes de la Universidad César Vallejo, Filial Chiclayo mediante un test

 b. Elaborar y aplicar estrategias didácticas basadas en el Software SPSS para desarrollar las competencias investigativas en los estudiantes de la Unviersidad César Vallejo

 c. Evaluar el nivel de desarrollo de competencias investigativas de los estudiantes de la Universidad César Vallejo

d. Contrastar la efectividad de la aplicación del módulo educativo basado en el Software SPSS con las competencias investigativas a través de una prueba de hipótesis

La Hipótesis quedo diseñada de la siguiente manera: Si se diseña, elabora y aplica adecuadamente estrategias didácticas basadas en el Software SPSS y en las teorías Socio Cultural de Vigotsky, Aprendizaje por Descubrimiento de Brunner, Aprendizaje Significativo de Ausubel, entonces se logrará fortalecer las competencias investigativas de la asignatura de Desarrollo del Proyecto de Investigación en los estudiantes del X ciclo de la Universidad César Vallejo – Chiclayo

La investigación está conformada de la siguiente manera:

El primer capítulo describe el Análisis del objeto de estudio, en el cual se describe el contexto donde se realizó la investigación, el surgimiento del problema, las manifestaciones y características del problema y la descripción de la metodología.

En el segundo capítulo se refiere el basamento teórico que sustenta la investigación, y se presenta además el marco conceptual de las variables de estudio.

El tercer capítulo muestra los Resultados y Discusión de los Resultados, en el cual se aprecia el pre y post, en cuadros y gráficos estadísticos. También se presenta la Discusión de los Resultados en base a los objetivos específicos.

Finalmente se presenta las conclusiones y sugerencias, producto de la investigación. Se presenta además las Referencias Bibliográficas y los Anexos que complementan la investigación.

# **CAPÍTULO I**

# **ANÁLISIS DEL OBJETO DE ESTUDIO:**

# **PROBLEMÁTICA DE LAS COMPETENCIAS INVESTIGATIVAS**

#### **1.1. Contextualización del problema**

## **1.1.1. Contextualización de la zona**

El contexto donde se realizará la investigación es el Distrito de Pimentel, ubicada en la franja litoral costera del valle Chancay - Lambayeque, y a 13 Km de la ciudad de Chiclayo, bajo la administración del [Gobierno Regional de Lambayeque,](https://es.wikipedia.org/wiki/Gobiernos_Regionales_del_Per%C3%BA) en el norte de [Perú.](https://es.wikipedia.org/wiki/Per%C3%BA) Tiene una superficie de  $66,53 \text{ km}^2$ , con un relieve llano, con moderado calor al medio día, atemperado por suaves vientos y por la cercanía del mar.

Actualmente es considerado como el principal balneario de la región, forma parte de los centros urbanos que se encuentran dentro del área de influencia de la ciudad de Chiclayo y se mantiene cumpliendo funciones de apoyo con el desarrollo de actividades relacionadas al turismo y recreación. La ubicación del núcleo urbano y del ámbito de estudio lo convierte en eje de articulación de circuito Mochica de Chiclayo.

El Distrito de Pimente, presenta los siguientes límites: Por el Norte : Limita con los Distritos de San José y Chiclayo. Por el Sur: Limita con el el Distrito de Santa Rosa. Por el Este : Limita con los Distritos de La Victoria y Monsefú. Por el Oeste: Limita con el Océano Pacífico. Según el censo del 2007 el distrito tuvo una población de 39,256 habitantes. (INEI, 2014).

Su flora es real y formada por especies de poca altura, siendo escasa en las cercanías del mar. La fauna terrestre es escasa, predomina más la marítima con abundantes variedades de peces, crustáceos y mamíferos marinos.

La Ciudad de Pimentel es uno de los Centros Urbanos más importantes de la Costa Lambayeque. Los principales peligros que amenazan a la ciudad están relacionados con la presencia del Fenómeno del Niño, presentándose fuertes precipitaciones pluviales que originan severas inundaciones en zonas de difícil drenaje, provocando pérdidas en la infraestructura urbana de la ciudad y de su entorno.

La población escolar en la provincia de Chiclayo es superior a los 215,000 alumnos (70% de la población escolar departamental), donde el 68% corresponden al sistema estatal y el resto 32% al sistema privado; concentrándose la mayor población estudiantil en el distrito de Chiclayo (47%), seguido por los distritos de José Leonardo Ortiz, La Victoria y Tumán (14%, 6% y 3%). La oferta estatal de Instituciones educativas está centrada en los niveles inicial, primario y secundario principalmente. En educación superior solo cinco (05) distritos cuentan con Instituciones educativas de nivel superior no universitarias, y de ellos solo dos (02) distritos Chiclayo y Pimentel, presentan universidades. Las siete (07) universidades que se encuentran en la provincia de Chiclayo tienen en conjunto para el año 2009 una población de estudiantes que supera los 25,000 alumnos matriculados.

La inversión privada en Instituciones educativas es cada vez más importante visto como oportunidad de negocio que mejora relativamente la calidad del servicio, esta oferta educativa provee mayores posibilidades de formación superior tecnológica y universitaria, pero mantiene la predominancia en los niveles de atención a favor de la educación inicial, primaria y secundaria. Pese a todo lo anterior en la provincia existen distritos sin atención adecuada elevando la brecha tecnológica y de oportunidad laboral entre las grandes ciudades y los distritos más alejados y escasos de infraestructura.

Específicamente el distrito de Pimentel se encuentra las universidades: César Vallejo, Universidad Señor de Sipán, Universidad San Martín de Porres, Universidad de Chiclayo y Universidad Alas Peruanas.

## **1.1.2. Contextualización de la Institución Educativa**

Cómo se detalla en líneas arriba la educación superior en la región Lambayeque se viene impartiendo en universidades públicas y privadas, así como en institutos superiores. Siendo la Universidad Privada César Vallejo elegida para la presente investigación, la misma que se originó en la Provincia de Trujillo por la gestión del Dr. César Acuña como Academia Preuniversitaria de Ingeniería ya que entre los años 1980 a 1990 no existían las universidades privadas en Trujillo. El nombre de la Universidad surgió debido a que en esos años se conmemoraba los 50 años de la muerte del poeta liberteño César Vallejo.

Las constantes movilizaciones por mejorar la calidad educativa generó la reacción de los políticos tradicionales en marzo de 1988, entre ellos el diputado Luis Alva Castro del partido aprista peruano. Como bien se sabe, este partido tenía una gran fuerza en el norte del país y tras presentar una ley que permita la creación de una universidad privada, se forma la Universidad Particular Antenor Orrego (UPAO).

Luego de un trabajo arduo de 3 años, finalmente para el 12 de noviembre de 1991, mediante la Ley 25350 que permitía la conformación de universidades privadas, el congreso aprueba la creación de la Universidad César Vallejo. Esta nueva casa de estudios entró en funcionamiento el 1 de abril de 1992, con solo 58 alumnos.

La UCV es hoy por hoy, la casa de estudios superiores con mayor presencia nacional. Cuenta con filiales en Piura, Tarapoto, Chimbote, Moyobambam Chiclayo, Lima Norte, Lima Este, San Juan de Lurigancho, Callao y Ate-Vitarte. Actualmente tiene alrededor de 30 mil estudiantes de pregrado en todo el país**.**

El año 2016 la UCV cumplió 25 años de fundación, bodas de plata en los diferentes campus de Lima, Trujillo y a nivel Nacional, con la participación del Ing. **Cesar Acuña Peralta,** Presidente-Fundador, de la **Dra. Beatriz Merino Lucero**, Presidenta Ejecutiva, Dr. **Humberto Llempen Coronel,** Rector y la plana de directores de las diversas filiales.

La Universidad César Vallejo tiene como Misión formar profesionales emprendedores, con valores, sentido humanista, científico y tecnológico; comprometidos con la transformación de la sociedad global para el desarrollo sostenible".

Así mismo tiene como Visión: "Al 2021 la Universidad César Vallejo será reconocida como una institución innovadora que forma emprendedores con responsabilidad social".

Las carreras de pregrado que ofrece la sede de Chiclayo son: Administración, Contabilidad, Derecho, Educación Inicial, Educación Primaria, Traducción, Ingeniería Ambiental, Ingeniería Civil, Ingeniería Empresarial, Ingeniería Mecánica, Ingeniería de Minas, Marketing y Dirección de Empresas, Negocios Internacionales y Psicología.

La Universidad César Vallejo también oferta Estudios de Post Grado: Maestrías y Doctorados y Estudios de Pre grado para personas adultas (Programa SUBE).

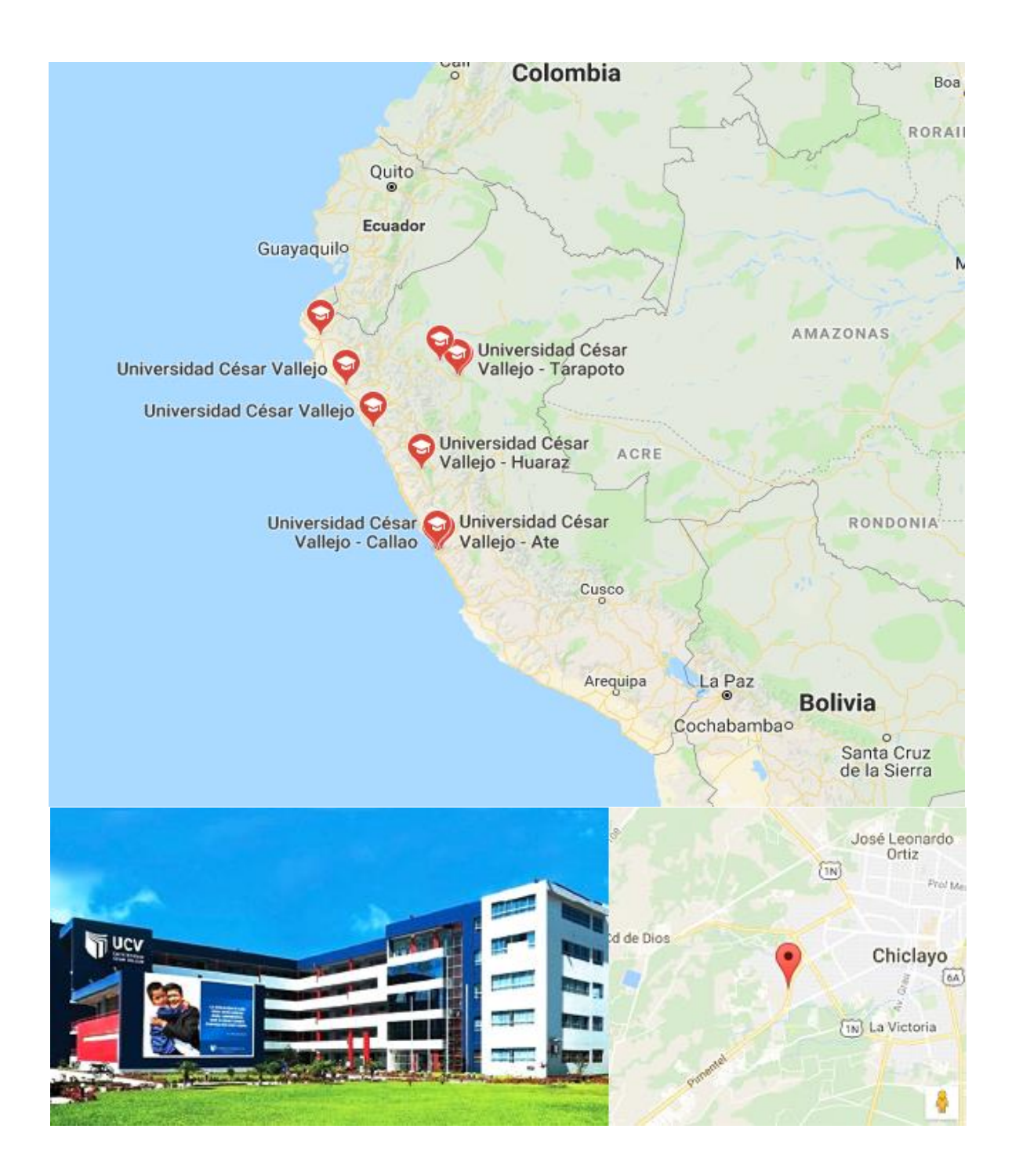

## **1.2. Origen y evolución histórica del problema**

El retroceso de la actividad científica representa la postergación de la modernización social y económica y el estancamiento cultural. El Concytec tiene aún una limitada capacidad de convocatoria en los sectores de la política y el empresariado debido a que, por la situación descrita, la producción científica y tecnológica ha declinado seriamente en los últimos treinta años.

Ante la preocupación por la calidad de la educación, en la mayoría de los países Latinoamericanos se está consciente de la urgente necesidad de generar competencias en los actores del aula como responsables directos, lo que significa otorgarle importancia a los estudios investigativos que den cuenta de la compleja realidad educativa y de esta forma poder actuar de acuerdo con las necesidades locales, regionales, nacionales, institucionales y profesionales así como de los intereses de aprendizaje de los educandos. (**Pineda, 2006**)

Las políticas educativas en los países que se concretan principalmente en las Leyes de Educación hacen hincapié en la necesidad de la investigación educativa. En consecuencia, el rol del educador deberá centrarse en las capacidades éticas, pedagógicas y científicas que le permitan desempeñarse con profesionalismo frente a los problemas y exigencias del medio educativo.

**Pineda** (2006) menciona en una investigación realizada en Honduras que "Los investigadores en las escuelas tienden a optar por métodos cuantitativos para la recolección de datos, porque los métodos cualitativos implican situaciones personalizadas en las que docentes y estudiantes enfrentan dificultades para separar su posición individual y de investigador de su papel dentro de la escuela. (p.20)

Además menciona que ser un docente y a la vez un investigador, en la práctica, es una de las contradicciones que se dan más frecuentemente en el ámbito teórico, sobre la base de las funciones que se atribuye al profesor y al investigador. (p.20)

La **UNESCO** (1998) por otra parte promueve la investigación dentro de todas las disciplinas en las universidades y convirtiéndolo en un eje transversal en los currículos académicos, para que contribuya al cumplimiento de las políticas nacionales, regionales y mundiales de investigación y desarrollo, generando innovación y avances tecnológicos que benefician a la sociedad, a la economía y a la cultura.

La **UNESCO** plantea en la Declaración Mundial sobre la Educación Superior en el siglo XXI, la importancia de la investigación en la educación:

Dado el alcance y el ritmo de las transformaciones, la sociedad cada vez tiende más a fundarse en el conocimiento, razón de que la educación superior y la investigación formen hoy en día parte fundamental del desarrollo cultural, socioeconómico y ecológicamente sostenible de los individuos, las comunidades y las naciones. Por consiguiente, y dado que tiene que hacer frente a imponentes desafíos, la propia educación superior ha de emprender la transformación y la renovación más radicales que jamás haya tenido por delante, de forma que la sociedad contemporánea, que en la actualidad vive una profunda crisis de valores, pueda trascender las consideraciones meramente económicas y asumir dimensiones de moralidad y espiritualidad más arraigadas (p. 2)

**Delors** (1996) describe este proceso de formación debe permitir que el estudiante adquiera los cuatro pilares de la educación: saber, hacer, ser, y vivir junto (DELORS, 1996), para que el conocimiento adquirido se comprenda, se desarrolle, se promueva y genere un impacto en el entorno, a partir de la experiencia y la práctica, de esta maneja se adquiere un aprendizaje significativo que va a ser recordado toda la vida.

Es por ello que en nuestros días, el estudio de la ciencia, su filosofía, su lógica, y la aplicación de la metodología de la investigación científica, son de gran importancia en la formación de todo profesional. La investigación debe ser considerada una exigencia profesional. Por lo tanto, las habilidades científico investigativas forman parte de las habilidades profesionales del estudiante.

La **Unesco** (2010) planteó la necesidad de promover y fortalecer [la investigación,](http://www.monografias.com/trabajos54/la-investigacion/la-investigacion.shtml) en [función](http://www.monografias.com/trabajos7/mafu/mafu.shtml) de la creación de conocimientos y su contribución al desarrollo.

Con respecto al Perú, hasta la década de 1980, el Estado Peruano intervino fuertemente en la economía y era propietario de grandes empresas de servicio y de producción en el país. Para soportar las necesidades de Investigación y Desarrollo de dichas empresas, se crearon institutos asociados fuera del ámbito universitario. Las mismas empresas del Estado consideraron como una de sus funciones invertir y promover en investigación científica.

En la década de 1990 se cambió el modelo económico y el Estado consideró que debería intervenir menos en la economía. Esto marcó el inicio de la privatización de las empresas. Sin embargo, el Estado no obligó a los nuevos dueños a invertir en investigación científica, como sí ocurrió, por ejemplo, en Brasil (el Estado obligó a Telefónica a seguir apoyando a la institución oficial dedicada a las investigaciones en

telecomunicaciones). En este nuevo modelo, la empresa privada no está obligada a invertir en investigación científica y casi todo el conocimiento se trae del exterior.

Debido a esta política y a la disminución de aranceles, un gran sector de la industria nacional entró en crisis. Por ejemplo, los productos importados eran muy baratos a pesar de su mala calidad. La industria nacional, por ser obsoleta en sus procedimientos de producción, no podía competir con la industria extranjera. Esto debido a que la industria nacional no concentró sus esfuerzos en la investigación e innovación.

Como consecuencia de esta realidad, el Instituto de Investigación Tecnológica, Industrial y de Normas Técnicas (Itintec) fue desactivado y los institutos de investigación sectoriales minimizaron sus actividades relacionadas con ciencia, tecnología e innovación (CTI). En estas circunstancias, el Estado tuvo que reconocer la gravedad de la situación de la ciencia y tecnología en el país y le encargó al Consejo Nacional de Ciencia y Tecnología (Concytec), en marzo de 2003, elaborar un diagnóstico integral, a partir del cual se generaría el Plan Nacional de Emergencia en Apoyo de la Ciencia, Tecnología e Innovación.

Entre las consideraciones de este diagnóstico, se menciona que el Perú invierte apenas 0,08% de su PBI, mientras que el promedio latinoamericano es de 0,7%. También que las universidades estatales enfrentan restricciones fiscales que las han llevado a desarrollar diversas actividades generadoras de ingresos con los que en la actualidad cubren más de 30% del total de su gasto. Sin embargo, solo 6% de su presupuesto total lo dedican a la promoción de la investigación científica y el desarrollo experimental. Por otro lado, algunas universidades públicas usan el dinero destinado a investigación, para repartirlos entre sus docentes, a manera de incentivo.

Otra consecuencia es la baja asignación presupuestal anual que recibe actualmente el Concytec, comparado con la asignación presupuestal de la década de 1990 (entre cuatro y cinco veces mayor). Asimismo, de este presupuesto anual, aproximadamente 70% se va para ciencia y tecnología y el resto para todo lo relacionado con administración.

En el Perú no existe una percepción generalizada de la importancia de la ciencia y la investigación como factores de desarrollo nacional, y por ende como solución de los problemas críticos de orden social y productivo. Son escasas las instituciones de nivel superior donde se destinan suficientes recursos económicos y humanos para el desarrollo de la investigación científica esta situación se da en un mayor grado en las instituciones de educación universitaria y no universitaria privadas donde además de su mantener un presupuesto, mantienen vínculos con algunas empresas, las cuales apoyan la investigación. Situación muy distinta observamos en las instituciones públicas donde los escasos recursos tanto económicos como de personal calificado, dificultan muchas veces realizar investigaciones trascendentes y de alto nivel científico.

Las investigaciones hoy en día son un instrumento importante para el desarrollo del país. La investigación y el uso adecuado del potencial científico es una fuerza productiva capaz de enfrentar las dificultades económicas existentes en el país. En otras palabras, investigar es una necesidad para hacer eficiente los diferentes sectores de nuestra sociedad.

Los estudios pueden dirigirse hacia la comprobación de una hipótesis derivada de una teoría científica, la obtención de un nuevo conocimiento o producto, la aplicación de un conocimiento existente por medio de la generalización de una nueva tecnología, la asimilación de una tecnología conocida, el mejoramiento de los procesos de gestión de la administración, los servicios o sistemas innovadores para mejorar el sector productivo del país.

#### **1.3. Manifestaciones y características del problema.**

El Perú se encuentra entre los países que menos invierten en Investigación y Desarrollo en la región. Según los reportes de la Unesco (2007) nuestro país apenas está por encima de Ecuador y Paraguay. Países como Brasil y Chile invierten mucho más que el Perú. Este indicador nos podría hacer pensar en por qué estos países se encuentran en una mejor posición que el Perú y cómo es que las actividades de investigación científica han aportado para beneficio del país.

Si comparamos a los países de Sudamérica con Estados Unidos o Canadá, encontraremos que, a nivel región, el porcentaje asignado a Investigación y Desarrollo es muy bajo todavía. Lo antes mencionado hace pensar que la falta de inversión en producción científica podría ser un factor común o cultural a nivel región.

Un país que pretenda actualmente ubicarse a la vanguardia del campo de la investigación, tiene necesariamente que incorporar, en forma acelerada, nuevas tecnologías e innovaciones, según sus características y, en muchos casos, con las transformaciones necesarias para ajustarlas a sus reales necesidades.

En tal sentido, en la Universidad César Vallejo filial Chiclayo se viene notando que los estudiantes presentan falencias en la realización de trabajos de investigación con la ayuda del Software SPSS, lo que permitió deducir que algunos de los docentes no están utilizando las estrategias pedagógicas adecuadas, acordes a la mejora de aprendizajes significativos. Notándose, la utilización de una pedagogía pasiva y tradicional basándose únicamente en la teoría, sin dar libertad a los estudiantes para que éstos sean quienes construyan su propio conocimiento y de esta manera lo apliquen en su vida diaria.

En el Perú la Educación Universitaria, como es tendencia global, el Enfoque de Desarrollo de Competencias se pretende romper, entonces, el trabajo pedagógico tradicional en función de aprendizajes y contenidos aislados y se busca articular conocimientos, habilidades, destrezas, actitudes y valores para posibilitar que el estudiante se desempeñe eficientemente en la sociedad, en general, y en el mundo del trabajo, en particular (MINEDU, 2008).

## **1.4. Metodología de la investigación**

La presente investigación es de tendencia Positivista, es decir una investigación aplicada con diseño pre experimental. Para la elección del Diseño de investigación, primero se procedió a realizar un estudio diagnóstico de la problemática detectada facto perceptiblemente, para ello se realizaron exploraciones preliminares referidos a los antecedentes del problema, luego se aplicaron encuestas y entrevistas para evidenciar el problema existente. Posteriormente para continuar con el estudio se utilizaron metodologías de investigación como la bibliográfica que me permitió definir el problema científico, la metodología analítica para realizar las comparaciones e

interpretaciones de la información recogida, la metodología histórico crítico para analizar el proceso histórico del objeto de estudio, así mismo se utilizó la metodología estadística para recoger, analizar, organizar y presentar la información.

El tipo de investigación es explicativo con diseño de Investigación pre experimental, con un solo grupo y dos pruebas: Pre y Pos Test.

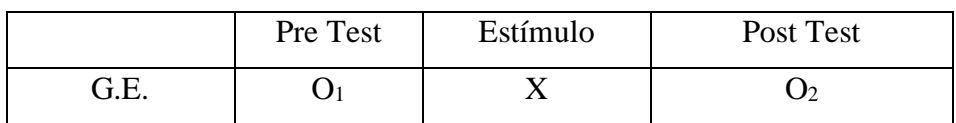

Donde:

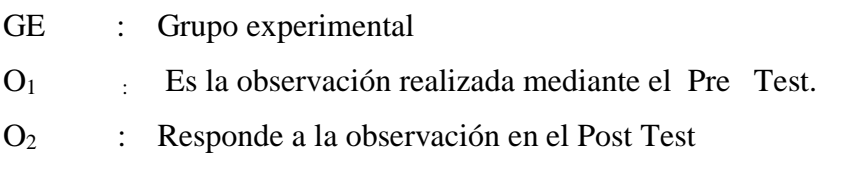

X : Es el estímulo

En cuanto a la población de estudio estuvo constituida por 180 alumnos del X Ciclo de las Carreras Profesionales de: Ingeniería Ambiental, Ingeniería de Minas, Contabilidad, Economía, Educación Primaria y Educación Inicial. La muestra elegida fueron los 30 estudiantes de la Carrera Profesional de Ingeniería Ambiental.

El método utilizado en la investigación fue empírico – experimental; es empírico por ser un modelo de investigación científica basado en la lógica empírica es un método utilizado para construir el conocimiento la experiencia y a su vez en pruebas es decir, llevando a cabo el experimento. Los datos encontrados con este método de investigación son sacados de las pruebas acertadas y los errores es decir experiencia.

El método experimental entonces es de observación de hechos para intentar explicarlos por medio de la observación. El empírico no pone a prueba las hipótesis mediante un mero sentido común sino utilizando un estudio profundo de la percepción (que es lo que le permite al organismo a través de los sentidos recibir, elaborar e interpretar la información.

Para la recolección de información en los diversos momentos se utilizaran los siguientes instrumentos:

- Ficha de Registro: Instrumento de evaluación que permitió recoger información de los resultados de la aplicación del software estadístico SPSS de acuerdo a los indicadores formulados a la operacionalización de variables.

- Pre – Test: Instrumento de evaluación de la variable dependiente que se aplicó a los alumnos antes de ser expuestos a los efectos del estímulo. Es aplicado en forma individual al Grupo de trabajo, con la finalidad de identificar el nivel de conocimiento de los alumnos que conforman la población.

- Post – Test: Instrumento de Evaluación de la variable dependiente a que fueron sometidos los alumnos, después de haber recibido el estímulo, su finalidad es conocer los efectos provocados por la variable independiente.

En general, los instrumentos de Evaluación permiten identificar el aprendizaje de los alumnos que conforman la población en estudio.

Para el análisis estadístico de los datos se utilizaron la elaboración de cuadros estadísticos para la aplicación de medidas como frecuencia porcentual, promedio aritmético, desviación estándar, coeficiente de variabilidad y Prueba de Hipótesis.

.

# **CAPÍTULO II**

# **MARCO TEÓRICO:**

# **ESTRATAEGIAS DIDÁCTICAS BASADAS EN EL SOFTWARE SPSS Y COMPETENCIAS INVESTIGATIVAS**

#### **2.1. Base teórica científica**

#### **2.1.1. Competencias investigativas**

#### **2.1.1.1. Competencias**

El concepto de competencia se ha desarrollado a partir de dos corrientes teóricas: la conductista y la socioconstructivista (Eurydice, 2002). Las competencias entendidas desde el enfoque conductista se refieren a la acción o tareas asociadas a puestos de trabajo, pues determinan los conocimientos que debe poseer el profesional que ocupe un cargo, con la intención de habilitar a los miembros de una organización para que sean capaces de realizar una serie de tareas de forma concreta y eficiente, por medio de la capacitación y el entretenimiento **(Cano, 2005).**

Por su parte **Tobón (2008**, p.18), quien sostiene que las competencias son procesos complejos de desempeño con idoneidad en determinados contextos, integrando diferentes saberes, para realizar actividades y/o resolver problemas con sentido de reto, motivación, flexibilidad, creatividad, comprensión y emprendimiento, dentro de una perspectiva de procesamiento metacognitivo, mejoramiento continuo y compromiso ético, con la meta de contribuir al desarrollo personal, la construcción y afianzamiento del tejido social, la búsqueda continua del desarrollo económico-empresarial sostenible, y el cuidado y protección del ambiente y de las especies vivas.

Por otra parte, las competencias vistas desde la corriente socioconstructivista, tienen el respaldo epistemológico, vinculado al constructivismo de Piaget, al neo constructivismo y al modelo de Vigotsky, suponen que el conocimiento es el resultado de la actividad del sujeto que aprende; él construye sus conocimientos a partir de contrastar los conocimientos previos que posee con los nuevos que han de aprender.

Para la presente investigación se adopta la perspectiva formativa de las competencias, de la corriente socioconstructivista; partiendo de este enfoque, una competencia puede definirse como una acción, conducta o resultado que la persona competente debe estar en condiciones de mostrar.

Para **López** (2013) la competencia es concebida como "la capacidad de movilizar varios recursos cognitivos para resolver situaciones en contexto mediante la práctica; al respecto este mismo autor señala que en el aprendizaje basado en competencias sobresale tres aspectos; el aprendizaje de conocimientos; el desarrollo de habilidades y la adquisición de actitudes y valores en una situación determinada, estos elementos aseguran una actuación competente".

El proyecto Tuning (2007) señala que "las competencias son consideradas como un conjunto de capacidades cognitivas y metacognitivas, intelectuales y prácticas, así como de valores éticos"; asimismo indica que el modelo pedagógico que involucra la formación por competencia plantea la formación integral que abarca conocimientos (saber), habilidades, destrezas (saber hacer), actitudes y valores (saber ser).

Lloyd y Cook, (1993) define por su parte a la competencia como la habilidad para desempeñar actividades al nivel esperado. Es la combinación de conocimientos, capacidades, habilidades, actitudes y valores que permitan la transformación de una realidad compleja, entre los saberes relacionados con dicha realidad (Mateo, 2006 citado por Mir, 2006). En la sociedad actual, la utilización de los recursos digitales está asociada a la capacidad de manejo informático (Kuhlemeier y Henkel, 2007). Dentro de estas competencias, se incluyen las competencias mediales como conjunto de conocimientos, habilidades y destrezas necesarias para hacer uso de los medios.

Chan (2005) plantea que el tipo de competencias demandadas para actuar en un entorno digital son las denominadas mediacionales, las cuales permiten desarrollar el pensamiento crítico, la cooperación y el diálogo, la tolerancia y la diversidad, para la producción de nuevos saberes y la funcionalidad de los aprendizajes (Pérez-Rodríguez, Aguaded y Monescillo, 2010).

Westera (Como se citó en Sáenz de Acedo, 2010), afirma que la competencia representa tanto un conocimiento teórico –una estructura cognitiva que genera conductas específicas- como un conocimiento en acción, aplicado, disponible para ser utilizado con un cierto nivel de destreza cuando se precise.

Las competencias facilitan el desarrollo de una verdadera educación integral ya que engloba todas las dimensiones del ser humano: saber, saber hacer, saber ser y saber estar. "El enfoque por competencias implica romper con prácticas y formas de pensar que corresponden a un sistema educativo que prioriza los programas de estudios tradicionales donde lo más importante son los contenidos y las enseñanza de la teoría separada, en buena medida de la experiencia práctica del estudiantes". (Blanco et al., 2009)

Con respecto a la clasificación de las competencias profesionales, incluyen: básicas, genéricas y específicas según **Mertens (2000), Pérez (1999), E. Ortiz (2001), Forgas (2005), S. Tobón (2009)**, quienes coinciden con esta categorización; las competencias investigativas se abordan en las competencias específicas.

## **2.1.1.2. Tipos de Competencias.**

## **2.1.1.2.1. Genéricas**

Las competencias genéricas son llamadas también "básicas o claves" según Achaerandio (2010), son comunes y necesarias para todas las profesiones y deberían iniciar a cultivarse desde preescolar. Para Villa y Poblete (2007) este tipo de competencias son útiles y valiosas para un buen desempeño profesional y pueden adquirirse durante el período académico universitario.

Saénz de Acedo (2010) refiere que las competencias genéricas son capacidades que, independientemente de un entorno de aprendizaje concreto, deben ejercitarse en todos los planes de estudio, pues resultan ser relevantes para desempeñar de manera idónea cualquier profesión. Actualmente estas competencias constituyen una parte fundamental en los currículos de la Educación Superior.

Las competencias genéricas deben reunir ciertos criterios, Villa, Poblete, Campo y Arranz (2013) enumeran los siguientes:

Las competencias genéricas deben reunir ciertos criterios, Villa, Poblete, Campo y Arranz (2013) enumeran los siguientes:

- Son consistentes con los principios de los derechos humanos y los valores democráticos.
- Desarrollan la capacidad individual para una buena y exitosa vida
- No son incompatibles con la diversidad individual y social.
- Son integradoras de las capacidades humanas.
- Desarrollan la autonomía de las personas.
- Desarrollan el aprendizaje significativo.
- Son multifuncionales.
- Son transversales.
- Se refieren a un orden superior de complejidad mental.

 Los autores anteriormente citados coinciden que este tipo de competencias se subdivide en instrumentales, interpersonales y sistémicas.

- **Competencias Instrumentales**: Tienen la función de medios internos que ayudan a perfeccionar y posibilitan el éxito en el ramo profesional, social y personal explica Achaerandio (2007). Villa y Poblete (2007) agregan que suponen una combinación de habilidades manuales y cognitivas.
- **Competencias Interpersonales**: Suponen habilidades personales de relación, como la capacidad, habilidad o destreza de expresar los sentimientos y pensamientos propios y aceptar a otros posibilitando la colaboración (Villa y Poblete, 2007).
- **Competencias Sistémicas**: Supone habilidades y destrezas para comprender cómo se relacionan e integran las partes de un sistema (Achaerandio, 2010). Para alcanzar este tipo de competencias, explican Villa y Poblete (2007) que previamente deben haberse adquirido las competencias instrumentales e interpersonales.

#### **2.1.1.2.2. Específicas**

Achaerandio (2010) define las competencias específicas como "aquellas que van asociadas a áreas concretas de conocimiento profesional; y responden a las demandas de las diversas profesiones, áreas académicas y carreras" (Pág. 13)

Por su parte Sáenz de Acedo (2010) refiere que "Las competencias específicas se refieren a las capacidades y conocimientos relacionados con cada una de las disciplinas académicas y con su desempeño laboral. Son competencias que corresponden a un perfil formativo y profesional que pueden ser compartidas por campos afines".

**Tejeda y Sánchez** (2009), definen a las competencias específicas como aquellas que identifican comportamientos asociados a conocimientos de índole técnico vinculado a un cierto lenguaje tecnológico y una función productiva determinada. Es decir, son competencias propias de una determinada ocupación o profesión. Se caracterizan porque: tienen un alto grado de especialización, así como, procesos educativos específicos, generalmente llevados a cabo en programas técnicos, de formación para el trabajo y en educación superior.

Tomando como referencia lo descrito en los párrafos anteriores, las competencias profesionales del Ingeniero Ambiental se expresan mediante acciones tales como: brindar conocimientos científicos alcanzados, mediante la aplicación del método científico en las investigaciones de los problemas de ambientales, así como también en las diferentes áreas de su competencia, asumiendo un rol participativo como agente permanente de educación y cambio, considerando el contexto contribuye mediante el desarrollo científico y tecnológico.

#### **2.1.2. Competencias Investigativas**

Este tipo de competencias tiene como objetivo que el estudiante aplique los conocimientos de su carrera, tomando en cuenta el enfoque epistemológico, la metodología, las técnicas y el aspecto social. Ello implica que dentro del proceso de formación esté involucrado el desarrollo de habilidades para observar, preguntar, experimentar, interpretar y analizar. (Maldonado et al, 2007)

A lo manifestado se añade la concepción de **Sánchez (2010)** respecto al proceso investigativo; "…enseñar a investigar consiste ante todo en la transmisión de saberes teóricos y prácticos, de estrategias, habilidades y destrezas". Y se puede agregar, valores, motivaciones y actitudes, más adelante el mismo autor agrega "a investigar, se aprende investigando", haciendo, imitando y repitiendo.

Muñoz, Quintero y Munévar (2005) presentan cuatro competencias que se deben desarrollar en investigación:

- Competencia para preguntar: de esta manera podrá estimular la lógica del conocimiento que lo lleve a la visualización, comprensión y resolución del problema; pero también podrá utilizarla como una herramienta para la verificación de lo observado.
- Competencias observacionales: desarrollará la capacidad para la observación descriptiva y crítica.
- Competencias analíticas: permitirá la comprensión de los resultados así como los procesos lógicos que le ayuden a relacionarlos con otros elementos.
- Competencias escriturales: desarrollarán la capacidad de llevar al lenguaje escrito todo lo realizado en el proceso de investigación, siguiendo las reglas semánticas, gramaticales y ortográficas que se requieren.

 Sin embargo Caballeros (2011) explica que las competencias de investigación formativa están relacionadas con el desarrollo de un gran número de competencias genéricas, entre las que describe:

- Tipos de pensamiento: analítico, sistémico, crítico, creativo, reflexivo, lógico, analógico, práctico, deliberativo.
- Gestión de tiempo
- Resolución de problemas
- Toma de decisiones
- Planificación
- Uso de TICs
- Comunicación verbal y escrita.

Todas las competencias anteriores, resultan necesarias para desarrollar un proceso de investigación.

Las competencias investigativas deben desarrollarse de forma transversal en los diferentes cursos que se plantean en el programa de estudio, sin embargo deben enfatizarse en cursos específicos de investigación formativa.

#### **2.1.2.1. Valoración de las competencias investigativas**.

Para lograr una concepción definida del papel trascendental que cumplen las competencias investigativas en la educación superior, específicamente, se consideran los principales enunciados referentes tomados para estas competencias.

El proceso investigativo que lleva a solucionar problemas, consiste en ir más allá de construir hipótesis o problemas o elaborar un diseño; de lo que se trata es de desarrollar su pensamiento hipotético, problémico y modélico, aplicable a cualquier acontecimiento de su vida profesional como modo integral de actuación y de las propias interacciones que establecerá, lo cual es una propiedad del ser humano aun cuando no se ha concientizado de que ello siempre sobreviene ante cualquier circunstancia. **(Sánchez, 2010).**

Al respecto **Morales, Rincón y Romero (2005)** plantean que para enseñar investigación se pueden tomar como referencia algunas propuestas, que catalogan como competencias:

- Leer investigaciones sobre áreas afines publicadas.
- Realizar exposiciones conceptúales sobre el proceso de investigación.
- Acompañar al aprendiz en las fases del proceso de investigación.
- Enseñar a investigar investigando.
- Investigar en y con la comunidad.
- Escribir como proceso recursivo de colaboración en el proceso de investigación.
- Practicar la investigación significativa.

La competencia investigativa, según **Ruiz (2010**), se logra cuando se es capaz de "solucionar problemas en el proceso de investigación sobre la base de la versatilidad y flexibilidad metodológica, conociendo las posibilidades y limitaciones de cada metodología, lo que implica poseer un conjunto de conocimientos, habilidades y actitudes referidas específicamente a la parte procesual de la investigación".

La competencia investigadora, según sostiene **Ruiz (2010)** se da en dos partes, la procesual y la formal, lo que sucede es que la mayoría de los docentes que promueven la investigación están centrados en el dominio de la parte formal, que es más mecánica y hace alusión a la forma cómo se deben presentar los resultados del proceso, seguido de un conocimiento enciclopédico sobre metodología de la investigación, donde se recibe vasta información actualizada, pero, la transfieren tipo *contenedor vacío* que acumula información sobre problema, objeto, campo, qué se pone primero, que va después, cómo estructuramos capítulos, pero, en definitiva los estudiantes no aprenden a solucionar problemas investigativos porque no se han concentrado en el valor funcional del proceso y al final no saben qué hacer con tanta información.

Si se pone énfasis en la parte formal, los estudiantes serían capaces de resolver los problemas de su investigación en particular, pero no serían capaces de orientar y de investigar otros objetos de estudio del contexto, salvo por mimesis o imitación de lo que hicieron anteriormente, dejando de lado el hecho de que la realidad es multivariada y compleja y que no toda investigación puede ajustarse a seguir los mismos criterios.

Es necesario considerar que, en la unidad dialéctica entre proceso y producto, el proceso es la esencia y el producto el fenómeno y sabemos que entre esencia y fenómeno, la esencia es lo más estable, lo que implica asegurar que se comporta de la misma forma en el contexto que se desarrolle.

Lo procesual orienta cómo realizar una investigación, la relación dialéctica entre los componentes del diseño, las fases que debemos tener en cuenta para lograr la aplicación del método científico a una determinada investigación. Es el dominio de este proceso lo que hace al estudiante competente en materia investigativa, cuando se domina esta parte va a poder investigar, orientar y liderar grupos de investigación más allá de su formación disciplinar en sentido estrecho.

Así, las concepciones de la formación de competencias investigativas es un proceso largo y complejo que compete a cada asignatura, materia o componente de la carrera con una visión inter, multi- transdisciplinaria para el logro de su dominio; y es elemento consustancial de la dirección del proceso docente educativo antes de llegar a incorporarse como modo de actuación en el profesional, de manera tal que este sea capaz finalmente, por sí mismo, de transformar creadoramente la realidad en la cual se inserta; en este caso, solucionar problemas en el contexto de la profesión agropecuaria.

Por lo expuesto en los párrafos anteriores, formar competencias investigativas significa mucho más que transmitir un procedimiento, o describir un conjunto de técnicas; ya que consiste en fomentar y desarrollar una serie de habilidades y actitudes propias de la mentalidad científica; de sistemas de conocimientos, valores, motivaciones; pues el quehacer científico es un hábitus con una larga tradición que recoge sus especificidades en cada campo científico y se singulariza en los rasgos característicos de la institución que forma.

En consecuencia, las competencias de acuerdo a **Narváez (2011)** están vinculadas a una tarea o a una actividad determinada, en este caso particular, para la investigación. De esta manera, el desarrollo de estas competencias requerirá entonces de:

**Características personales que consoliden la formación del espíritu investigativo**; entre ellos, disposición para reconstruir el saber; trabajar con errores rectificados; ir en contra de un conocimiento anterior; oponerse con fundamentos a la opinión de otros; superar el uso de ideas dominantes; disposición para ampliar su concepción de cultura experimental aplicable a los fenómenos sociales y naturales; considerar lo infecundo de la realidad evidente y no la subyacente; hacer una elaboración racional de la experiencia; poseer pensamiento abierto; elaborar definiciones de conceptos.

**Actitudes y valores** en los que se visualiza una intersección entre aquellas que genera la investigación, y aquellas que se relacionan con el aprendizaje y la propia actuación del profesional en el contexto. Extender el conocimiento existente y contribuir creativamente a la solución los problemas.

**La aplicación de los métodos de las ciencias**, la solución de problemas, la interacción, la argumentación consistente, la reflexión crítico-creativa, la iniciativa teórica y el trabajo científico sistemático que pueda aplicarse en diversas situaciones; y que vaya formando verdaderas estrategias cognoscitivas en él, esto es, el manejo personal de procesos de obtención, procesamiento y comunicación de información, codificación y almacenamiento de conocimientos, formulación implícita de hipótesis y formas de verificarlas. Ahora bien, la formación de competencias para la investigación como modo de actuación, excede la enseñanza tradicional de la investigación y se constituye, de hecho, en un proceso de aprendizaje conjunto en el seno de una comunidad académica y social.

El personal docente debe estar en constante proceso de revisión y actualización, y mantenerse al día en cuanto a publicaciones periódicas y resultados de investigaciones. Por esta razón los institutos de educación superior y las universidades deben procurar la actualización en el campo de la investigación, el cuerpo docente que asuma la responsabilidad de formar al estudiantado en investigación, debe cumplir un rol activo en las reflexiones institucionales estratégicas, relacionadas con los temas medulares del quehacer en educación superior en materia de docencia, investigación, extensión y evaluación.

La formación de competencias para la investigación es una necesidad constante que crece paralelamente al desarrollo de las tecnologías de la información y la comunicación, la complejización de los escenarios educativos, la agudización de las condiciones socioeconómicas de los contextos de la educación y la creciente tendencia hacia la interculturalidad. (Ruiz, 2010)

Partiendo de la teoría histórica cultural, el modo más apropiado de aprender a investigar es aquél que enlaza, en una tarea común y dentro de una tradición de investigación, a las personas expertas en investigación con las personas novatas. Para lograrlo, se deben desarrollar proyectos de investigación, preferiblemente interdisciplinarios, de manera tal que quienes participen sean docentes con experiencia en investigación y estudiantes. Este tipo de trabajo permitirá, en efecto, que el personal académico crezca, con sus alumnos, mediante el desarrollo de trabajo colaborativo en torno a una problemática de investigación referido a solucionar problemas, lo cual no solo contribuye a la producción de conocimiento en un área disciplinar específica, sino que sirve, además, de práctica para el ejercicio de la profesión.

#### **2.1.3. Estrategias Didácticas con el uso del Software SPSS**

#### **2.1.3.1. Concepto de Estrategias**

Puente (1994) menciona "Una estrategia es un procedimiento, una especie de ruta crítica para lograr una meta. Es un proceso interno del individuo para adquirir, elaborar, organizar y emplear la información del texto"**.**

Para Mayor (1995) el término estrategia se relaciona con términos como procedimientos, proceso, táctica, destreza, estilo, orientación, técnica, método; la distinción entre ellos, sus mutuas relaciones y parciales solapamientos depende en gran medida de las definiciones convencionales que establecen los diferentes autores.

Para (Nisbet, 1991), la estrategia se considera como una guía de acciones que hay que seguir, y que, obviamente es anterior a la elección de cualquier otro procedimiento para actuar.

**Gálvez (1999),** concibe las estrategias "como un conjunto de eventos, procesos, recursos o instrumentos y tácticas que debidamente ordenados y articulados permiten a los educandos encontrar significado en las tareas que realizan, mejorar sus capacidades y alcanzar determinadas competencias".

## **2.1.3.2. Estrategias Didácticas**

Gutiérrez (2013) menciona "son actividades planificadas para conseguir un aprendizaje; es decir de estrategias que resultan efectivas si el alumno es el agente principal de su aplicación".

Gutiérrez (2013), afirma que "toda estrategia didáctica conlleva el trabajo en equipo, la cooperación, la participación activa de una manera provechosa y motivada. Por lo tanto se

debe tener en cuenta la delicadeza y el trato con los integrantes del equipo para que funcionen efectivamente".

"El común denominador de la aplicación de las estrategias participativas es el interés por los demás, el apoyo y la generosidad disciplinada, elementos que hacen posible la existencia y se traducen en relaciones sociales más estrechas" (Gutiérrez, 2013).

La aplicación de estrategias didáctica está basadas en la cooperación "activa de todos los segmentos que intervienen en la situación de aprendizaje, cuyos fundamentos se encuentran en la psicología humanista, escuela psicológica que ha puesto en evidencia las potencialidades del grupo y la importancia de la comprensión" (Gutiérrez, 2013).

### **2.1.3.3. Estrategias Didácticas con el uso del Software SPSS**

La implantación de estrategias didácticas en el proceso de enseñanza con el software SPSS para un mejor aprendizaje en el fortalecimiento de las competencias investigativas en la formación profesional de los estudiantes de la Carrera Profesional de Ingeniería Ambiental, debe definir las ventajas o aspectos favorables y a su vez las desventajas que puedan presentar, por tal motivo se deben plantear los propósitos que llevan a su implantación, dentro de las cuales se pueden destacar:

#### **Estrategias didácticas de Planificación**:

La primera etapa de la administración es la Planificación, y en educación es muy importante. La universidad como entidad educativa, debe asegurarse que cada uno de los docentes de investigación tenga Estrategias de Planificación adecuadas. Los docentes de investigación deben plantear sus estrategias de planificación en las diferentes jornadas universitarias de capacitación a los docentes, se intercambia experiencias, luego se sacan conclusiones de tal manera que los profesores puedan mejorar sus clases y no sea de ninguna manera improvisada, para esto se debe tomar en cuenta lo siguiente:

- Garantizar calidad en el desarrollo del proceso enseñanza – aprendizaje por parte de los docentes

- Plasmar en el sílabo, en forma clara los objetivos, desarrollo y evaluación,
- Dinamizar el sílabo ofreciendo espacios para el desarrollo de investigación llevados a cabo por estudiantes y docentes.
- Actualizar permanentemente el sílabo.
- Promover la flexibilidad Pedagógica a partir de la puesta en marcha de estrategias para el aprendizaje autónomo y de la apertura del pensamiento docente.
- Contribuir al fortalecimiento de los valores institucionales y del programa.
- Fomentar en los docentes la actualización permanente y el trabajo en equipo para los cursos de metodología de la investigación.
- Articular las funciones de docencia, investigación y proyección social de manera transversal.
- Generar espacios para el fortalecimiento del pensamiento crítico y la cultura de solidaria de manera vivencial en los cursos de investigación.

### **Estrategias de Ejecución:**

Las estrategias de ejecución permiten que el docente lleve a la práctica la planificación del curso. Es la parte en la que el docente es la persona que reafirma su calidad de docente, es el ejecutor no solo de transmisión de conocimientos, sino es el conductor, el modelador del aprendizaje en los alumnos. Es por esta razón que se debe poner mucho énfasis en las estrategias de ejecución, con mucho cuidado y responsabilidad. Algunas estrategias de ejecución tenemos.

- Hacer sus sesiones de clase, plasmar en un papel el bosquejo del tema a enseñar.
- El desarrollo de las clases deben ir de acuerdo a lo programado en el sílabo.
- Usar diferentes estrategias didácticas para el desarrollo del tema a tratar, estas ayudas didácticas sirven no solo al profesor sino también al alumno, como por ejemplo son estrategias de aprendizaje, estrategias de comprensión, de elaboración, de traducción, de aplicación, de lenguaje, etc
- Desarrollar en los estudiantes habilidades y procesos de pensamiento que favorezcan su aprendizaje y su permanencia en el programa.
- Fomentar la participación activa de los estudiantes.
- Promover las consultas de los alumnos mediante asesorías personalizadas si fuera posible.

#### **Estrategias de evaluación:**

Las estrategias de evaluación permiten de alguna manera ayudar de la mejor manera, con imparcialidad, con justicia, medir los aprendizajes. Podemos nombrar algunas estrategias como:

- Evaluar de acuerdo a los objetivos específicos del sílabo.
- Comunicar a tiempo y con claridad los temas a evaluar.
- Comunicar las fechas y tiempo de duración de las evaluaciones.
- Entregar a tiempo las pruebas después de haber hecho la evaluación.
- Desarrollar, comentar y analizar con los alumnos la prueba evaluada.
- Animar a los alumnos que realicen una autoevaluación.
- Los profesores, luego de la entrega de notas de la evaluación también deben hacerse una autoevaluación.

#### **2.1.3.4. Software SPSS**

El software educativo puede ser caracterizado no sólo como un recurso de enseñanza / aprendizaje sino también de acuerdo con una determinada estrategia de enseñanza; así el uso de un determinado software conlleva unas estrategias de aplicación implícitas o explícitas: ejercitación y práctica, simulación, tutorial; uso individual, competición, pequeño grupo.

Obviamente, también el software conlleva unos determinados objetivos de aprendizaje, de nuevo, unas veces explícitos y otras implícitos.

Esta ambigüedad en cuanto a su uso y fines es algo totalmente habitual en nuestra realidad educativa. El diseño de programas educativos, cuando responde a una planificación estricta y cuidadosa desde el punto de vista didáctico, puede no verse correspondido en la puesta en práctica, dándose una utilización totalmente casual y respondiendo a necesidades puntuales. Sin embargo, también puede ocurrir la situación inversa: un determinado tipo de

software no diseñado específicamente, con unas metas difusas y sin unos destinatarios definidos, puede ser utilizado con una clara intencionalidad de cara a la consecución de determinados objetivos en el grupo-clase. Ambos planteamientos son habituales.

Ahora bien, cuando nos referimos al diseño y elaboración de ese software con una determinada intencionalidad educativa, más o menos explícita, sí que existe siempre de forma manifiesta o tal vez latente, una concepción acerca de cómo se producen los procesos de enseñanza / aprendizaje.

Lo que sí es frecuente es que, independientemente de la finalidad pretendida, la concepción del educador acerca de cómo se ha de utilizar un material prevalecerá.

#### **2.1.3.5. Precisiones Generales sobre Software Educativo:**

#### **2.1.3.5.1. Clasificaciones de software educativo***.*

a). **Gros (1997)** propone una clasificación en base a cuatro categorías: tutoriales, práctica y ejercitación, simulación, hipertextos. Según la autora se trata de una clasificación con límites difusos en cuanto podemos encontrar materiales que comparten características de varias categorías.

Tutorial: enseña un determinado contenido.

- Práctica y ejercitación: ejercitación de una determinada tarea una vez se conocen los contenidos. Ayuda a adquirir destreza.
- Simulación: proporciona entornos de aprendizaje similares a situaciones reales.
- Hipertexto e hipermedia: Entorno de aprendizaje no lineal.

b). Otra clasificación más genérica nos la ofrecen **Colom, Sureda y Salinas (1988)** refiriéndose a:

**Aprendizaje a través del ordenador**: el ordenador es utilizado como instrumento de ayuda para la adquisición de determinados conocimientos. Aquí estarían englobados los programas de Enseñanza Asistida por Ordenador (EAO).

**Aprendizaje con el ordenador:** el ordenador como herramienta intelectual, facilitador del desarrollo de los procesos cognitivos. Se aplica en la resolución de problemas.

#### **2.1.3.5.2. Software estadístico SPSS:**

El Software SPSS (Statistical Producto and Service Solutions) es un conjunto de potentes herramientas de tratamiento de datos y análisis estadístico. Al igual que el resto de aplicaciones que utilizan como soporte el sistema operativo Windows, el SPSS funciona mediante menús desplegados y cuadros de diálogo que permiten hacer la mayor parte del trabajo simplemente utilizando el puntero del ratón.

Al iniciar una sesión con el SPSS nos encontramos con una ventana de aspecto similar al de una hoja de cálculo: el Editor de datos, que viene hacer la ventana principal del SPSS, pero no la única.

Existen ocho tipos de ventanas SPSS, aunque no todas ellas poseen la misma importancia desde el punto de vista de su utilidad para el usuario. Las dos ventanas principales (imprescindibles para trabajar con el SPSS) son:

a. El Editor de datos. Contiene el archivo de datos sobre el que se basa la mayor parte de las acciones que es posible llevar a cabo con el SPSS. El Editor de datos se abre automáticamente (vacío, sin datos ) cuando se entra en el SPSS. La ventana del Editor de datos puede mostrar dos contenidos diferentes: los datos propiamente dichos y las variables del archivo acompañadas del conjunto de características que las definen.

Al igual que el resto de ventanas SPSS, el Editor de datos contiene una barra de menús (un conjunto de menús desplegables), una barra de herramientas (una serie de botonesíconos que facilitan el acceso rápido a muchas de las funciones SPSS) y una barra de estado ( con información puntual sobre diferentes aspectos relacionados con el estado del programa ). Es posible abrir más de un Editor de datos y, por tanto, trabajar con varios archivos de datos simultáneamente; no obstante, los datos que interese analizar juntos deberán estar en el mismo archivo.

b. El Visor de resultados. Recoge toda la información (estadísticos, tablas, gráficos, etc) que el SPSS genera como consecuencia de las acciones que lleva a cabo. El Visor permite editar los resultados y guardarlos para su uso posterior. Es posible tener abiertas varias ventanas del visor asociados a cada Editor de datos. Los resultados del Visor adoptan tres formatos distintos: tablas, gráficos y texto. El SPSS dispone de un editor (y por tanto, una ventana distinta) para cada uno de estos tres formatos básicos.

c. El Editor de tabla. Ofrece múltiples posibilidades de edición de los resultados presentados en formato de tabla pivotante.

d. El Editor de Gráfico. Permite modificar los colores, los tipos de letra, las etiquetas, la posición de los ejes y muchos otros detalles de los gráficos del Visor.

e. El Editor de texto. Permite modificar los diferentes atributos (tipo, tamaño, color, etc. De las fuentes) de los resultados tipo texto, subtítulos y notas.

f. El borrador del Visor de resultados. Ofrece la misma información que el Visor en modo normal pero en formato texto, es decir, con un aspecto menos depurado y sin las posibilidades de edición del Visor en modo normal.

g. El Editor de sintaxis. Permite utilizar las posibilidades de programación del SPSS. Las acciones que el SPSS lleva a cabo como resultado de las selecciones hechas en los menús y cuadros de diálogo se basan en un conjunto de instrucciones construidas con un sintaxis propia del SPSS.

h. Editor de Procesos. Permite personalizar y automatizar algunas de las tareas que el SPSS lleva a cabo, especialmente en lo relacionado con el contenido y el aspecto de las tablas de resultados.

#### **2.2. Definición de Términos**

**Aprendizaje:** Según el MED (2003): Es un proceso interno de construcción o reconstrucción activa de representaciones significativas de la realidad, que las personas realizan en interacción con los demás y con su entorno sociocultural. Este proceso se desarrolla como producto de la actuación que el sujeto realiza sobre el objeto de aprendizaje. (p. 4)

**Capacidades.** Son potencialidades inherentes a los estudiantes, las cuales se desarrollan y logran los estudiantes; dichas capacidades se conforman de conocimientos, habilidades y actitudes.

 **Competencia.** Según Zabala (2007), competencia es "todo aquello que necesita cualquier persona para dar respuesta a los problemas que se enfrentará a lo largo de su vida. Por lo tanto, la competencia consistirá en la intervención eficaz de los diferentes ámbitos de la vida, mediante acciones en las que se movilizan, al mismo tiempo y de manera interrelacionada, componentes actitudinales, procedimentales y conceptuales". (Pág. 45)

**Estrategias.** "Una estrategia es un procedimiento, una especie de ruta crítica para lograr una meta. Es un proceso interno del individuo para adquirir, elaborar, organizar y emplear la información del texto" Puente (1994).

 **Investigar.** Para Achaerandio (2012) "la investigación es un proceso relativamente ordenado mediante el cual se pretende responder objetivamente a un problema investigable." (Pág. 10)

**Tecnologías de Información y Comunicación (Tic**): Son un conjunto de herramientas tecnológicas audiovisuales, software o redes, donde fluye diversa información y las cuales tienen como objetivo mejorar la calidad de vida de las personas que se encuentran integradas a un sistema de comunicación interconectado y complementario.

# **CAPÍTULO III: RESULTADOS Y PROPUESTA**

## **3.1. Análisis e interpretación de los resultados**

En este capítulo se presenta la información ordenada y clasificada en cuadros estadísticos, que permite analizar e interpretar los resultados de la aplicación del Pre- Test y Post Test al grupo experimental.

## **3.1.1. Resultados del Pre Test**

**TABLA Nº 01** RESULTADOS DEL PRE TEST SEGÚN DIMENSIÓN BÚSQUEDA DE INFORMACIÓN

| <b>CATEGORÍA</b>  |    | FRECUENCIA PORCENTAJE | <b>ESTADÍSTICOS</b> |
|-------------------|----|-----------------------|---------------------|
| <b>MUY BUENO</b>  | 01 | 3.3                   | $= 12$<br>X         |
| <b>BUENO</b>      | 06 | 20.0                  | $= 5,4$<br>S        |
| <b>REGULAR</b>    | 17 | 56.7                  | $S^2$<br>$= 28.8$   |
| <b>DEFICIENTE</b> | 06 | <b>20.0</b>           | $= 45\%$<br>C.V.    |
| <b>TOTAL</b>      | 30 | 100,0                 |                     |

FUENTE: Test aplicado a los estudiantes. Octubre 2017

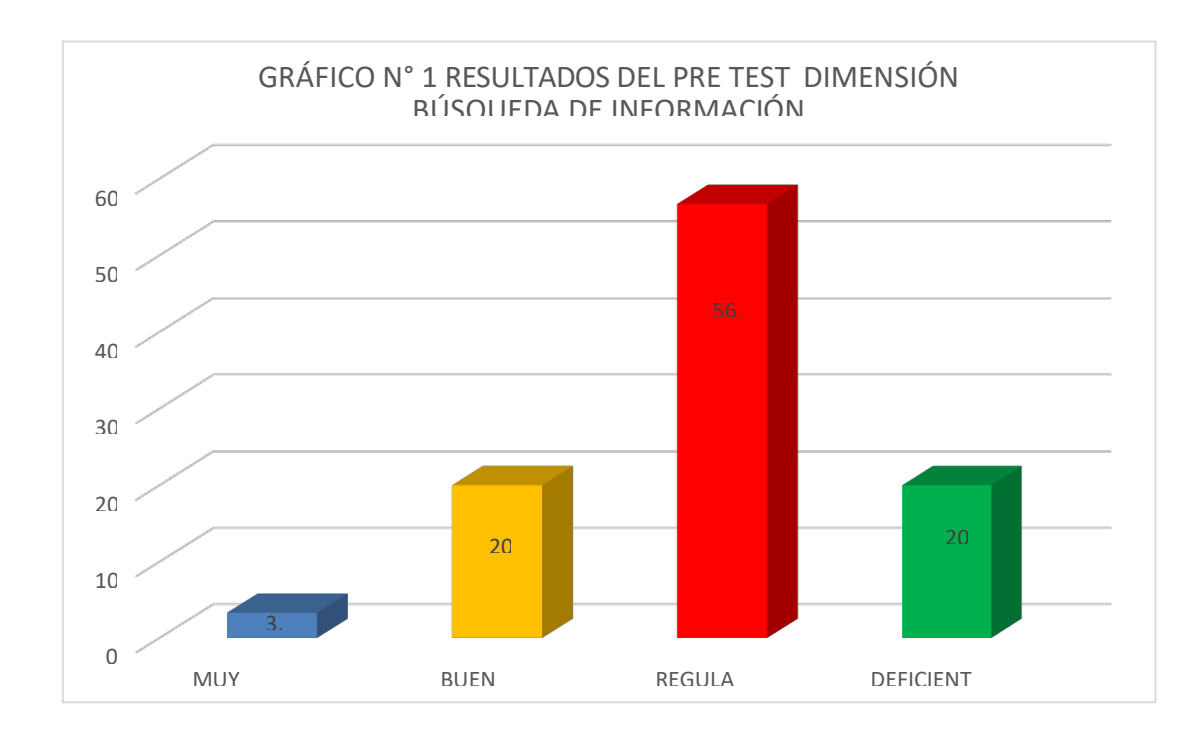

En la tabla  $N^{\circ}$  01 y gráfico  $N^{\circ}$  01, se observa que el 56,7% de los estudiantes se ubican en la categoría de regular en la dimensión Búsqueda de información de investigativas con un promedio de 12 puntos y una desviación típica de 5.4 puntos que se dispersa con respecto al promedio. El 20% de estudiantes se ubican en la categoría de bueno así como el otro 20% en la categoría de deficiente. Sin embargo se tiene el 3,3% de estudiantes ubicados en la categoría de muy bueno en la dimensión búsqueda de información en la asignatura de Proyecto de Investigación

En Consecuencia los estudiantes regularmente indagan información relevante de libros, revistas, libros y revistas electrónicas, regularmente utilizan fichas y falta evaluar críticamente las obras leídas

| <b>CATEGORÍA</b>  | FRECUENCIA PORCENTAJE |       | <b>ESTADÍSTICOS</b> |
|-------------------|-----------------------|-------|---------------------|
| <b>MUY BUENO</b>  | 01                    | 3.3   | $= 12.6$<br>X       |
| <b>BUENO</b>      | 06                    | 19.9  | $= 4.4$<br>S        |
| <b>REGULAR</b>    | 20                    | 66.8  | $S^2$<br>$= 19.9$   |
| <b>DEFICIENTE</b> | 03                    | 10.0  | $= 34.9%$<br>C.V.   |
| <b>TOTAL</b>      | 30                    | 100,0 |                     |

**TABLA Nº 02** RESULTADOS DEL PRE TEST SEGÚN DIMENSIÓN TECNOLÓGICA

FUENTE: Test aplicado a los estudiantes. Octubre 2017

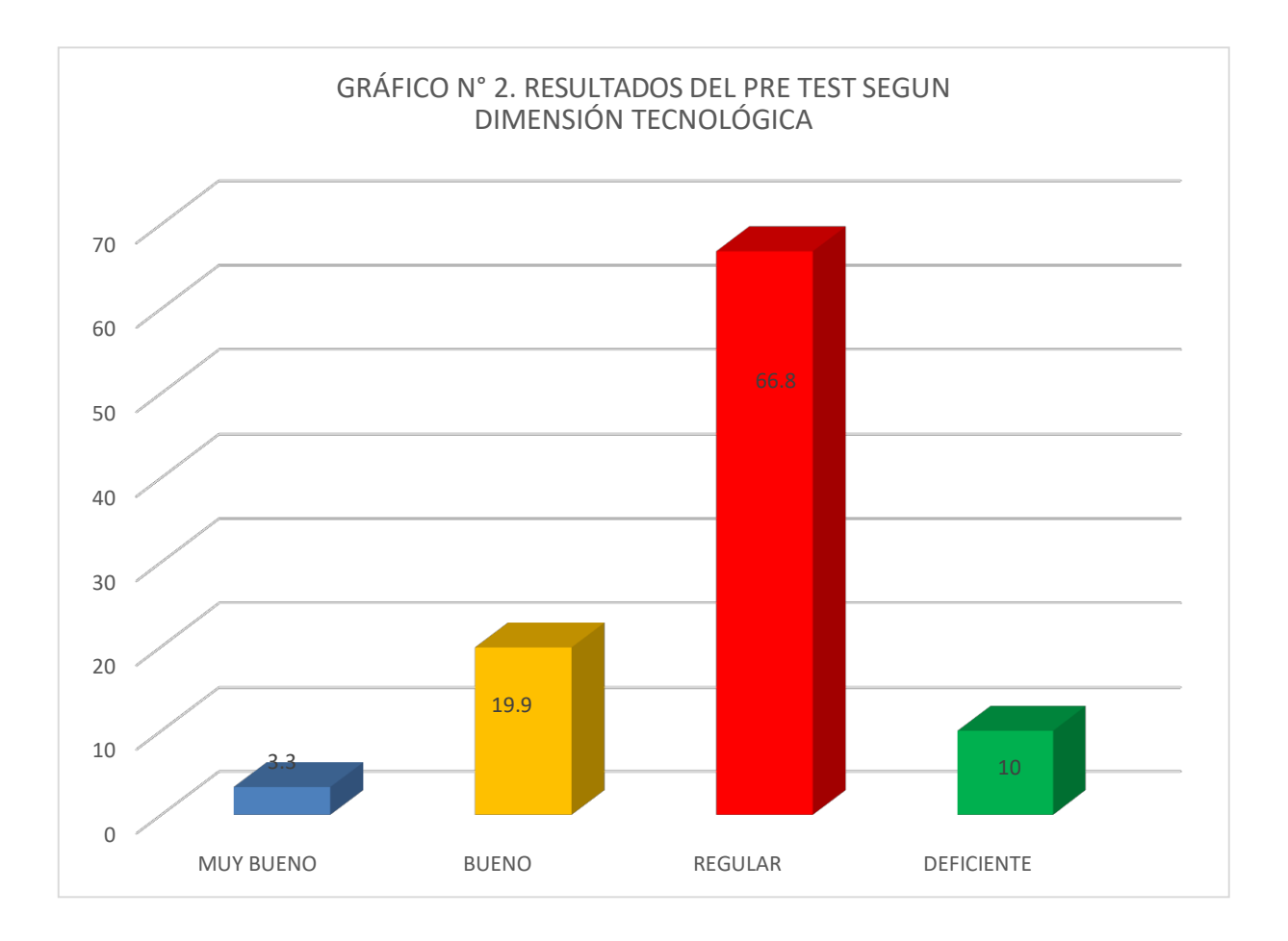

En la tabla  $N^{\circ}$  2 y gráfico  $N^{\circ}$  02, se observa que el 66,8% de los estudiantes se ubican en la categoría de regular en la dimensión dominio tecnológico con un promedio de 12,6 puntos y una desviación típica de 4.4 puntos que se dispersa con respecto al promedio. El 19% de estudiantes se ubican en la categoría de bueno y el 10% en la categoría de deficiente. También se aprecia un 3.3% de estudiantes ubicados en la categoría de muy bueno en la dimensión tecnológica.

Los resultados permiten afirmar que los estudiantes en mayor porcentaje se encuentran en la categoría de regular con respecto al dominio tecnológico; es decir medianamente organizan archivos y carpetas de ofimática, a veces crean base de datos especializados, medianamente logran elaborar tablas y gráficos, así como utiliza paquete estadísticos como el SPSS para obtener las medidas de tendencia centras y de dispersión

# **TABLA Nº 03**

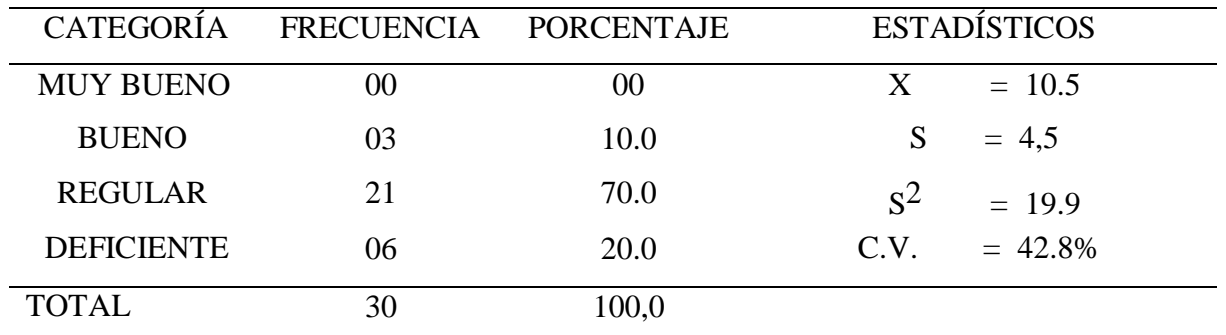

# RESULTADOS DEL PRE TEST SEGÚN DIMENSIÓN METODOLÓGICA

FUENTE: Test aplicado a los estudiantes. Octubre 2017

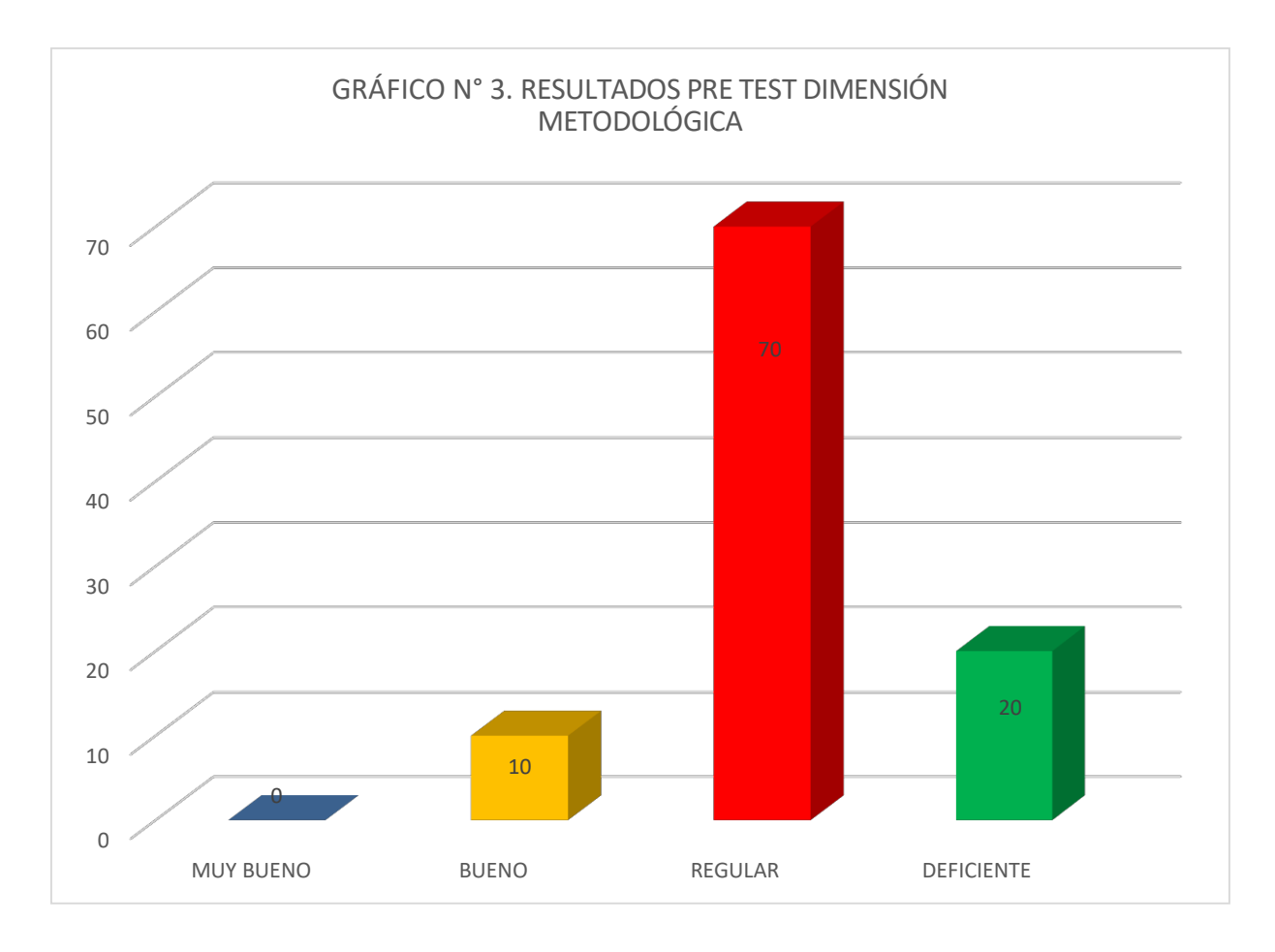

En la tabla N° 3 y gráfico N° 03, se observa que el 70% de los estudiantes se ubican en la categoría de regular en la dimensión Metodológica con un promedio de 10.5 puntos y una desviación típica de 4.5 puntos que se dispersa con respecto al promedio. El 42.8% de estudiantes se ubican en la categoría de regular y el 20% en la categoría de deficiente.

Los resultados permiten afirmar que los estudiantes en mayor porcentaje tienen dificultades en la dimensión metodológica, puesto que presenta algunas dificultades para plantear el problema de investigación, los objetivos, hipótesis, el tipo y diseño elegido para su trabajo de investigación. También se aprecia que los estudiantes medianamente manejan la elección de la población y la muestra, así como los instrumentos de recojo de datos.

#### **TABLA Nº 04**

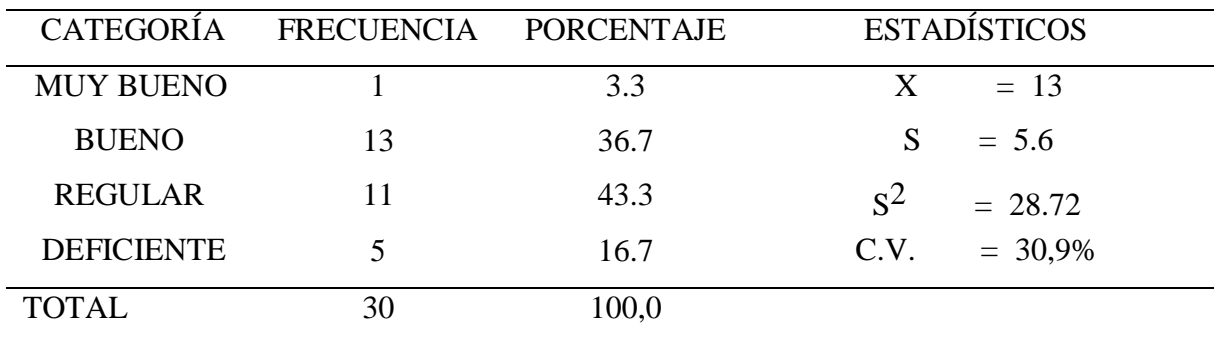

## RESULTADOS DEL PRE TEST SEGÚN DIMENSIÓN COMUNICACIÓN

FUENTE: Test aplicado a los estudiantes. Octubre 2017

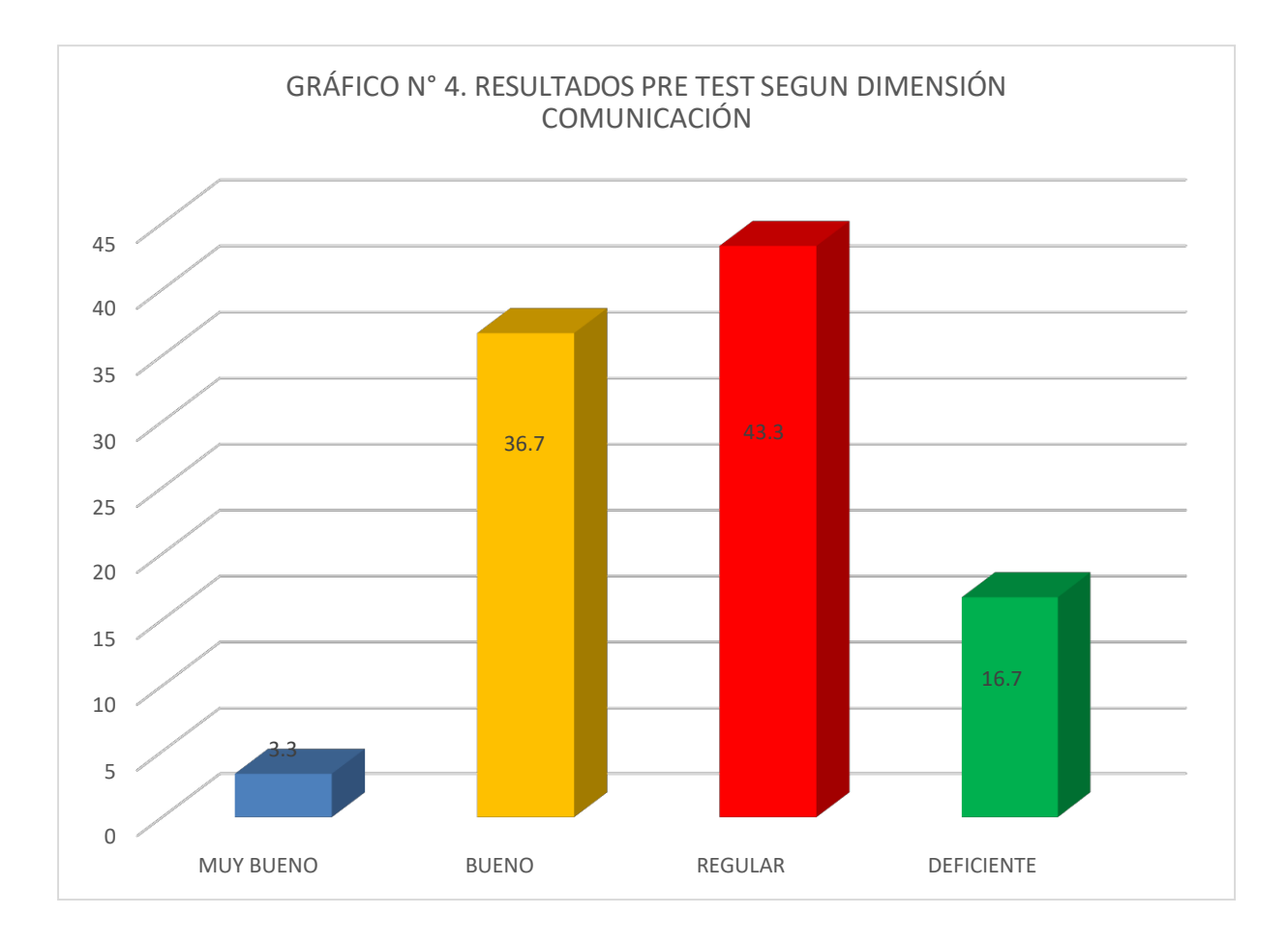

En la tabla N° 4 y gráfico N° 4, se observa que el 43.3% de los estudiantes se ubican en la categoría de regular en la dimensión comunicación con un promedio de 13 puntos y una desviación típica de 5.6 puntos que se dispersa con respecto al promedio. El 36,7% de estudiantes se ubican en la categoría de bueno y el 16.7% en la categoría de deficiente.

Los resultados permiten afirmar que los estudiantes regularmente describen adecuadamente en texto la información obtenida y me apoyo en tablas y gráficas. De la misma manera redactan el reporte de investigación con orden y estructura metodológica.

# **TABLA Nº 05**

# RESULTADOS DEL PRE TEST GRUPO EXPERIMENTAL SOBRE COMPETENCIAS INVESTIGATIVAS EN ESTUDIANTES DE LA UNIVERSIDAD CÉSAR VALLEJO - CHICLAYO

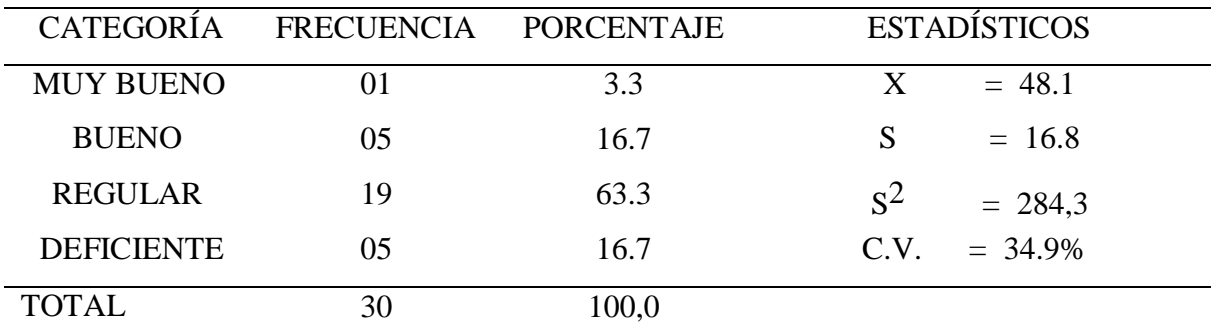

FUENTE: Test aplicado a los estudiantes. Octubre 2017

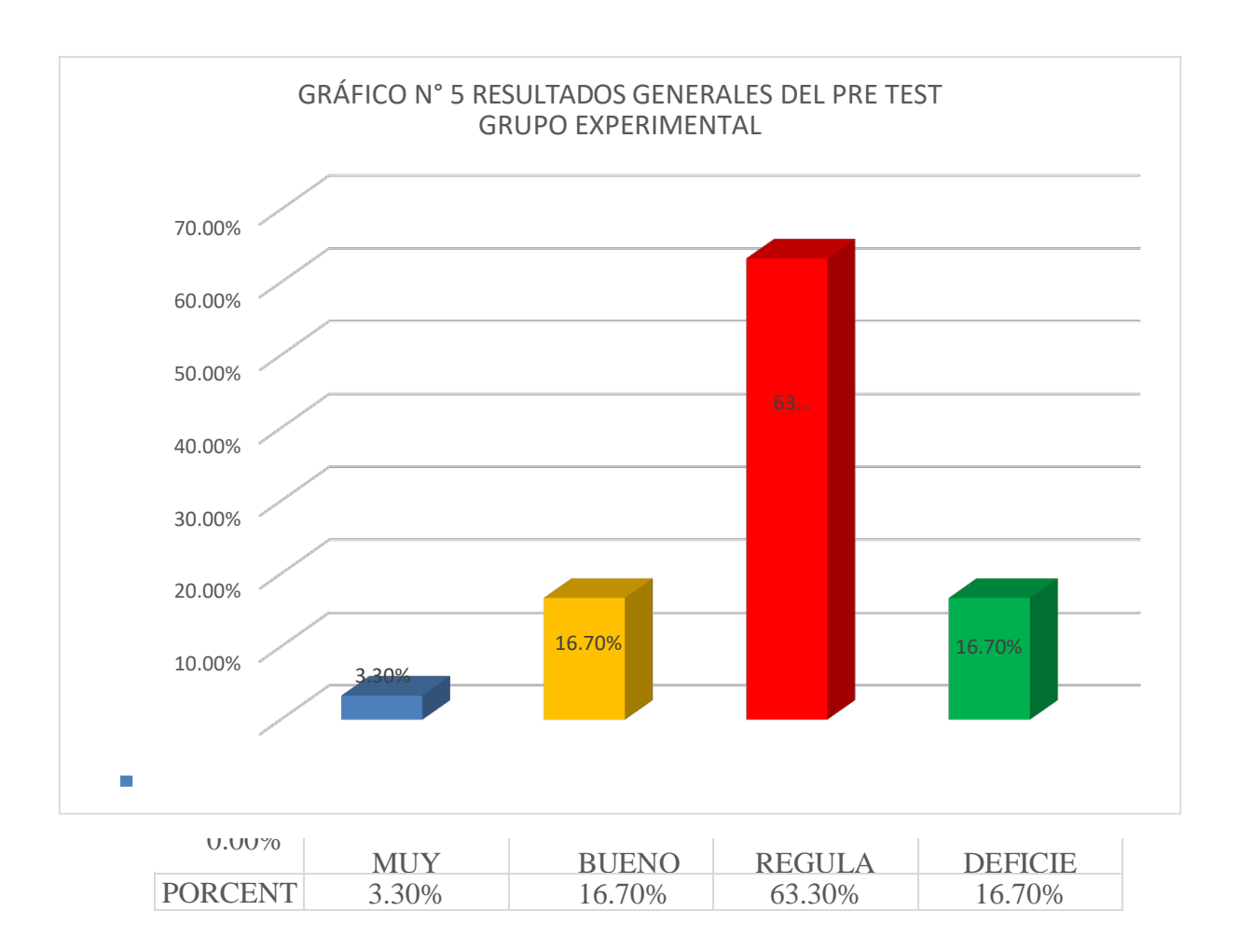

En la tabla  $N^{\circ}$  05 y gráfico  $N^{\circ}$  05, se observa que antes de haber aplicado las Estrategias didácticas con el uso del Software Estadístico SPSS, el 63.3% de los estudiantes se ubican en la categoría de regular en competencias investigativas con un promedio del 48,1 puntos y una desviación típica de 16.8 puntos que se dispersa con respecto al promedio. El 16.7% de estudiantes se ubican en la categoría de bueno, así como el otro 16,7% en la categoría de deficiente. También se aprecia una variabilidad de 34,9% que viene hacer heterogéneo con respecto a los puntajes regulares en competencias investigativas.

En Consecuencia los estudiantes medianamente presentan un perfil que les permita el dominio de la búsqueda de información en libros, revistas en físico como electrónicos, elaborar fichas, evaluar críticamente las referencias obtenidas, entre otros. Con respecto al dominio de tecnológico debe mejorar la organización de archivos y carpetas de ofimática, utilización del internet para las consultas en las bibliotecas virtuales, mejorar la presentación de tablas y gráficos con la utilización de paquetes estadísticos. En la competencia metodológica, los estudiantes tienen dificultades para identificar el problema de investigación, la elección del tipo y diseño de investigación, así como la población y muestra de estudio. Finalmente falta mejorar el dominio en la comunicación con la finalidad de fortalecer las competencias investigativas en la asignatura de Desarrollo del Proyecto de Investigación.

# **3.1.2. Resultados del Post Test**

## **TABLA Nº 06**

# RESULTADOS DEL POST TEST GRUPO EXPERIMENTAL EN COMPETENCIA INVESTIGATIVAS – DIMENSIÓN BÚSQUEDA DE INFORMACIÓN

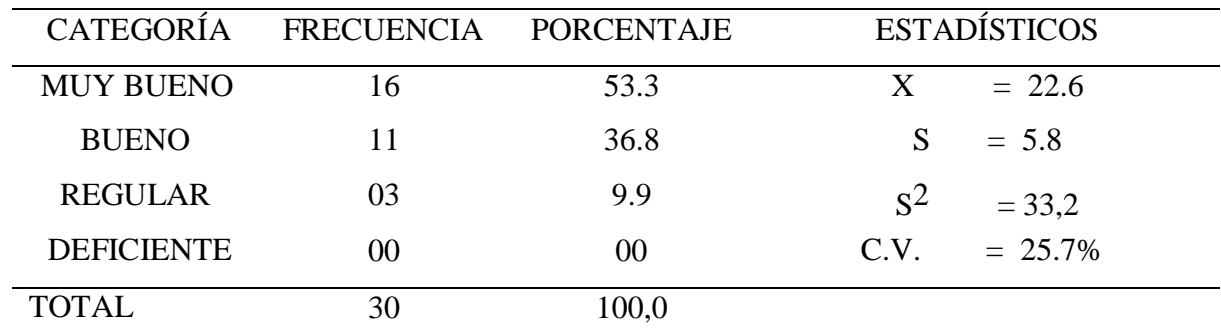

FUENTE: Test aplicado a los estudiantes. Diciembre 2017

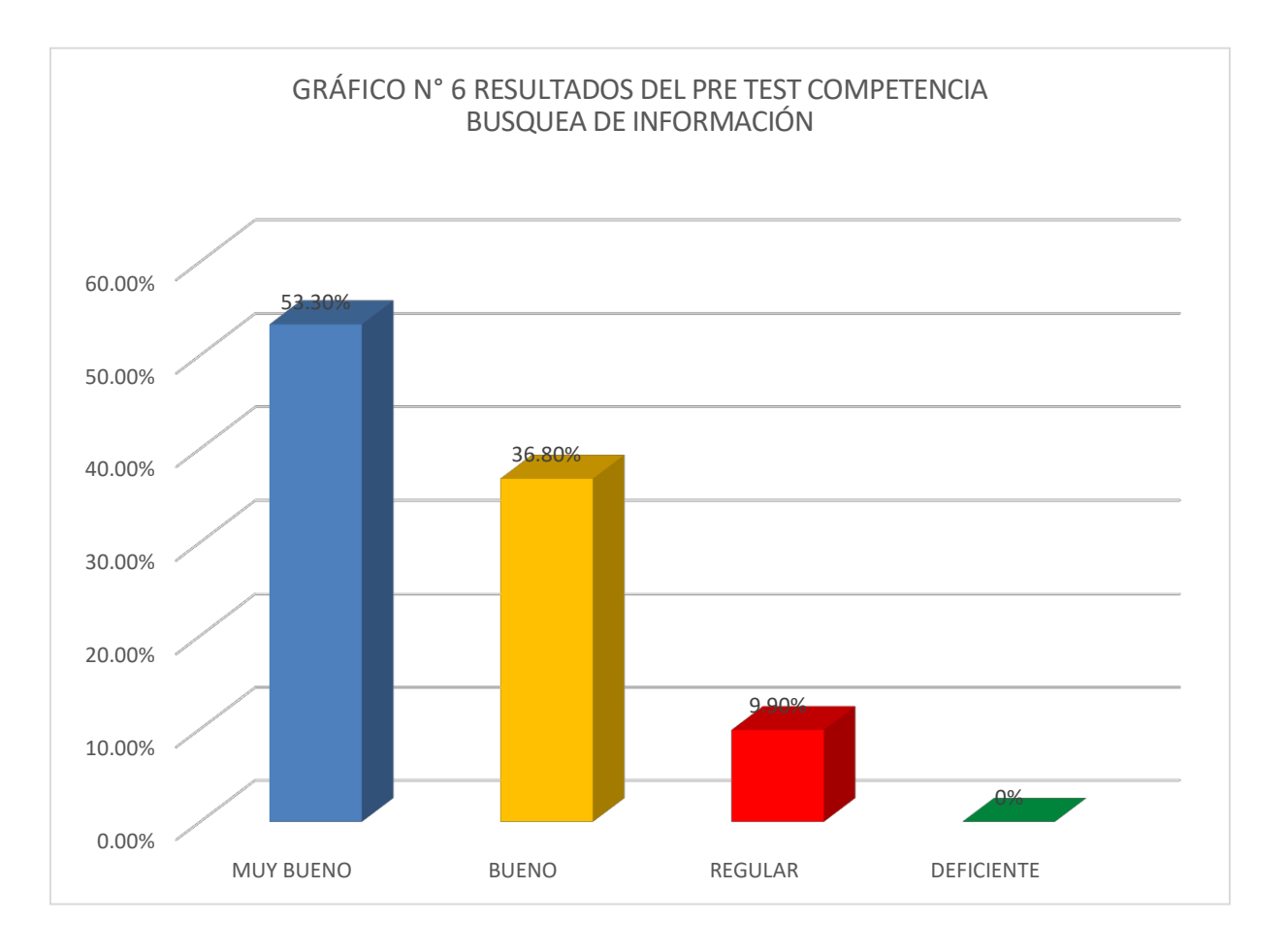

En la tabla  $N^{\circ}$  6 y gráfico  $N^{\circ}$  6, se observa que el 53,3% de los estudiantes se ubican en la categoría de muy bueno en la dimensión Búsqueda de información con un promedio de 22.6 puntos y una desviación típica de 5.8 puntos que se dispersa con respecto al promedio. El 36,8% de estudiantes se ubican en la categoría de bueno así como el otro 9,9% en la categoría de regular en la dimensión búsqueda de información en la asignatura de Proyecto de Investigación

En Consecuencia los estudiantes lograron mejorar la indagación de información relevante de libros, revistas, libros y revistas electrónicas, también lograron utilizar correctamente las fichas y la evaluación crítica de las obras leídas que sustenten el marco teórico y por ende en el análisis e interpretación de los datos que se encuentran en los resultados.

## **TABLA Nº 07**

# RESULTADOS DEL POST TEST GRUPO EXPERIMENTAL EN COMPETENCIA INVESTIGATIVAS – DIMENSIÓN TECNOLÓGICA

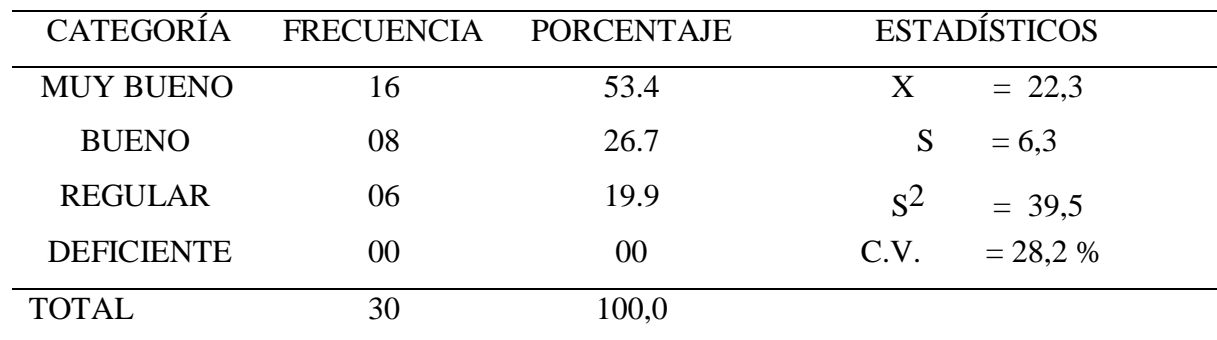

FUENTE: Test aplicado a los estudiantes. Diciembre 2017

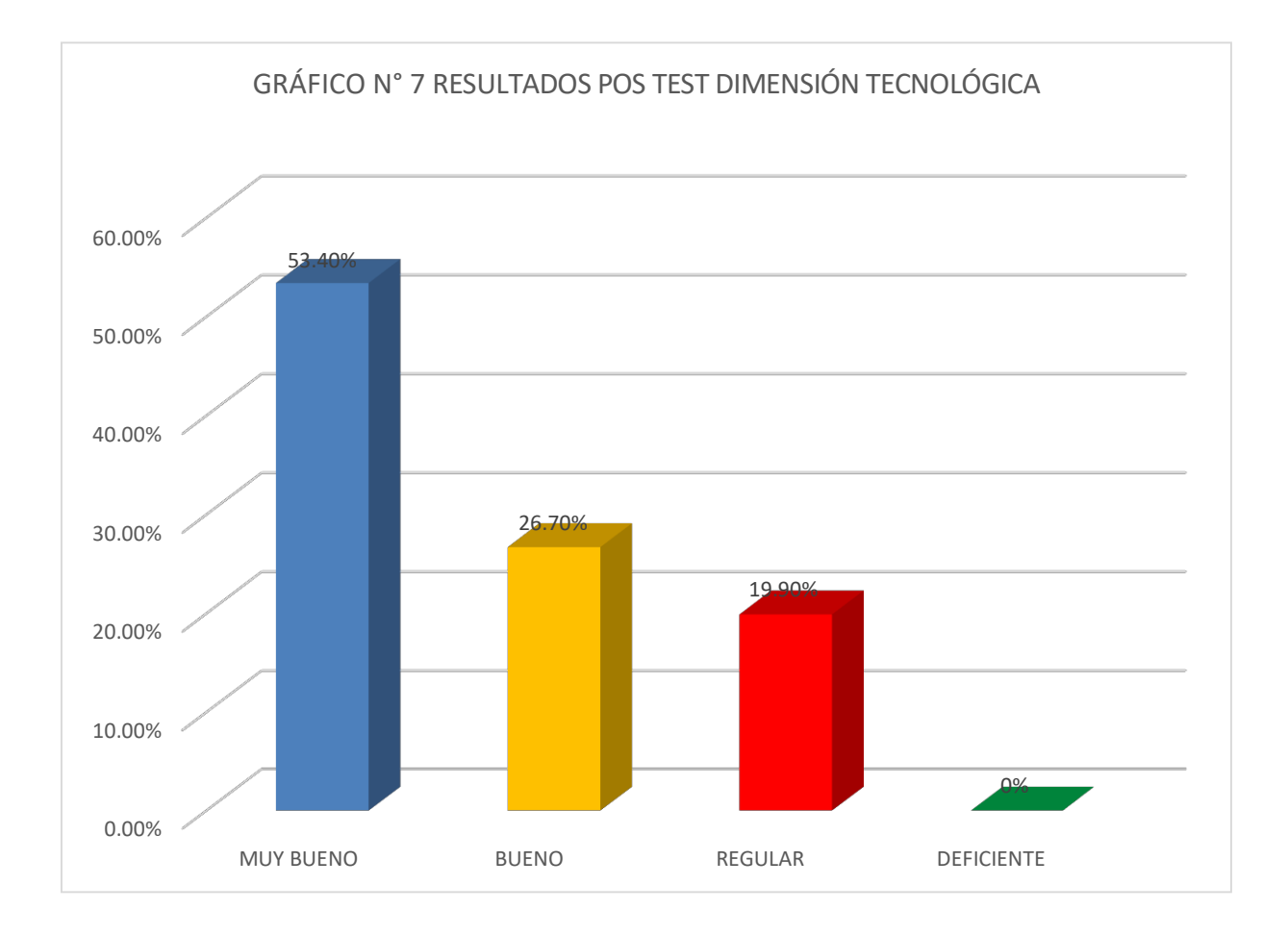

En la tabla  $N^{\circ}$  7 y gráfico  $N^{\circ}$  7, se observa que el 53,4% de los estudiantes se ubican en la categoría de muy bueno en la dimensión dominio tecnológico con un promedio de 22,3 puntos y una desviación típica de 6,3 puntos que se dispersa con respecto al promedio. El 26,7% de estudiantes se ubican en la categoría de bueno y el 19,9% en la categoría de regular.

Los resultados permiten afirmar que los estudiantes en mayor porcentaje se encuentran en la categoría de muy bueno y bueno respectivamente con respecto al dominio tecnológico; es decir logaron organizar archivos y carpetas de ofimática, también lograron crear base de datos especializados, así como elaborar tablas y gráficos en el capítulo resultados. También lograron utilizar paquete estadísticos como el SPSS para obtener las medidas de tendencia centras y de dispersión en lo que refiere a resultados

## TABLA Nº 08

# RESULTADOS DEL POST TEST GRUPO EXPERIMENTAL EN COMPETENCIA INVESTIGATIVAS – DIMENSIÓN METODOLÓGICA

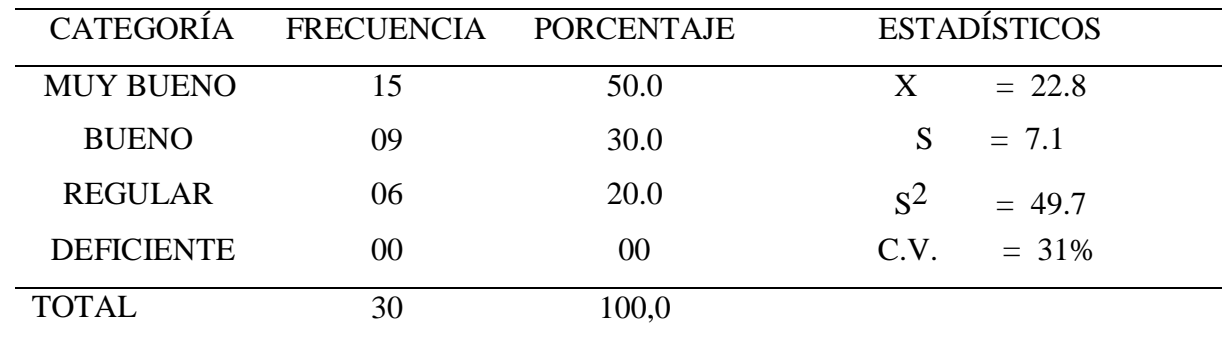

FUENTE: Test aplicado a los estudiantes. Diciembre 2017

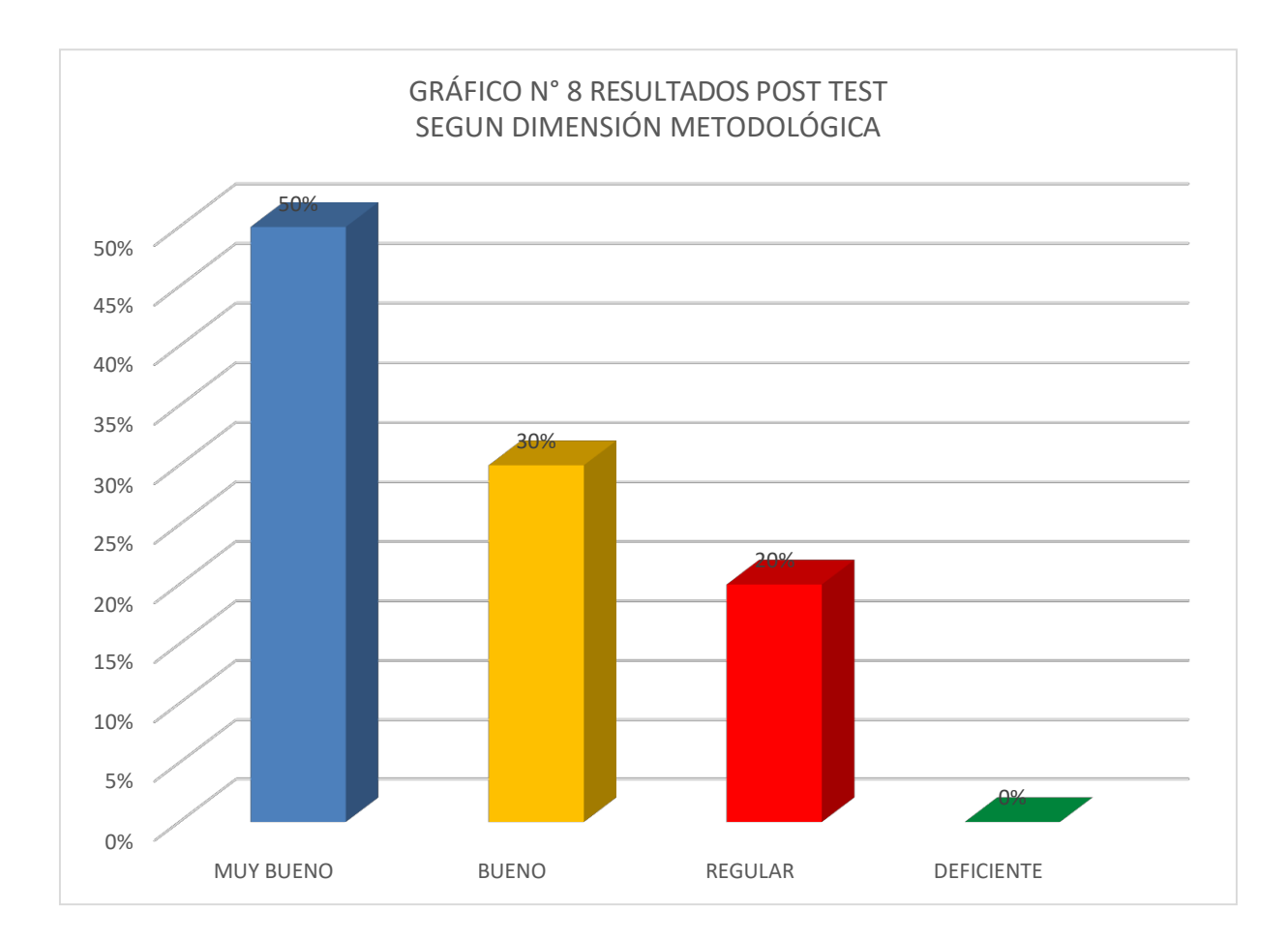

En la tabla N° 8 y gráfico N° 8, se observa que el 50% de los estudiantes se ubican en la categoría de muy bueno en la dimensión Metodológica con un promedio de 22.8 puntos y una desviación típica de 7.1 puntos que se dispersa con respecto al promedio. El 30% de estudiantes se ubican en la categoría de bueno y el 20% en la categoría de regular.

Los resultados permiten afirmar que los estudiantes en mayor porcentaje han logrado mejorar significativamente la dimensión metodológica, puesto que presenta logaron plantear correctamente el problema de investigación, los objetivos, hipótesis, el tipo y diseño elegido para su trabajo de investigación. También se aprecia que los estudiantes lograron elegir correctamente la población y la muestra, así como los instrumentos de recojo de datos.

## **TABLA Nº 9**

RESULTADOS DEL POST TEST GRUPO EXPERIMENTAL EN COMPETENCIA INVESTIGATIVAS – DIMENSIÓN COMUNICACIÓN

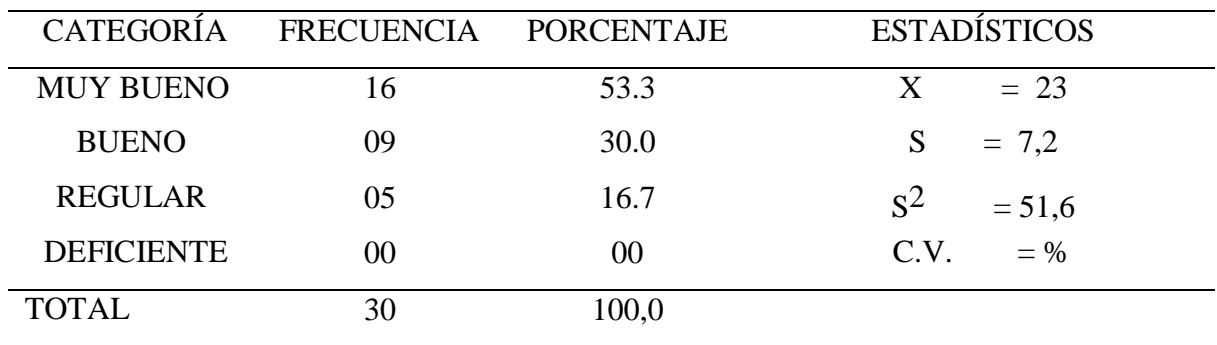

FUENTE: Test aplicado a los estudiantes. Diciembre 2017

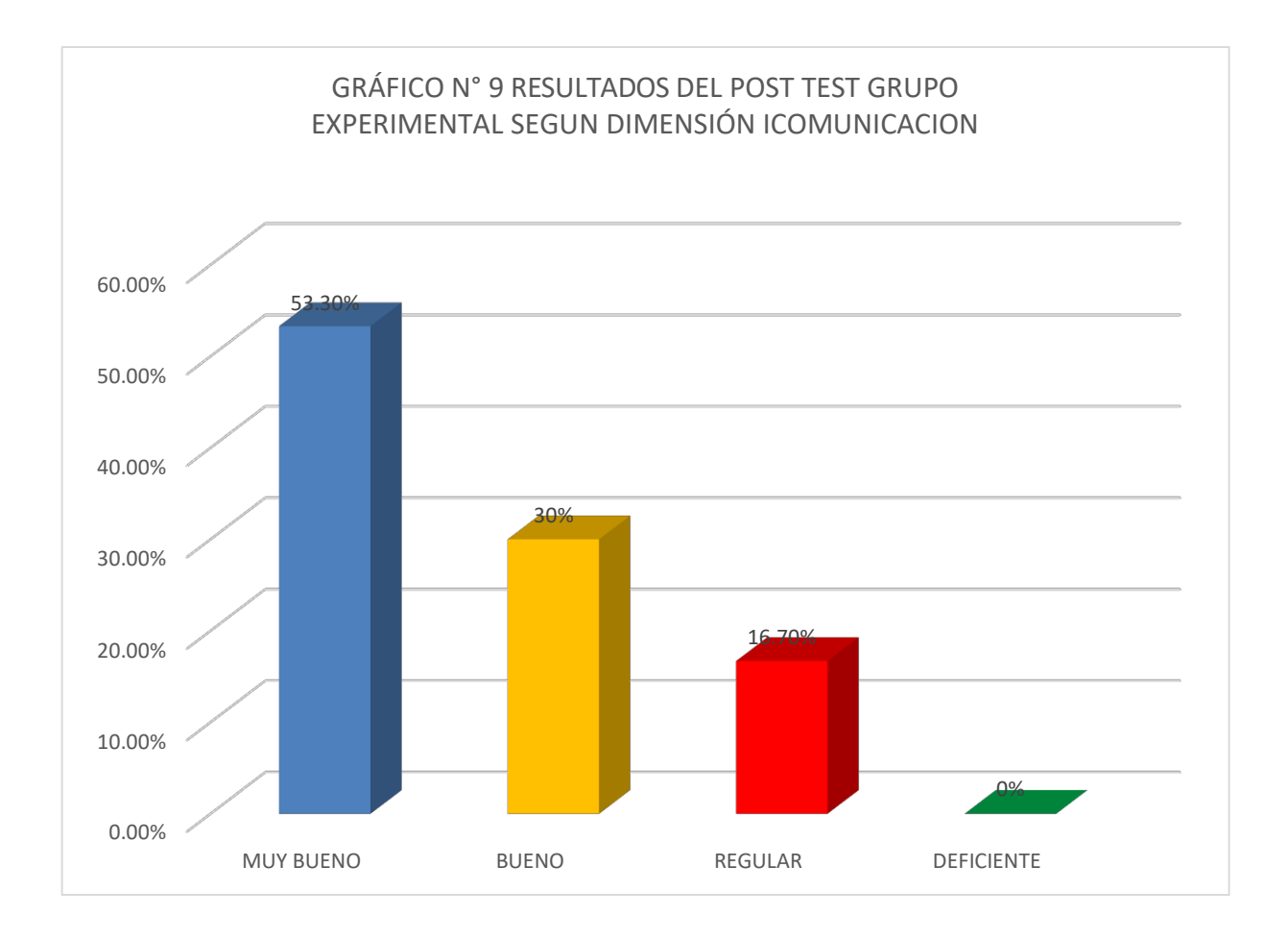

En la tabla N° 9 y gráfico N° 9, se observa que el 53.3% de los estudiantes se ubican en la categoría de muy bueno en la dimensión comunicación con un promedio de 23 puntos y una desviación típica de 7,2 puntos que se dispersa con respecto al promedio. El 30% de estudiantes se ubican en la categoría de bueno y el 16.7% en la categoría de regular.

Los resultados permiten afirmar que los estudiantes lograron describir correctamente un texto la información obtenida y logró también presentar correctamente tablas y gráficas de la información obtenida para su trabajo de investigación. De la misma manera redactan el reporte de investigación con orden y estructura metodológica

# **TABLA Nº 10** RESULTADOS GENERAL DEL POST TEST GRUPO EXPERIMENTAL SEGÚN COMPETENCIAS INVESTIGATIVAS EN ESTUDIANTES DE LA UNIVERSIDAD CÉSAR VALLEJO - CHICLAYO

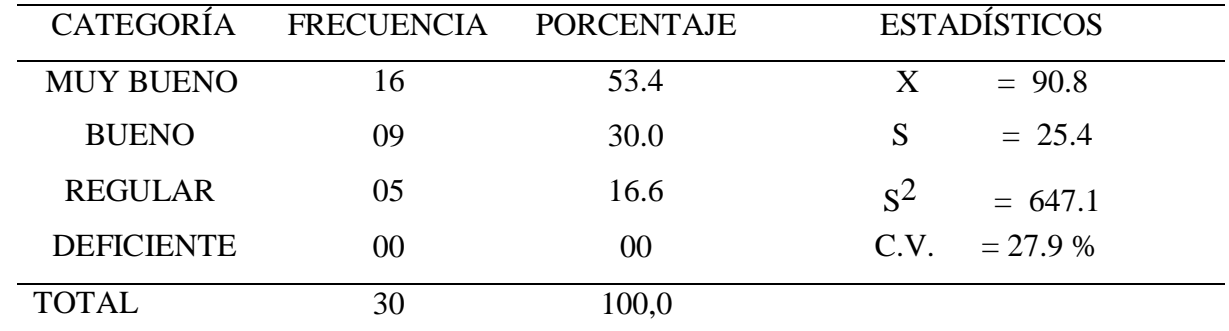

FUENTE: Test aplicado a los estudiantes. Diciembre 2017

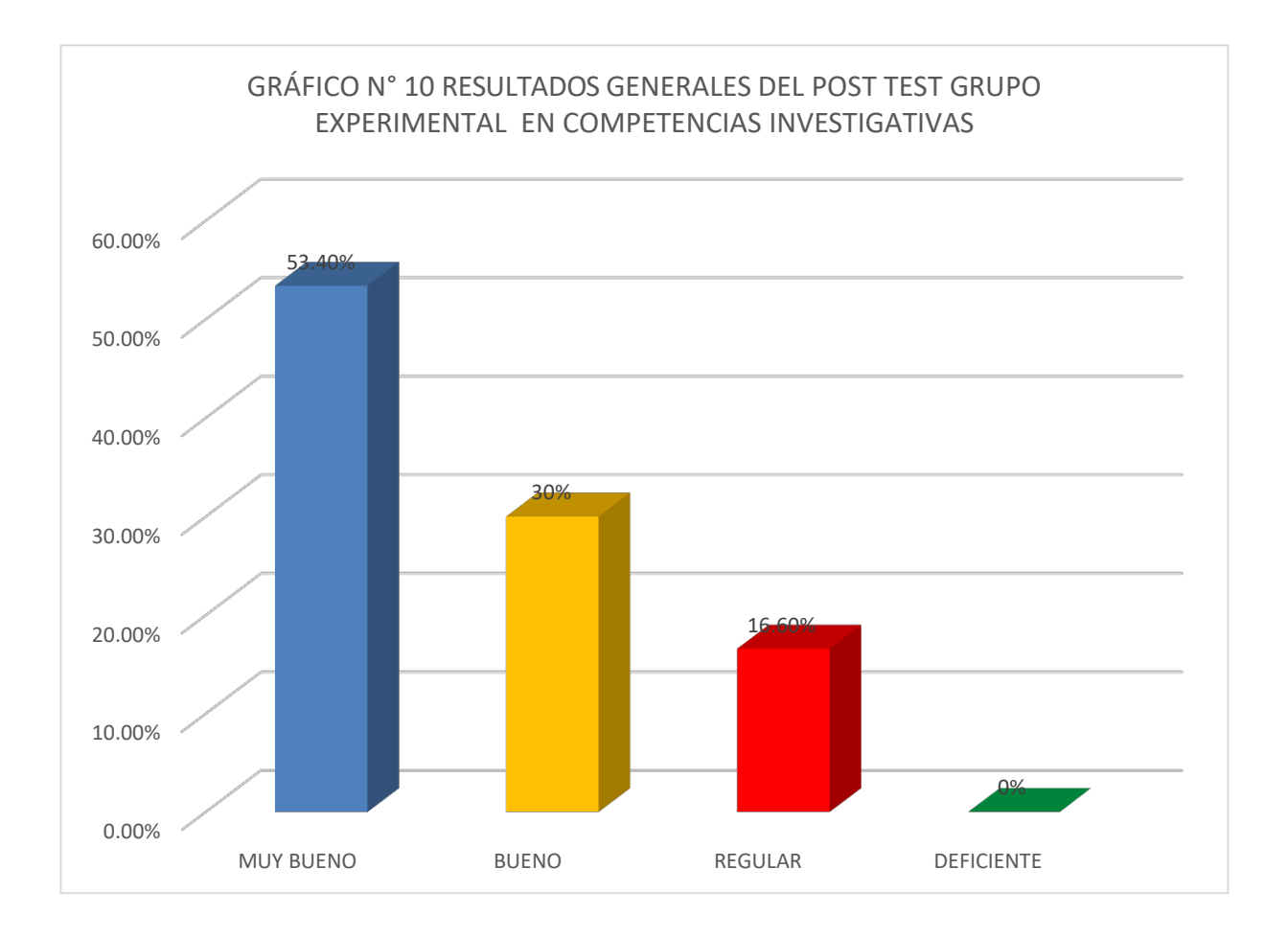

En la tabla  $N^{\circ}$  10 y gráfico  $N^{\circ}$  10, se observa que antes de haber aplicado las Estrategias didácticas con el uso del Software Estadístico SPSS, el 53,4% de los estudiantes se ubican en la categoría de muy bueno en competencias investigativas con un promedio del 90.8 puntos y una desviación típica de 25,4 puntos que se dispersa con respecto al promedio. El 30% de estudiantes se ubican en la categoría de bueno, así como el otro 16,6% en la categoría de regular. No encontrando ningún porcentaje en la categoría deficiente. También se aprecia una variabilidad de 27,9% que viene hacer homogéneo con respecto a los puntajes regulares en competencias investigativas.

En Consecuencia los estudiantes mejoraron significativamente la búsqueda de información en libros, revistas en físico como electrónicos, elaborar fichas, evaluar críticamente las referencias obtenidas, entre otros. Con respecto al dominio de tecnológico también mejoraron la organización de archivos y carpetas de ofimática, utilización del internet para las consultas en las bibliotecas virtuales, mejoraron la presentación de tablas y gráficos con la utilización de paquetes estadísticos. En la competencia metodológica, los estudiantes tienen lograron identificar el problema de investigación, la elección del tipo y diseño de investigación, así como la población y muestra de estudio. Finalmente se logró mejorar el dominio en la comunicación con la finalidad de fortalecer las competencias investigativas en la asignatura de Desarrollo del Proyecto de Investigación.

# **4.2. PROPUESTA**

**ESTRATEGIAS DIDÁCTICAS CON EL USO DEL SOFTWARE SPSS PARA FORTALECER LAS COMPETENCIAS INVESTIGATIVAS DE LA ASIGNATURA DESARROLLO DEL PROYECTO DE INVESTIGACIÓN EN ESTUDIANTES DEL X CICLO DE LA UNIVERSIDAD CÉSAR VALLEJO – CHICLAYO**

**I. Datos Generales**

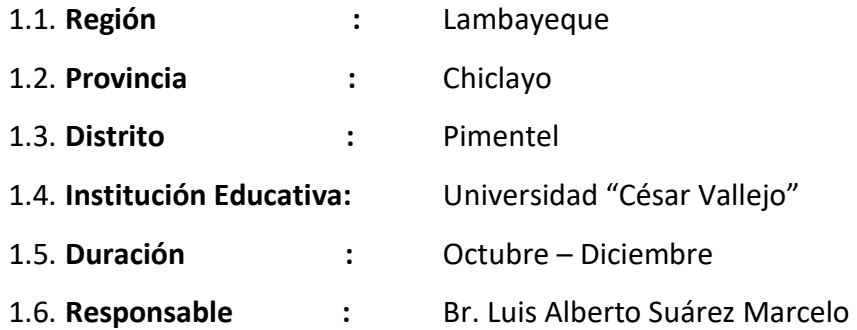

# **II. PRESENTACIÓN**

Desde un marco general y acorde a las necesidades actuales, las universidades apuntan en su proceso de mejoramiento, a vincular la actividad investigativa en su quehacer, papel primordial que juega la ciencia. Así, la Universidad proyectada hacia la actividad científica y tecnológica, contribuye de manera asertiva al futuro del país y de la sociedad.

De esta forma es importante el papel que juegan las universidades como fuente de recurso humano calificado capaz de emprender actividades de ciencia y tecnología que permitan el desarrollo local y regional. Las Universidades deben ser motores de desarrollo regional (Cheong, Calestous, 2005)

Dentro de este marco, las instituciones, y más las de nuestros países en vías de desarrollo, deben formar investigadores de alto nivel para promover la investigación básica y aplicada; la innovación y desarrollo tecnológico en las diferentes áreas del conocimiento y la formación y capacitación docente y estudiantil de alto nivel.

Tomando en cuenta de la gran importancia de la investigación científica antes mencionado, la Universidad "César Vallejo" forma profesionales en diferentes carreras profesionales que demanda el mercado laboral de la región y del país para ello durante su formación

llevan asignaturas de investigación desde los primeros ciclos académicos, siendo el IX y X ciclo donde desarrollan el proyecto y desarrollo del proyecto de investigación en el cual tienen dificultades para elaborar los instrumentos de recojo de información, procesamiento y presentación de la información de tablas estadísticas y pruebas de hipótesis.

# **III. DESCRIPCIÓN DE LA PROPUESTA**

La Propuesta consiste en dar a conocer las herramientas estadísticas que se aplican frecuentemente en los informes de investigación haciendo uso del software estadístico SPSS, con el que se podrán hacer un completo procesamiento de datos, de información estadística que cubren la mayoría de las áreas del conocimiento. Los procedimientos estadísticos que contiene el software, van desde estadística paramétrica hasta estadística no paramétrica.

El desarrollo de los talleres comprende un conjunto de 4 sesiones interactivas entre el expositor y participantes con aplicación de casos prácticos referentes a los métodos estadísticos aplicados a la Investigación científica, básicamente en estadística descriptiva, visión general del SPSS, creación de un archivo de trabajo en SPSS, escalas de medición, tablas y gráficas de distribución de frecuencias, medidas de tendencia central, dispersión y forma, transformar datos, modificar archivos de datos, tablas de contingencia, contrastes sobre medias, formulación de hipótesis estadísticas, pruebas de correlación y chi cuadrado, las clase serán dictadas en cuatro sesiones en el Laboratorio de Computo de la Universidad César Vallejo.

El SPSS para Windows es una herramienta de gran alcance para el análisis estadístico de datos; con esta herramienta se puede generar información sumaria de un modelo de datos, y probar el significado de patrones y tendencia en los datos.

Este software, es la herramienta más importante de todas las que existen de su tipo, porque está constituida por un conjunto de programas interconectados. Por eso, permite pasar de uno a otro sin que sea necesario salir del programa y volver a él.

El SPSS es un programa, que permite aplicar a un mismo archivo de datos un amplio conjunto de procedimientos estadísticos de manera sincronizada. De este modo, la utilidad del conjunto integrado que conforma SPSS, es mayor que la suma de las partes que lo constituyen.

Otorgar una enseñanza equilibrada entre los fundamentos estadísticos y matemáticos, y

una formación informática sólida que permita a los futuros profesionales desenvolverse cómodamente en entornos cada vez más automatizados.

# **IV. OBJETIVOS**

## **3.1. General:**

Aplicar métodos cuantitativos en el procesamiento de información de la investigación Científica, utilizando herramientas informáticas apoyadas por tecnologías de Software SPSS en los estudiantes del X ciclo de la Universidad "César Vallejo" de Chiclayo.

## **3.2. Específicos:**

- a. Elaborar el diseño de investigación apropiado a cada problema de investigación definido en la población de interés.
- b. Diseñar y seleccionar muestras para investigaciones educativas y afines.
- c. Validar y dar confiabilidad a los instrumentos de recojo de información (Test, Cuestionarios, encuestas, etc.) por medios estadísticos.
- d. Aplicar las técnicas estadísticas para el análisis de datos, pruebas de hipótesis y presentación de los resultados de la investigación.

# **IV. FUNDAMENTACIÓN TEÓRICA DEL MODELO**

## **4.1. Teoría Socio Cultural de Lev Vygotsky**

El paradigma sociocultural desarrollado por V**igotsky (1985);** considera que hombre nace en una cultura determinada y vive en ella, estableciendo una relación con las otras personas y su medio ambiente social, cultural y natural que le va a exigir determinadas conductas. El ser humano tiene la necesidad de aprender para sobrevivir a diferencia de los animales cuyo aprendizaje es mínimo y por experiencia reciben habilidades para sobrevivencia.

Vigotski, nos permite relacionar los procesos del desarrollo humano y el aprendizaje, así como la inserción del hombre, en un ambiente histórico y cultural.

Según Kohl (1996), citado por Mendoza (2012). El ser humano, desde el comienzo de su vida está relacionado, donde el aprendizaje es un aspecto necesario y universal, y es el aprendizaje lo que permite despertar procesos internos de desarrollo. Todo esto gracias a la relación con su ambiente cultural. (p. 93).

De modo que para Vigosky, el aprendizaje se realiza en esas relaciones entre individuos, sin embargo dicho proceso de aprendizaje, al igual que el desarrollo, no es espontáneo.

Kohl (1996), citado por Mendoza (2012). Un proceso de aprendizaje, no tiene que tener presente físicamente a una persona que hace de educador, sino que el "otro", se puede manifestar por diferentes medios, como objetos, organización del ambiente, entre otros. (p. 95)

Gómez (1995), citado por Mendoza (2010). En el aprendizaje, Vigotsky, nos manifiesta que una persona, tiene una zona de desarrollo real, o la zona que actualmente tiene (ZDR); dicha zona se va desarrollar hasta la zona de desarrollo potencial, llamada también próxima (ZDP), sin embargo dicha zona es alcanzada con el ejercicio que ella la persona hace; pero lo más seguro es que otra persona le preste su ZDR; esto le permitirá a la persona dominar su nueva zona de desarrollo próximo y dicha zona pase hacer ZDR. (p. 97).

**Vigostky** define la Zona de Desarrollo Próximo ZDP como "la distancia entre el nivel real de desarrollo, determinada por la capacidad de resolver independientemente un problema, y el nivel de desarrollo potencial, determinado a través de la resolución de un problema bajo la guía de un adulto o en colaboración con otro compañero más capaz".

## **4.2. Teoría de Brunner y el Aprendizaje por Descubrimiento**

**Bruner J. (1988),** principal exponente del aprendizaje por descubrimiento sustenta que los estudiantes se benefician más con el uso de los materiales educativos de aprendizaje y no cuando son receptores de una información organizada y presentada por el maestro, sino cuando ellos mismos descubren la información, para ello, el profesor debe estructurar el ambiente del aprendizaje de tal manera que los estudiantes exploren una variedad de ejemplos y dividan conceptos y principios por sí mismo.

También indica que aún más importante es que, el aprendizaje por descubrimiento ayuda en la comprensión de la estructura del conocimiento "Captar la estructura de un tema es comprenderlo de tal manera que permita relacionarse con el mismo muchas otras cosas de manera significativa".

En la actualidad, muchos educadores y pensadores están de acuerdo con la premisa del aprendizaje por descubrimiento y piensan que este se puede aplicar en los estudiantes, si se consideran que las metas primordiales de la educación no son tan solo enseñar a un estudiante una combinación de habilidades cognoscitivas sino enseñarle a tener confianza en su habilidad para razonar creativamente acerca de problemas intelectuales. El aprendizaje por descubrimiento tiene más probabilidades de lograr este fin, porque requiere que el estudiante infiera un principio fundamental sin orientación excesiva de un agente externo.

Según estas premisas expuestas por Bruner, pretendemos, que la presente investigación, sea viable en el fortalecimiento de las competencias investigativas de los estudiantes del X ciclo de la Universidad César Vallejo, mediante la aplicación de estrategias didácticas basadas en el software SPSS.

## **4.2. Teoría de David Ausubel y el Aprendizaje significativo**

En contraposición con el aprendizaje memorístico surge el aprendizaje significativo siendo aquel que puede relacionarse con las estructuras cognitivas previas que poseen los alumnos, de manera consciente, sustantiva, no arbitraria, resultando un aprendizaje funcional y transferible a nuevas situaciones, dando respuesta a las interrogantes, necesidades e intereses de los mismos alumnos **(Ausubel, 1983).**

Según **Ausubel** (1983), para desarrollar en los alumnos aprendizajes significativos hay que plantear los nuevos aprendizajes a partir de los conocimientos que ya poseen y estructurar los contenidos de manera que los conceptos más generales se presenten primero y faciliten la integración de muchos conceptos subordinados, facilitando la diferenciación progresiva y la reconciliación integradora.

"El aprendizaje asociativo, por su carácter repetitivo, produce una generalización más limitada, en general, que el aprendizaje constructivo, que permite dar significado a lo aprendido."

## **4.3. Teoría del procesamiento de información.**

Shuell (como se citó en Schunk, 2012), comenta que las teorías del procesamiento de información se orientan a la forma en la que los individuos atienden los sucesos que se dan en el ámbito. Es codificada la información que tienen que aprender, es

vinculada con los conocimientos que poseen en la memoria, y almacenada el conocimiento nuevo en ella siendo recuperado a medida que sea necesitado.

Los principios de esas teorías son los siguientes: Las personas procesan la información; la mente es un sistema que procesa información; la cognición es una serie de procesos mentales; el aprendizaje es la adquisición de representaciones mentales. (Schunk, 2012)

Las teorías del procesamiento de la información se enfocan en la manera que las personas prestan atención a los eventos del medio, codifica la información que se debe aprender y relacionar con los conocimientos que ya posee, guarda la información nueva en la memoria y es recuperada cuando sea necesitada. El procesamiento de la información no es el nombre de una única teoría, es un término genérico que se aplica a las corrientes teóricas que se encarga de la continuación y de la ejecución de los hechos cognoscitivos. (Schunk, 1997)

Matlin (como se citó en Schunk, 2012). "El procesamiento de información no sólo es el nombre de una teoría, sino un término genérico que se aplica a las perspectivas teóricas que se refieren a la secuencia y ejecución de eventos cognoscitivos" (p. 144)*.*  Visto así se puede concluir que este procesamiento carece de una identidad clara que puede deberse a los avances en otras áreas como las comunicaciones, la tecnología y la neurociencia.

#### **4.4. Teoría de las Aportaciones de Papert**

Papert creador del lenguaje LOGO, señala un enfoque propio acerca del desarrollo intelectual y lo llama construccionismo, en el que el conocimiento construido el aprendiz. El construccionismo expresa que esta suceda cuando el aprendiz se compromete en la elaboración de algo con contenido social y que, se puede compartir, por ejemplo: un castillo de arena, una máquina, un programa de computación. (Obaya, 2003)

El creador del lenguaje Logo, Seymour Papert, señala un enfoque propio acerca del desarrollo intelectual y lo llama construccionismo, en el que el conocimiento construido el aprendiz. El construccionismo expresa que esta suceda cuando el aprendiz se compromete en la elaboración de algo con contenido social y que, se

puede compartir, por ejemplo: un castillo de arena, una máquina, un programa de computación (Obaya, 2003)

Según el construccionismo los diferentes software de enseñanza asistida por computadoras representan un instrumento que permite al docente, facilitar la enseñanza del diseño de estructuras de concreto armado, pues mediante el uso de las computadoras se puede realizar una serie de simulaciones del comportamiento de las estructuras debido a la aplicación de las cargas gravitacionales y de sismo, además el estudiante puede comprobar en el menor tiempo posible, cuál sería el comportamiento de la estructura (Obaya, 2003).

El construccionismo de Papert considera que el computador permite facilitar las condiciones de aprendizaje, y permite al docente proponer nuevas formas de enseñanza- aprendizaje (Badilla, 2004)

En suma, Papert propone el uso de la computadora como medio de enseñanza, además debe de percibirse como una innovación en todo los niveles del ámbito educativa, no debe buscar solamente mejorar los métodos de enseñanza – aprendizaje utilizados por los docentes, sino también ser un medio de proponer al estudiante una serie de actividades referente al diseño de estructuras de concreto, con la aplicación de cargas gravitacionales y de sismo realmente interesantes y que motiven su capacidad de pensar, analizar, de buscar soluciones a los problemas planteados, además de ser creativos en el sentido amplio de la palabra (Badilla, 2004).

Papert intenta, que mediante la computadora el estudiante pueda llegar a hacerse planteamientos acerca de su propio pensamiento. El lenguaje LOGO fue una pieza clave, pues mediante la programación el estudiante podría pensar sobre sus procesos cognitivos, sobre sus errores y aprovecharlos para reformular sus programas. En otras palabras, la programación favorecerá las actividades metacognitivas". (Chilón et al, 2008, p.29).

"La visión de Papert sobre las posibilidades de la computadora en la escuela como una herramienta capaz de generar cambios de envergadura es ciertamente optimista: la medicina ha cambiado al hacerse cada vez más técnica; en educación el cambio vendrá por la utilización de medios técnicos capaces de eliminar la naturaleza técnica del aprendizaje escolar." (Chilón et al, 2008, p.30).

A través de la exploración individual el sujeto puede adquirir diferentes esquemas generales de conocimiento, pero será más difícil que consiga alcanzar aprendizajes específicos, para ello será necesario definir la situación instructiva partiendo de las ideas previas de los sujetos, de sus intuiciones y también será preciso definir el tipo de intervención de otras personas: profesor y alumnos.

## **V. METAS Y RESULTADOS ESPERADOS**

Tenemos en cuenta a las metas como la expresión cuantitativa de los logros de los objetivos específicos de la planificación. Llegado a este punto los resultados, son las explicaciones de las sesiones que se vinieron haciendo a lo largo de los talleres.

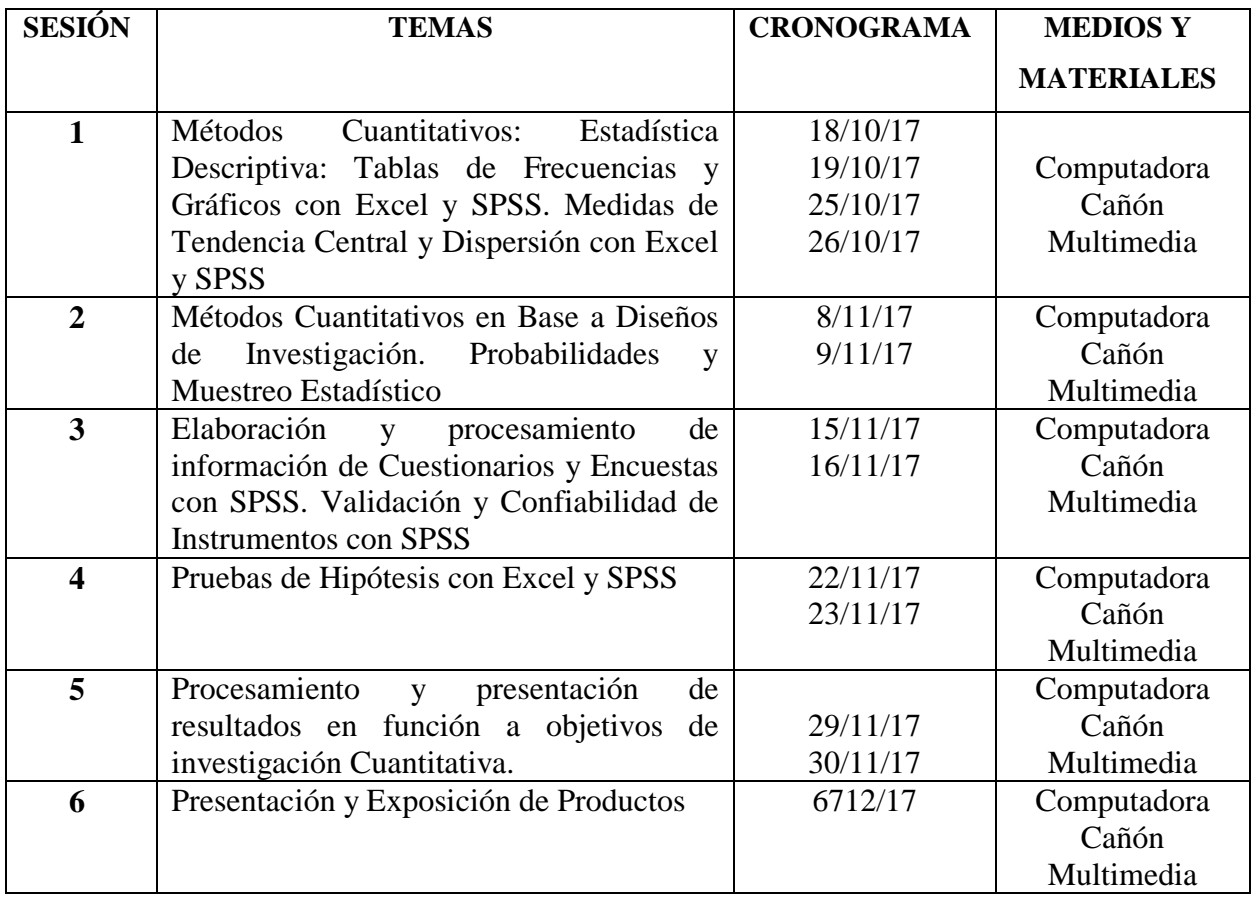

## **VI. CONTENIDO**

# **VII. EVALUACIÓN**

## **En la presente propuesta toma en cuenta las tres formas de evaluación:**

 Evaluación de inicio, para detectar la situación en la que se encuentran los estudiantes.

- Evaluación de proceso; mediante el seguimiento y monitoreo se recogen información aplicando diversos instrumentos a los estudiantes permitiendo verificar el avance de los objetivos propuestos.
- Evaluación final, nos permite conocer los logros obtenidos en el desarrollo de las actividades.

Los estudiantes del X ciclo de la Carrera Profesional de Ingeniería Ambiental presentaron al inicio de la investigación un bajo nivel en competencias investigativas, sin embargo luego de aplicado el estímulo mejoraron significativamente las competencias investigativas cuantiativas.

.

#### **III. CONCLUSIONES Y RECOMENDACIONES**

#### **3.1. CONCLUSIONES**

El presente trabajo de investigación arriba a las siguientes conclusiones:

Al inicio de la investigación se evaluó a los estudiantes del X Ciclo de la Carrera Profesional de Ingeniería Ambiental de la Universidad César Vallejo, mediante un pre test, los mismos que se ubicaron en su mayor porcentaje en la categoría de Regular y Deficiente en las dimensiones Búsqueda de Información, Dominio Tecnológico, Dominio Metodológico, y Dominio en Comunicación; con promedio de 48,1 puntos, siendo un grupo heterogéneo.

La Propuesta de las estrategias didácticas con el uso del software SPSS para mejorar las competencias investigativas estuvo sustentada en las teorías científicas de: Lev Vygostsky con la teoría Socio Cultural; la Teoría del Aprendizaje por Descubrimiento de Jerome Brunner, la teoría del aprendizaje por Descubrimiento de David Ausubel y el uso del Software SPSS. Fue implementada a partir del 09 de octubre al 8 de diciembre del 2017 con la participación de todos los estudiantes que conformaron el grupo experimental, con fines de lograr elaborar el informe de desarrollo de la investigación.

Luego de aplicada la propuesta, se evalúo a los estudiantes con un Post test; situación que permitió conocer que los estudiantes mejoraron muy significativamente las competencias investigativas, puesto que desarrollaron correctamente las cuatro dimensiones presentes en el test de habilidades investigativas con un promedio de 90,8 puntos y una desviación típica de 25,4 que se dispersa con respecto al promedio, además se aprecia que el grupo es homogéneo con respectos a los puntajes ubicados en la categoría de muy bueno y bueno en las competencias investigativas.

## **3.2. RECOMEDACIONES**

A los docentes de la Universidad César Vallejo se sugiere utilizar estrategias didácticas que permitan a los estudiantes mejorar la búsqueda de información, tener un dominio tecnológico, un dominio metodológico y lograr una buena comunicación en la elaboración del Proyecto de Desarrollo de Investigación.

A los estudiantes, se les sugiere utilizar nuevas estrategias para la elaboración del Informe de Desarrollo de Investigación, entre los que destaca la utilización del software estadístico SPSS en la elaboración de tablas y gráficos con sus respectivos índices paramétricas y no paramétricas de acuerdo al tema que realizan.

A las autoridades de la Universidad César Vallejo se recomienda capacitar al personal docente y estudiantes en el manejo del Software SPSS que permita un dominio de la estadística descriptiva e inferencial para la elaboración de tablas y gráficos de los informes de investigación.

## **REFERENCIAS BILBIOGRÁFICAS**

Alvarez, C. (2003). *Didáctica de la Educación Superior*. Lambayeque: UN "PRG". Bunge M. (1980). *Epistemología*. Barcelona: Editorial Ariel.

Bunge M. (1997). *La ciencia: su método y su filosofía*. Barcelona: Editorial Sudamericana.

.

Bunge, M. (1999). *Vigencia de la filosofía.* Lima: Fondo Editorial de la Universidad Inca Garcilaso de la Vega.

- **Cabrejos (2005).** Aplicación de un software educativo multimedia para la enseñanza de estadística en niños de segundo grado de la EPMANº 10022 Miguel Muro Zapata Chiclayo- 2005. Universidad Católica "Santo Toribio de Mogrovejo.
- **Cascales,** Antonia. (2014). Metodología y Tecnologías de la Información y Comunicación: Webquest. Universidad de Alicante. España.<http://www.dgde.ua.es/congresotic/public\_doc/pdf/19399.pdf>. > [Consulta: febrero. 2014].
- **Castillo, P. y otros (2011).** Aplicación de un Módulo Educativo de Razonamiento Estadístico para desarrollar las capacidades del área de matemática: Componente Estadística en los alumnos del sexto grado de educación primaria de la Institución Educativa Nº 11011 "Señor de los Milagros" del distrito de José Leonardo Ortiz
- **Cárdenas, W.** (2001). En su tesis titulada"Efectos que Produce en el Rendimiento Académico la Aplicación de Estrategias Metodológicas Activas en el Aprendizaje de las Ciencias Naturales en los Estudiantes del 1° y 2° grado de Educación Secundaria de la Institución Educativa "Alfonso Villanueva Pinillos", Provincia Jaén",
- **Diaz (2014)** Percepción de los estudiantes que cursaron estrategias básicas de investigación en relación a las competencias alcanzadas en el curso. Universidad Rafael Landívar. Guatemala
- González J., Galindo N., Galindo J., Gold M. (2004). *Los paradigmas de la calidad educativa*. *De la autoevaluación a la acreditación*. México. Unión de Universidades de América Latina.
- GonzkI, A. (1996). *Instrumentación de la educación basada en competencias.* México: Limusa.
- Harnecker, M. (1969). *La teoría marxista del conocimiento.* México: Universidad autónoma de Puebla.
- Hernández, F. y otros. (2005). *Aprendizaje, competencias y rendimiento en educación superior.* Madrid: La Muralla.
- Houssay, B. (1960). *La investigación científica.* Buenos Aires: Editorial Columba.
- Hurtado, J. (2000). *Retos y alternativas en la formación de investigadores* Caracas: SYPAL.
- Hurtado, Y. (2002). *Formación de Investigadores*. Bogotá: Magisterio.
- Morales, O.; Rincón, A. y Romero, J. (2005). *Cómo enseñar a investigar en la universidad.* Mérida: EDUCERE.
- Tamayo, M. (2005). *El proceso de la Investigación Científica.* México. Editorial Lamusa. Grupo Noriega Editores.
- Tobón, S. (2006). *Competencias, calidad y educación superior*. Bogotá: Cooperativa Editorial Magisterio.
- Tobón, S. y García J. (2008). *Gestión del currículo por competencias. Una aproximación desde el modelo sistémico complejo.* Lima: A. B. Representaciones Generales.
- Tunnermann, J. (2003). *La universidad latinoamericana ante los retos del siglo XXI.*  México: UDUAL.
- Valdez, H. (2009). *Manual de buenas prácticas de evaluación del desempeño profesional de los docentes.* Lima: Tarea Asociación Gráfica Educativa.
- **Vega (2013)** en la tesis: Estrategias de enseñanza para mejorar el rendimiento académico de los alumnos de la carrera técnica Computación e Informática del II –IV-VI ciclo del ISEP "Sagrado Corazón de Jesús – Chiclayo, realizada en la Universidad Nacional "Pedro Ruiz Gallo.

# *ANEXOS*

# **CUESTIONARIO PARA LA AUTOEVALUACIÓN DE HABILIDADES Y COMPETENCIAS PARA LA INVESTIGACIÓN**

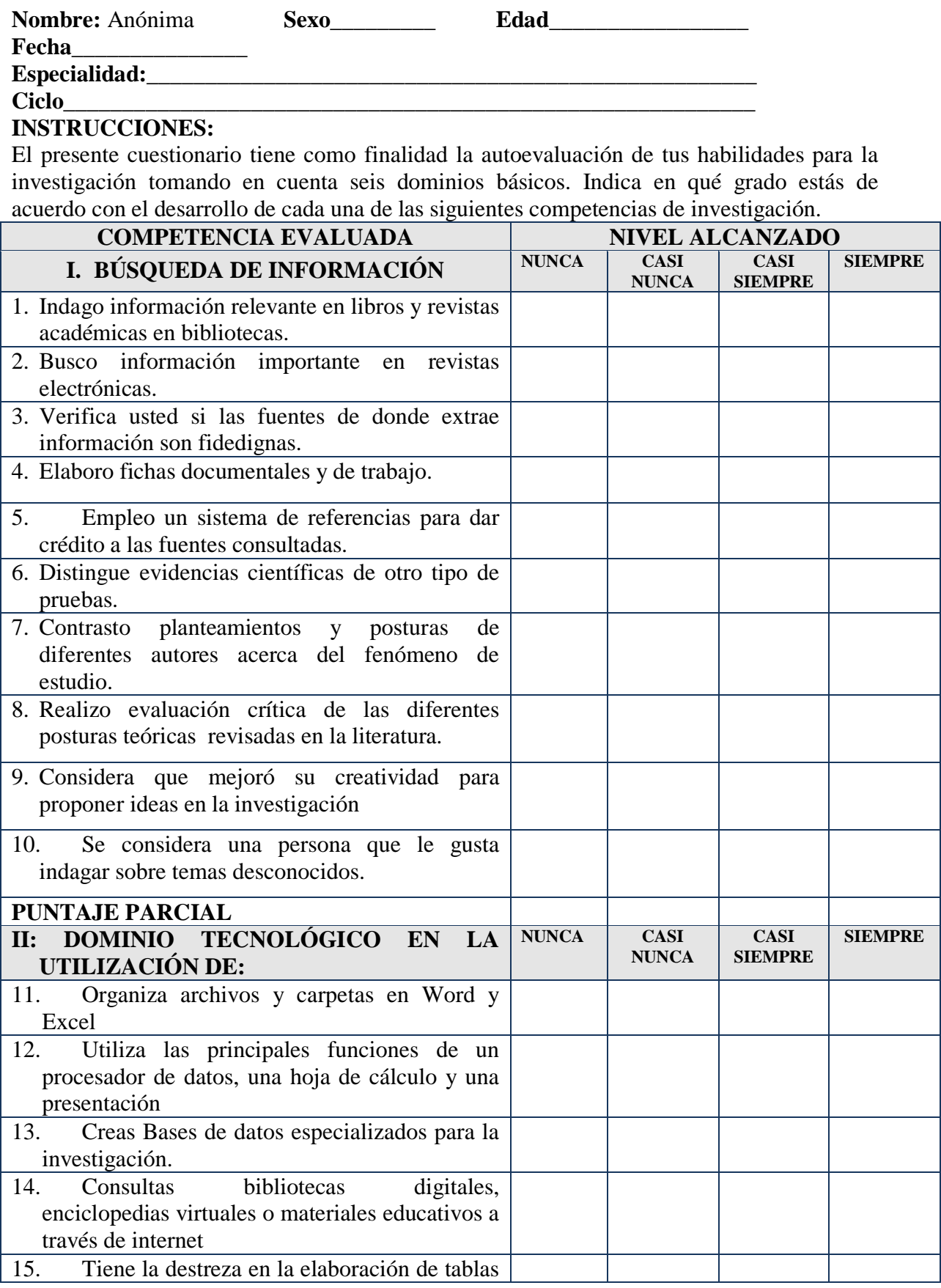
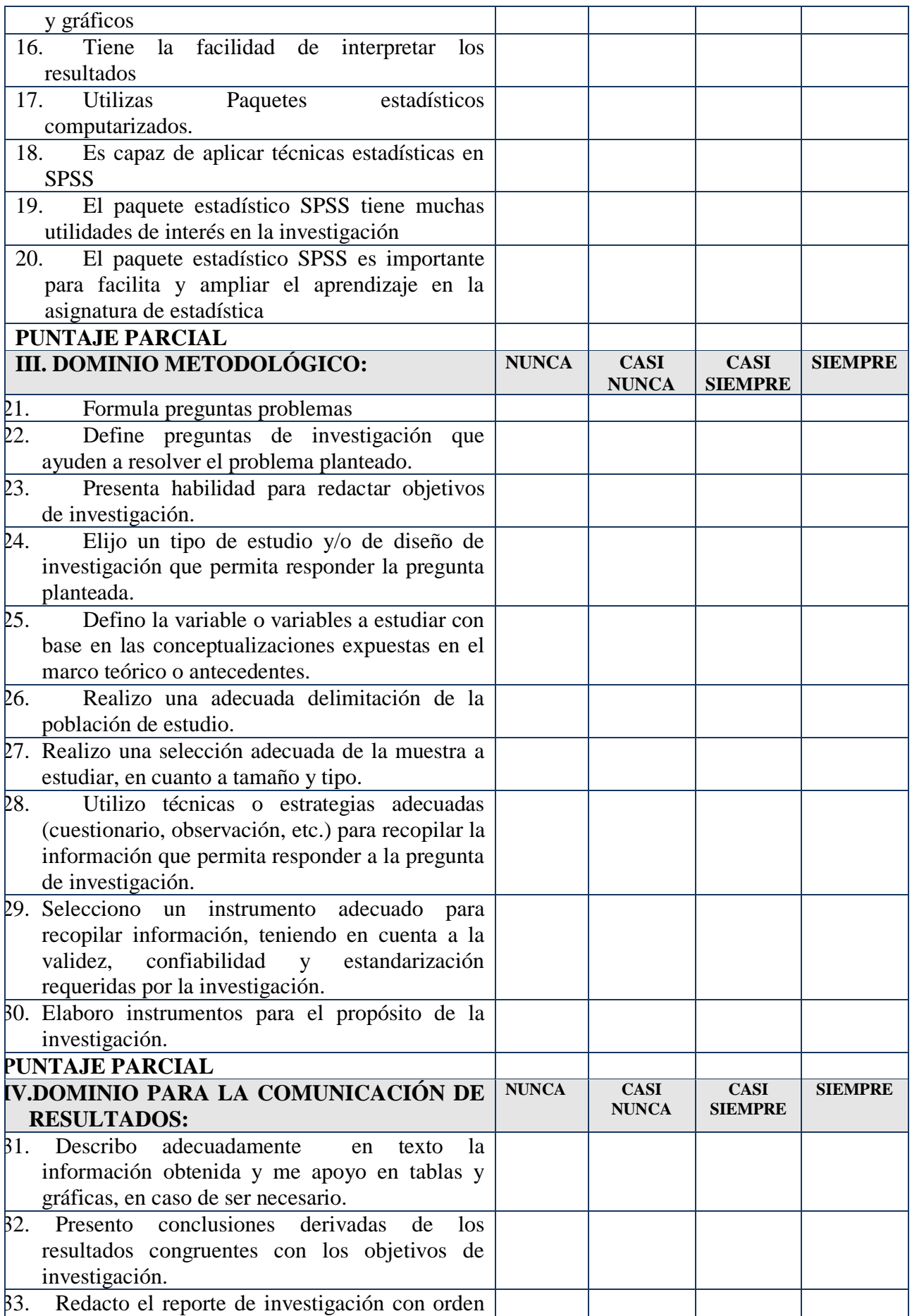

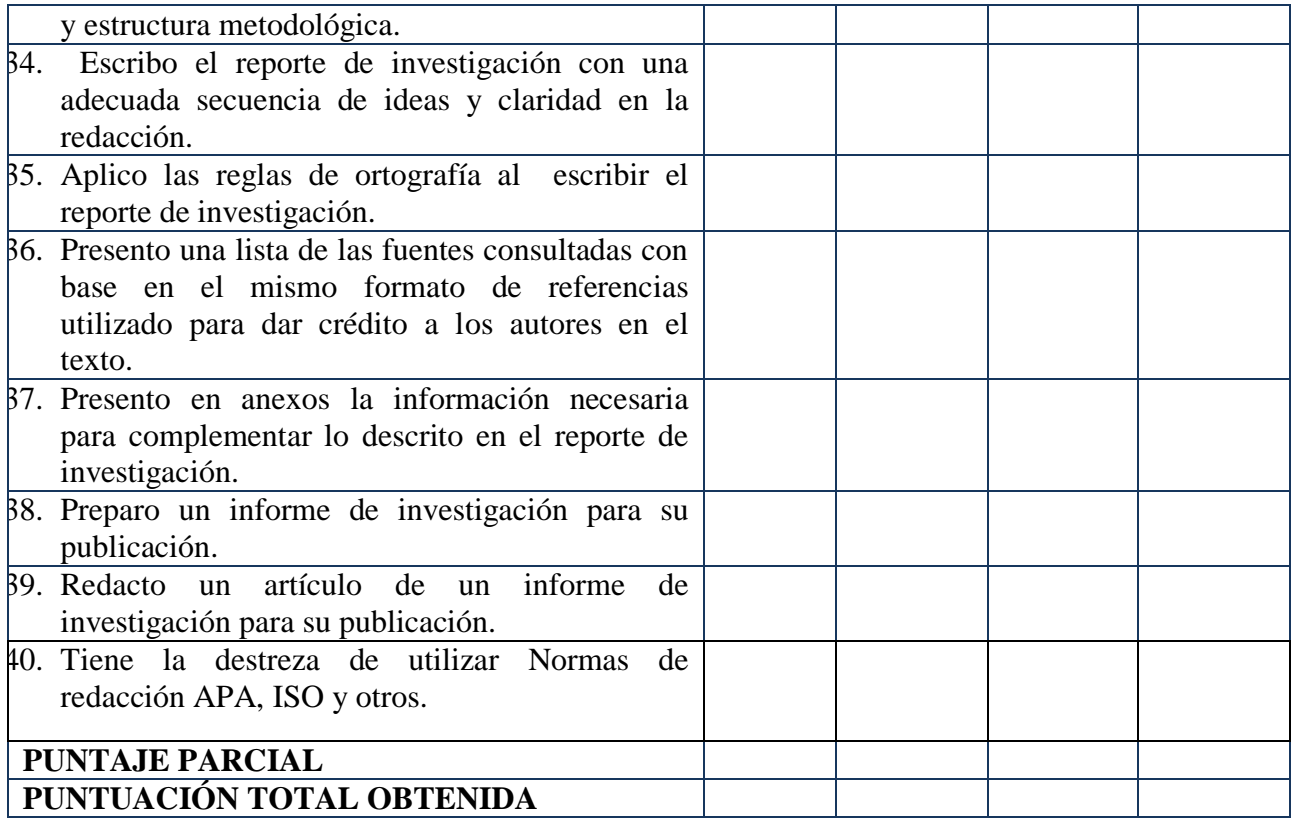

¡Muchas gracias por su colaboración

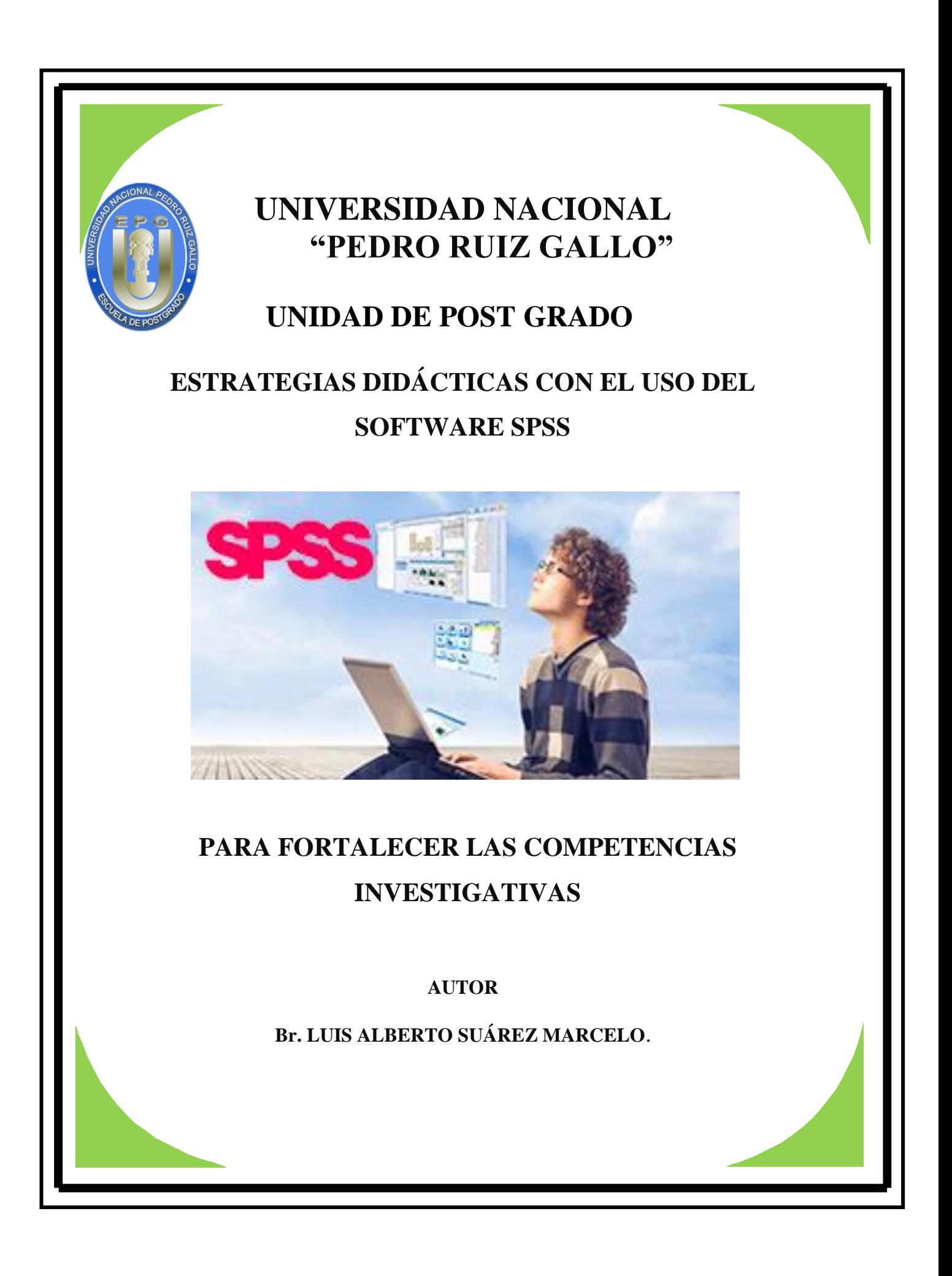

### **TALLER 1: EDITOR DE DATOS**

SPSS se compone de dos ventanas de trabajo. La primera recibe el nombre de Editor de Datos (arriba) y es la ventana donde se ingresan los datos con los que se trabajará. Para los familiarizados con Micosoft Excel, esta ventana les resultará familiar. En las columnas (hacia la izquierda) se introducirán las distintas variables que compongan la base de datos. En términos prácticos, cada pregunta de un cuestionario realizado corresponde a una variable.

En las filas (hacia abajo) son introducidos los datos, o las respuestas entregadas por los encuestados, o donde sea que se hayan extraído los datos para la realización de la base de datos. Así, si se entrevistó a 100 personas, hacia abajo deberá haber 100 registros.

Este Editor posee dos tipos de vista: "Vista de datos" y "Vista de variables". En la primera, el investigador observará los datos ingresados, mientras que en la segunda se puede acceder a los atributos de las distintas variables para poder editarlos. Lo anterior será ejemplificado en el capítulo siguiente.

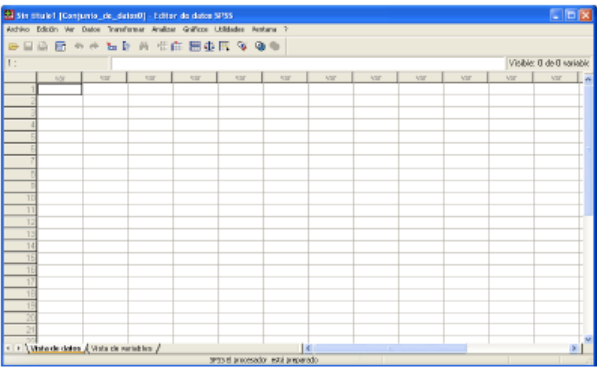

#### **Visor de Resultados**:

La segunda ventana correspondiente al área de trabajo de SPSS se conoce como "Visor de Resultados" y, tal como su nombre lo indica, corresponde a una ventana donde el software despliega los resultados que se obtienen de los distintos análisis realizados. En la sección izquierda, el software mostrará los títulos de los distintos análisis y los desplegara como un

diagrama de árbol.

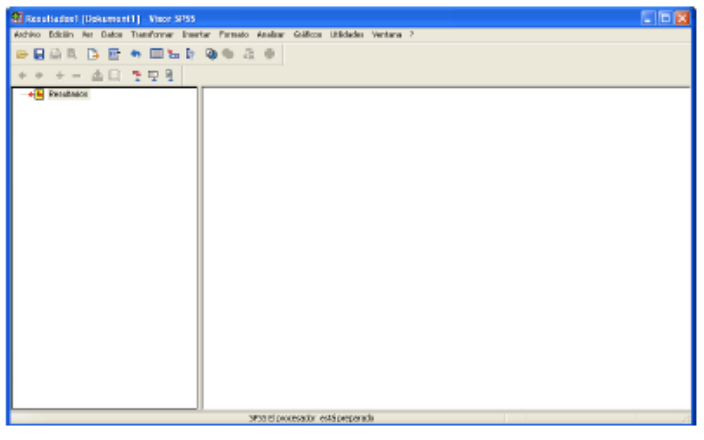

### **Trabajo con Base de Datos**

En este apartado se explicará la forma de crear y editar las distintas bases de datos, de manera que se encuentren listas para realizar los distintos análisis requeridos por el investigador.

Lo primero que se debe hacer antes de ingresar datos a una base de datos, es prepararla para ello, lo cual debe ser efectuado en el "Editor de datos", utilizando la "Vista de variables", lo que mostrará una ventana como la que se observa a continuación.

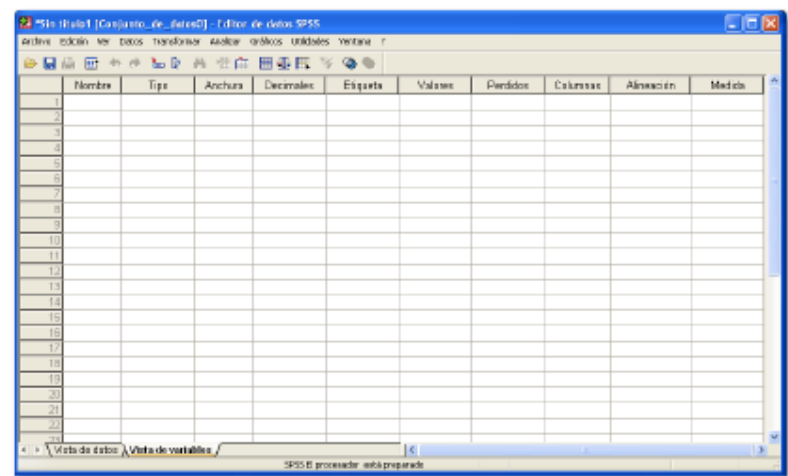

Como se puede observar, en la parte superior se muestra una serie de "características" de las variables. Sin embargo, no todas se deben utilizar siempre, por lo que solamente se explicará el funcionamiento de las características que resulten más relevantes para el uso común de SPSS.

Nombre: En esta sección se debe asignar un nombre para la variable. Dicho nombre debe poseer un máximo de 8 letras y se debe evitar el uso de tildes, símbolos y caracteres como la letra "ñ".

Tipo: Se ofrece la posibilidad de asignar una característica a la variable, de manera que ésta sea más fácil de trabajar y de forma que el software la interprete de manera correcta. A continuación se muestra la ventana de "Tipos" de variable:

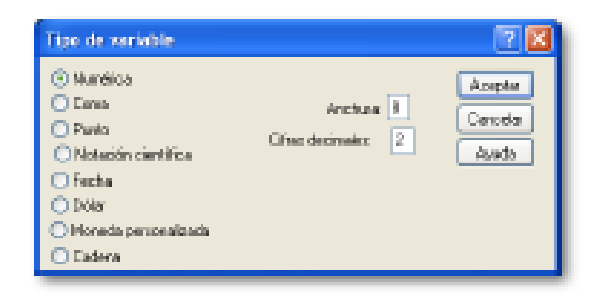

Etiqueta: Para que en el visor de resultados muestre correctamente los nombres de las variables (y sin el límite de las 8 letras) se puede establecer una etiqueta para ellas, de manera de en este sector se podrá escribir lo que el investigador considere necesario.

Valores: Para cierto tipo de variables, la etiqueta debe ser definida para más de un valor, como por ejemplo cuando estamos hablando del sexo de una persona (que puede ser masculino o femenino), por lo cual hay que decir a SPSS como debe identificar eso. Para ello se utiliza esta sección, la cual despliega una ventana como la siguiente:

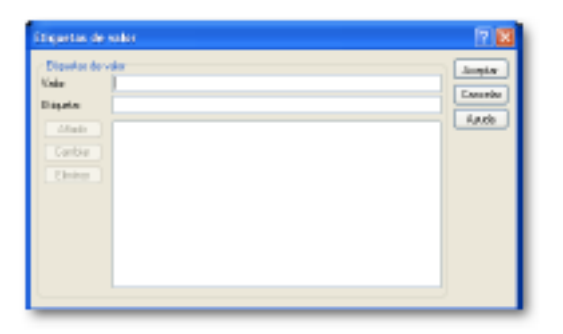

Medida: Para que SPSS realice correctamente los análisis solicitados, es necesario establecer correctamente las unidades de medida de cada una de las variables. Para ello ofrece tres opciones: Escala, Ordinal y Nominal. A continuación se explicará brevemente cada una de estas unidades de medidas utilizadas por el software.

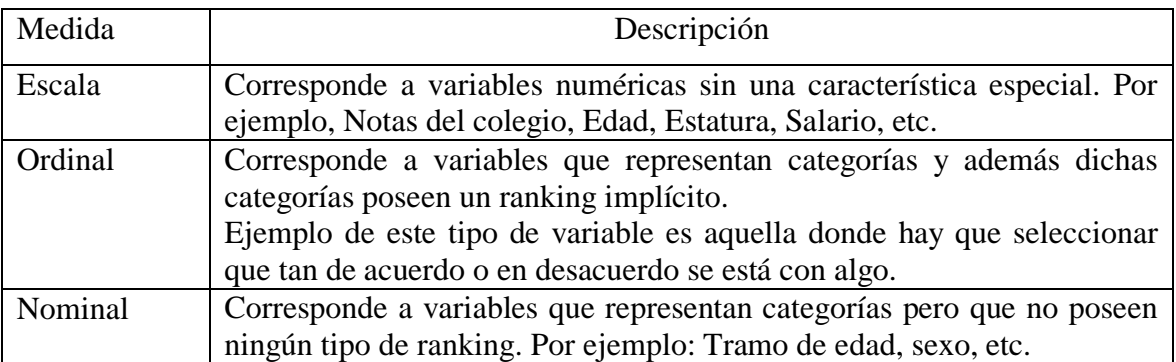

Las características anteriormente definidas son las comúnmente utilizadas por los usuarios, no obstante el investigador puede utilizar el resto de características de manera de personalizar aún más su base de datos. Una vez que estas características se encuentren correctamente definidas, el investigador se encuentra con la capacidad de comenzar a ingresar los datos a la base de datos.

Ejemplos:

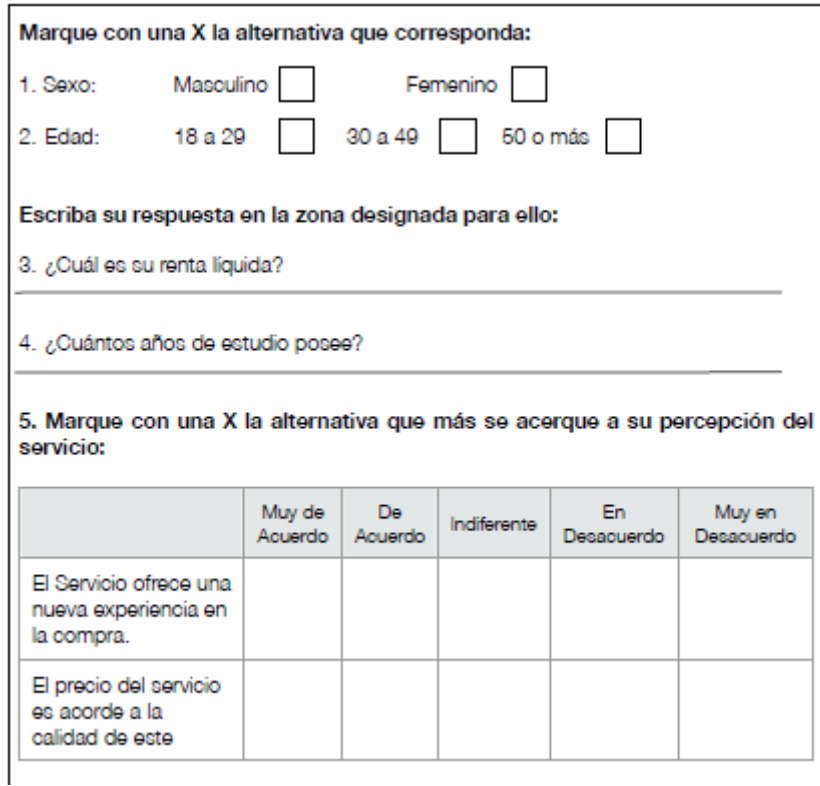

## Libro de Códigos:

El libro de códigos es una ficha donde se especifican los valores numéricos con que se codificará cada una de las variables del estudio (en este caso del cuestionario), de manera que el ingreso de los valores a la base de datos se realice uniformemente, evitando así errores derivados de la digitación de los cuestionarios.

Si bien no existe una forma única de hacer un libro de códigos, a continuación se ofrecerá una vista parcial de un libro de códigos estándar.

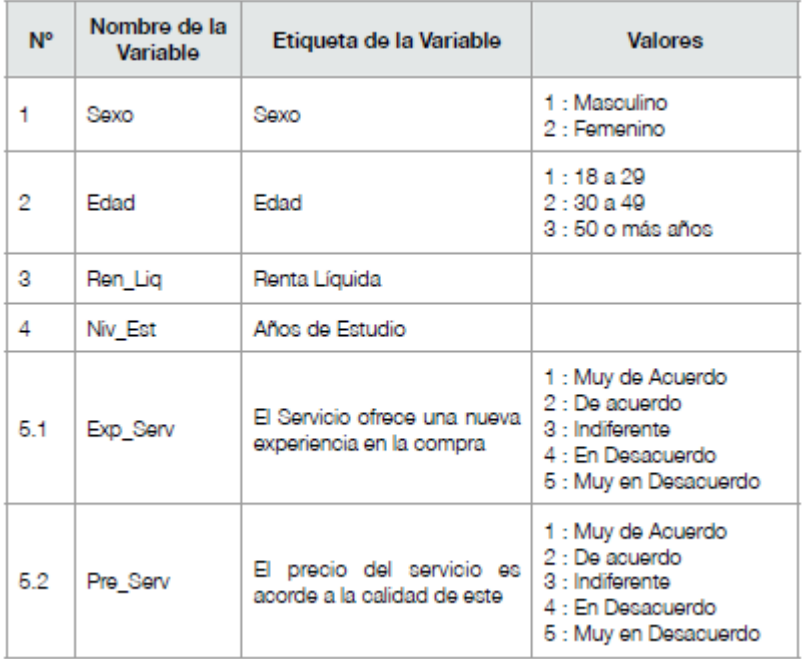

### Edición de las Variables:

Una vez listo el libro de códigos, toca el turno de preparar la base de datos para el ingreso de la información. Lo primero que hay que hacer es definir las características de cada una de las variables, resultando el libro de códigos una herramienta indispensable para esta parte del proceso.

A modo práctico solo se hará la edición de las variables 1, 3 y 5.1 del libro de códigos. En el archivo "BaseDatosC1.sav" se encuentra la base de datos lista para el ingreso de información, con todas las variables especificadas.

### Variable 1 (Sexo):

Lo primero que se debe insertar es el nombre de la variable. En este caso "Sexo", bajo la columna "Nombre", tal como muestra la imagen siguiente (Recuadro rojo).

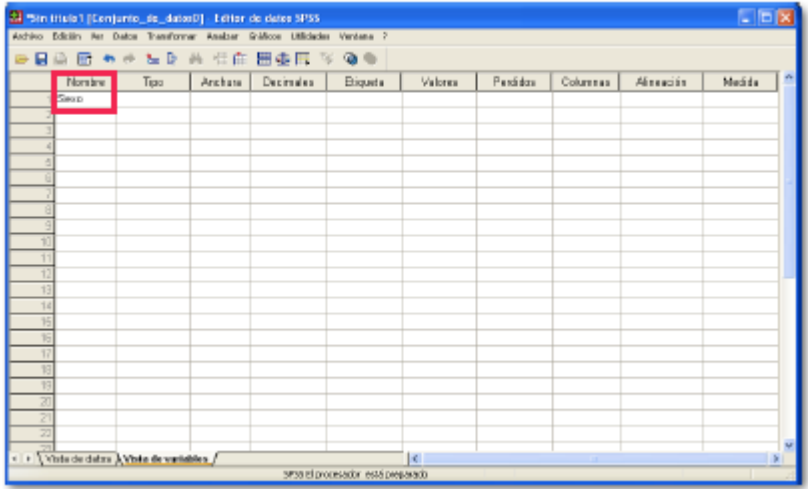

Posteriormente en "Tipo" hay que escoger "Numérica", pues se trata de una variable numérica, sin características especiales, tal como se muestra a continuación:

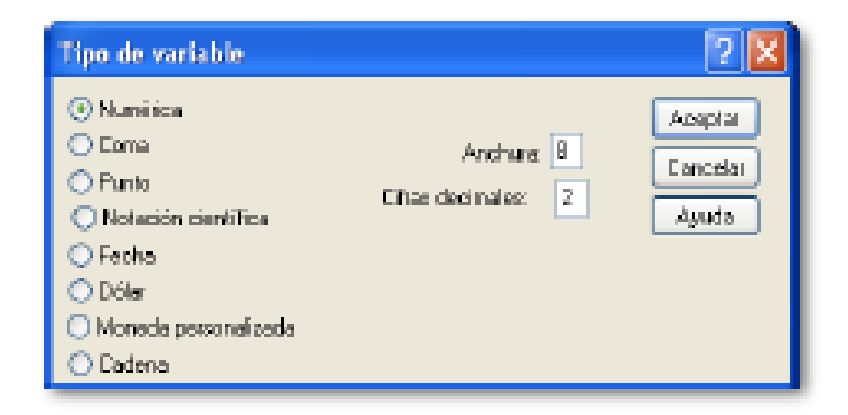

En "Etiqueta" se debe establecer el Nombre completo que recibirá la variable, en este caso se llamará "Sexo".

Siguiendo, bajo "valores" se debe ingresar los valores asignados a cada una de las posibles respuestas a la pregunta. En este caso "Masculino" o "Femenino". En este caso los valores ingresados serán 1 para Masculino y 2 para Femenino, de acuerdo al libro de códigos.

Al hacer clic ahí, se abrirá una nueva ventana, donde se debe ingresar el "Valor" y el "Nombre" para cada una de las posibles respuestas. La imagen siguiente muestra los valores que se deben ingresar para la respuesta "Masculino". Una vez listo se debe presionar el botón "Añadir" (En recuadro) y el valor de la etiqueta pasará a la zona inferior. Posteriormente se debe ingresar los valores para "Femenino", tal como lo muestran las imágenes siguientes

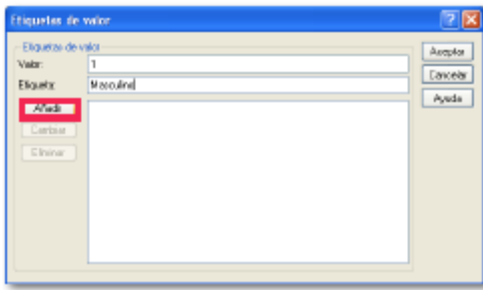

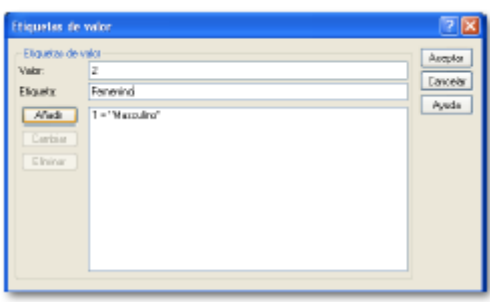

Una vez ingresadas ambos valores se debe hacer clic en el botón "Aceptar".

Finalmente se debe establecer la unidad de medida. Debido a que la variable sexo es una variable que representa una categoría (Masculino o Femenino) y que a su vez no se puede establecer un ranking, en la medida que ser Masculino no es superior a ser Femenino o viceversa, se está hablando de una variable con una escala de medida "Nominal". Finalmente, cuando esté toda la variable definida, el software mostrará lo siguiente:

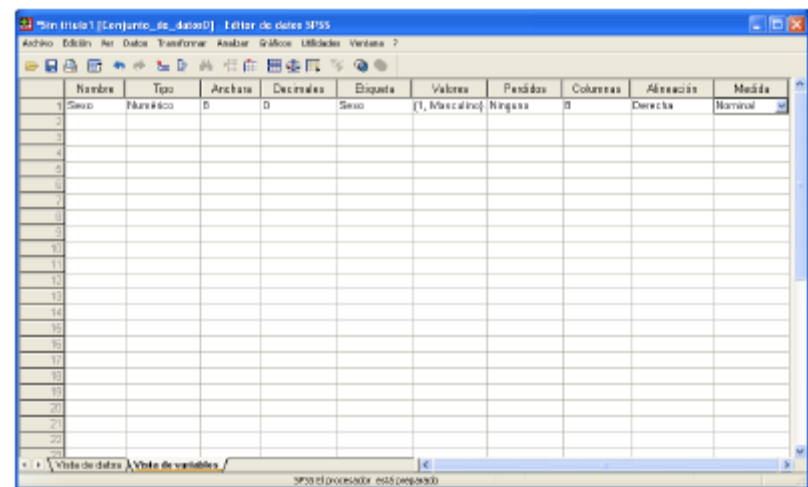

# **TALLER 2: ANÁLISIS DESCRIPTIVO CON SPSS**

### **1.- INTRODUCCIÓN**

Existen dos procedimientos básicos que permiten describir las propiedades de las distribuciones: la tendencia central, la posición, la dispersión y la forma. Además, de resumir mediante índices estas propiedades, también se puede elaborar un conjunto de gráficos que permite visualizar la distribución. Estos dos procedimientos son **Frecuencias y Descriptivos.** 

#### **2.- FRECUENCIAS**

El procedimiento **Frecuencias** permite obtener distribuciones de frecuencias, pero además contiene opciones para: (1) calcular algunos de los estadísticos descriptivos más utilizados (tendencia central, posición, dispersión , asimetría y curtosis); (2) obtener algunos gráficos básicos (de barras, de sectores e histogramas); (3) controlar el formato de presentación de las tablas de frecuencias.

Se accede mediante: **Analizar, Estadísticos Descriptivos** y **Frecuencias**

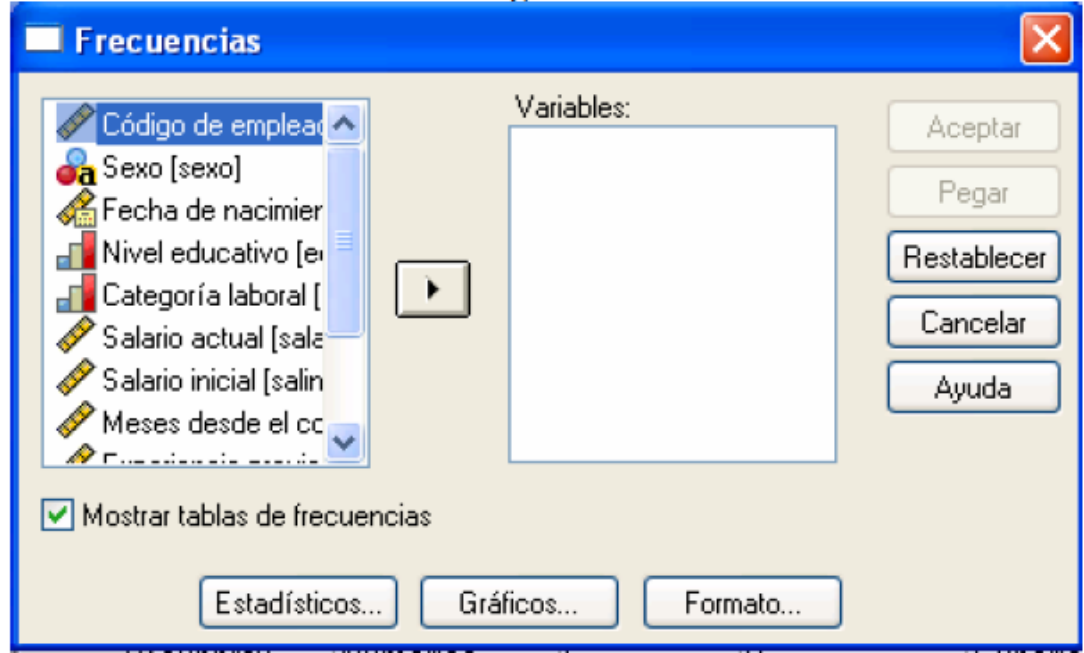

Figura 1

#### **Mostrar tablas de frecuencias:**

 Esta opción está activa por defecto y muestra tablas de frecuencias para las variables seleccionadas. Nos ofrece las frecuencias absolutas, los porcentajes sobre el total, los porcentajes sobre los casos válidos y los porcentajes acumulados de los válidos.

#### **2.1.- Estadísticos…**

Con el botón de **Estadísticos** accedemos al cuadro de diálogo de la Figura 2 que nos permite elegir los estadísticos descriptivos más habituales.

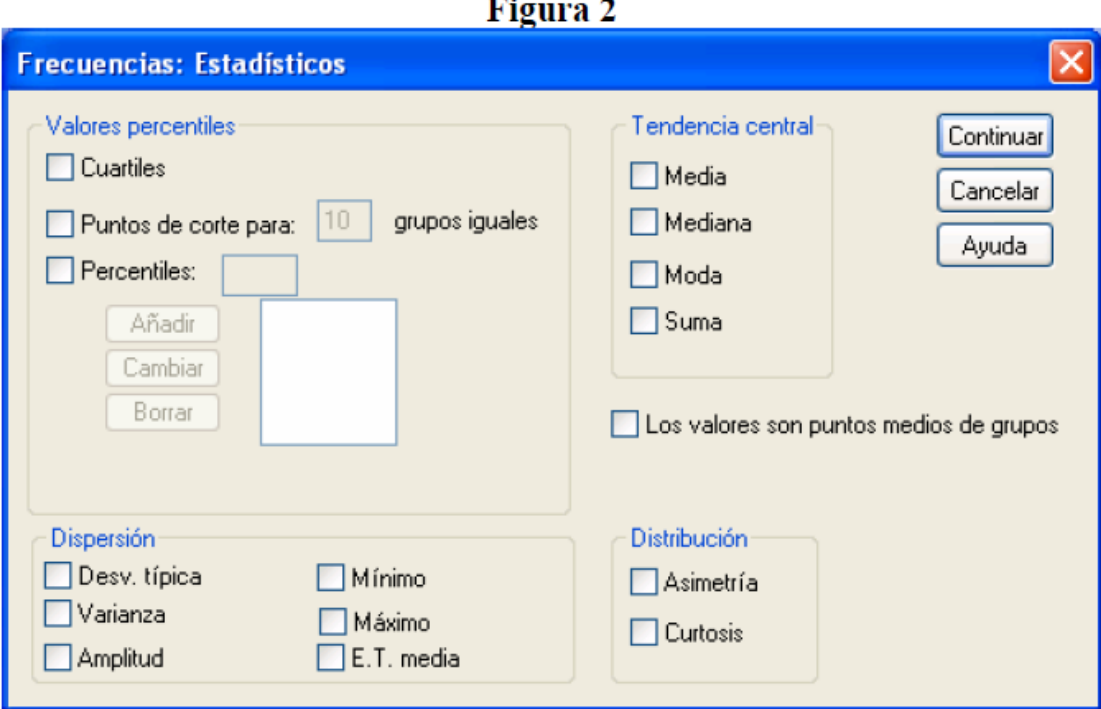

**Valores percentiles.** Este recuadro contiene varias opciones para solicitar algunos índices de posición.

- **- Cuartiles:** Muestra los valores correspondientes a los percentiles 25, 50 y 75.
- **- Puntos de corte par k grupos iguales:** Calcula los (k-1) valores que dividen los casos en un número k de grupos del mismo tamaño. Por defecto son 10 pero puede elegirse entre 2 y 100.
- **- Percentiles:** Para cada percentil especificado, muestra el valor por debajo del cual se encuentra ese porcentaje de casos. Se pueden elegir los que se quieran añadiendo, cambiando o borrando en su cuadro de diálogo.

**Tendencia Central.** Este cuadro nos permite seleccionar uno o más de los siguientes estadísticos:

- **- Media:** Muestra el promedio aritmético; la suma dividida por el número de casos.
- **- Mediana:** Valor por encima y por debajo del cual se encuentran la mitad de los casos; el percentil 50.
- **- Moda:** El valor que ocurre con mayor frecuencia. El procedimiento de frecuencias devuelve sólo la más pequeña de esas modas múltiples.
- **- Suma:** La suma o total de todos los valores, a lo largo de todos los casos que no tengan valores perdidos

**Dispersión.** Este cuadro nos permite seleccionar uno o más de los siguientes estadísticos:

- **- Desv. típica:** Medida de dispersión en torno a la media. Raíz cuadrada de la varianza. Mide el grado en que las puntuaciones de la variable se alejan de su media.
- **- Varianza:** Medida de dispersión en torno a la media, igual a la suma de los cuadrados de las desviaciones respecto a la media dividida por el número de casos menos 1. La varianza se mide en unas unidades que son el cuadrado de las de la propia variable.
- **- Amplitud:** Diferencia entre los valores mayor y menor de una variable numérica; el máximo menos el mínimo. También se denomina **recorrido** o **rango** de la variable

**Mínimo:** Valor más pequeño.

- **- Máximo:** valor más grande.
- **- E.T. media:** Error típico de la media, o sea la desviación típica de la distribución muestral de la media. Se obtiene dividiendo la desviación típica por la raíz cuadrada del número de casos. Es una medida de cuánto puede variar el valor de la media de una muestra a otra, extraídas éstas de la misma distribución.

**Distribución.** Donde se seleccionan los índices de forma de la distribución

- **- Asimetría:** Medida de la asimetría de una distribución. La distribución normal es simétrica y tiene un valor de asimetría igual a 0. Una distribución que tenga una asimetría positiva significativa tiene una cola derecha larga. Una distribución que tenga una asimetría negativa significativa tiene una cola izquierda larga. En el visor de resultados muestra tanto el *índice de asimetría* como su *error típico* (desviación típica del índice del índice de asimetría). Como regla aproximada, un valor de la asimetría mayor que el doble de su error típico se asume que indica una desviación de la simetría.
- **Curtosis:** Medida del grado en que las observaciones están agrupadas en torno al punto central. Para una distribución normal, el valor del estadístico de curtosis es 0. Una curtosis positiva indica que las observaciones se concentran más y presentan colas más

largas que las de una distribución normal. Una curtosis negativa indica que las observaciones se agrupan menos y presentan colas más cortas. En el visor de resultados muestra tanto el *índice de curtosis* como su *error típico* (desviación típica del índice del índice de curtosis).

**Los valores son puntos medios de los grupos.** Calcula los estadísticos del valor percentil y la mediana bajo el supuesto de que sus datos han sido agrupados y que los valores presentes en los datos son puntos medios de los grupos originales.

### **2.2.- Gráficos…**

Con el botón de **Gráficos** accedemos al cuadro de diálogo de la Figura 3 que nos permite elegir gráficos básicos, tanto para variables cualitativas como cuantitativas, discretas y continuas.

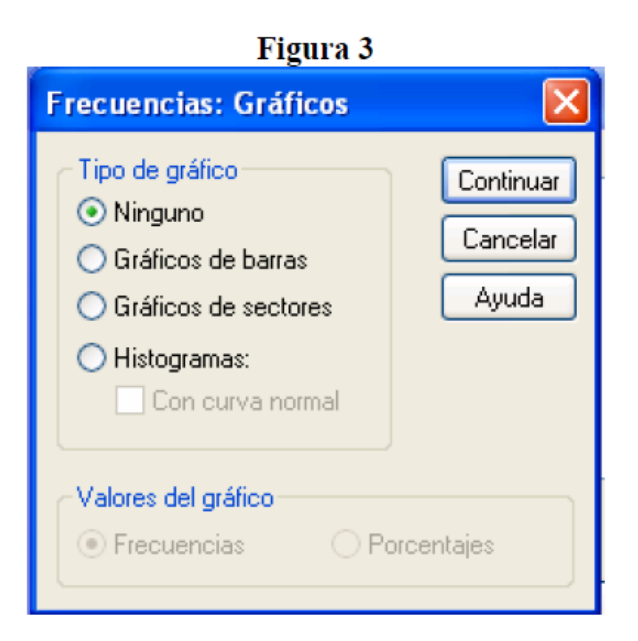

**Tipo de gráfico.** Puede elegirse entre:

- **- Ninguno:** Es la opción por defecto y no muestra ningún gráfico.
- **- Gráficos de barras:** Crea un gráfico de barras que muestra la frecuencia de cada valor mediante una barra diferente. Los gráficos de barras son apropiados para las variables categóricas (variables con un número limitado de categorías diferentes). Los valores cuya frecuencia sea cero no aparecerán en el gráfico.
- **Gráficos de sectores:** Genera un gráfico circular que muestra la frecuencia de recuento para cada valor como un sector distinto de tamaño porcentual a su frecuencia

absoluta o porcentual. Los gráficos de sectores son adecuados para las variables categóricas. Los valores para los que el recuento es cero no aparecen en el gráfico.

**- Histogramas:** Son similares a los gráficos de barras pero con las barras juntas, dando así la impresión de continuidad. Sólo pueden obtenerse para variables con formato numérico. Para construir el histograma, SPSS agrupa a las variables en 21 intervalos (o menos si la amplitud de la variable es menor de 21) Los histogramas son adecuados para variables cuantitativas continuas (por ejemplo salario o edad). Al seleccionar **Con curva normal**, se superpone en el histograma una curva normal (generada a partir de la media y la desviación típica de la variable representada).

**Valores del gráfico.** En los gráficos de barras y en los de sectores se puede elegir el tpo de frecuencia que se desea representar:

- **- Frecuencias:** La escala y la etiqueta del eje correspondiente a la altura de las barras (o al tamaño de los sectores) están expresadas en frecuencias absolutas. Es la opción por defecto.
- **- Porcentajes:** La escala y la etiqueta del eje correspondiente a la altura de las barras (o al tamaño de los sectores) están expresadas en porcentajes.

#### **2.3.- Formato…**

Las opciones de **formato** permiten controlar algunos aspectos relacionados con la forma en que aparecerán en el *visor de resultados* las tablas de frecuencias y los estadísticos seleccionados. Con el botón de **Formato** aparece el cuadro de diálogo que muestra la Figura 4.

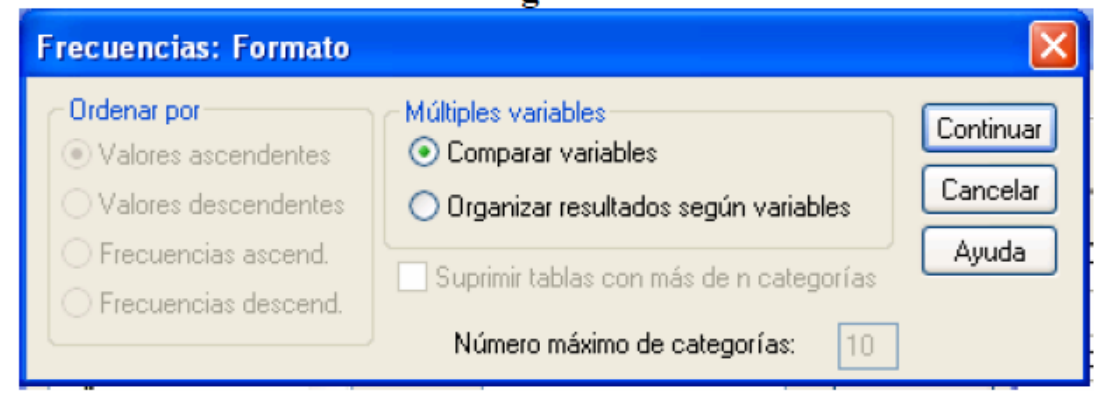

### Figura 4

**Ordenar por.** Las opciones de este recuadro sirven para establecer el orden en el que aparecerán los valores o categorías de la variable en la distribución de frecuencias.

- **- Valores ascendentes:** Organiza la tabla de frecuencias de acuerdo con el valor actual de los datos, en orden ascendente (de menor a mayor valor).
- **- Valores descendentes:** Organiza la tabla de frecuencias de acuerdo con el valor actual de los datos, en orden descendente (de mayor a menor valor).
- **- Frecuencias ascendentes:** Organiza la tabla de frecuencias de acuerdo con la frecuencia de aparición de los valores. Las frecuencias se organizan en orden ascendente (de menos frecuente a más frecuente).
- **- Frecuencias descendentes:** Organiza la tabla de frecuencias de acuerdo con la frecuencia de aparición de los valores. Las frecuencias se organizan en orden descendente (de más frecuente a menos frecuente).

**Múltiples variables.** Al solicitar gráficos o estadísticos para más de una variable permite:

- **- Comparar variables:** muestra todas las variables en una sola tabla.
- **- Organizar resultados según variables:** muestra una tabla de estadísticos separada por cada variable.

# **3.- DESCRIPTIVOS**

El procedimiento **Descriptivos** está diseñado para variables cuantitativas continuas a diferencia del procedimiento **Frecuencias** que contiene opciones para todo tipo de variables. Contiene algunos estadísticos descriptivos que también incluye el procedimiento **Frecuencias**, pero añade una opción especialmente importante: la posibilidad de obtener *puntuaciones típicas*.

Para acceder a este procedimiento, y obtener el cuadro de diálogo de la figura 5 se sigue la ruta: **Analizar, Estadísticos descriptivos, Descriptivos**

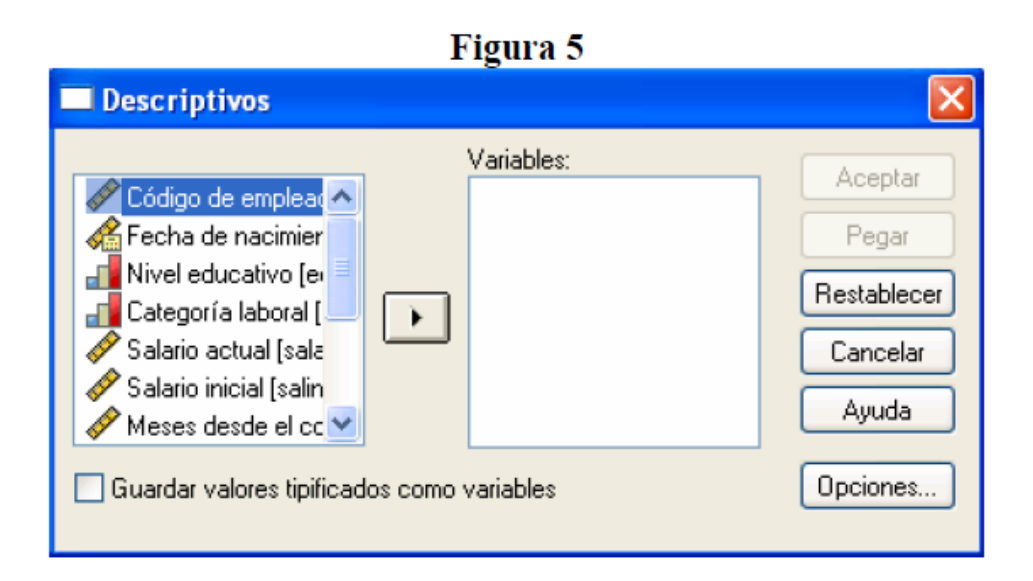

**Guardar valores tipificados como variables**. Crea y guarda una variable de puntuaciones típicas (z) para cada variable seleccionada.

### **3.1.- Opciones**

Permite elegir estadísticos descriptivos adicionales o especificar el orden en que se mostrarán las variables. Con el botón de **Opciones…**aparece el cuadro de diálogo de al Figura 6:

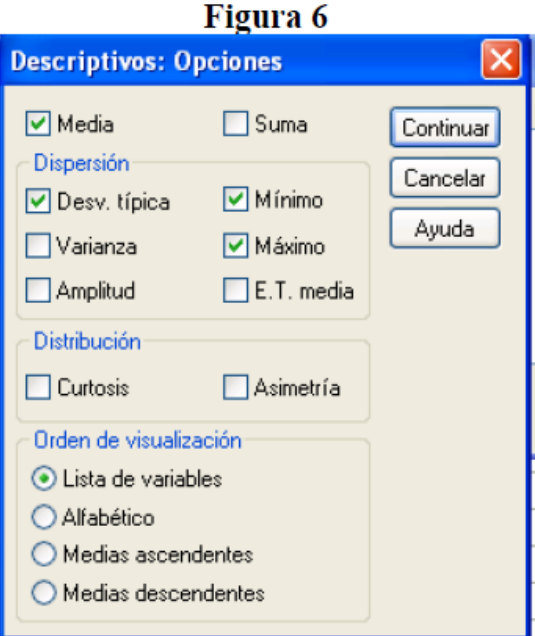

### **TALLER 3 :**

### **Estadística Descriptiva con el Módulo de Análisis de Datos de Excel y SPSS**

El profesor Luis ha propuesto una nueva estrategia metodológica para mejorar el desarrollo de las capacidades lógico matemáticas en alumnos del tercer grado de secundaria; para su estudio ha utilizado dos grupos: experimental y control, y al finalizar la experimentación ha aplicado un post-test a ambos grupos y los resultados obtenidos son los siguientes:

Grupo Experimental: 14, 17, 16, 18, 12, 17, 13, 11, 17, 16, 18, 10, 17, 16, 14, 10, 16, 17, 11, 15, 13, 16, 13, 12, 10, 18, 12, 14, 13, 17, 10, 11, 16, 17, 10, 18, 14, 13, 12, 10.

Grupo Control: 11, 9, 9, 10, 9, 14, 13, 8, 12, 8, 11, 11, 15, 12, 10, 9, 11, 15, 10, 12, 12, 16, 9, 13, 8, 12, 11, 10, 16, 13, 16, 12, 10, 10, 8, 8, 11, 10.

- Una forma práctica de calcular los estadísticos para un conjunto de datos es utilizar las Herramientas especializadas de Excel.
- Para ello primero asegurarse de que estén activadas las Herramientas para Análisis de Datos. En el menú HERRAMIENTAS seleccionar el comando COMPLEMENTOS y activar el módulo de HERRAMIENTA PARA ANÁLISIS, luego hacer clic en aceptar.

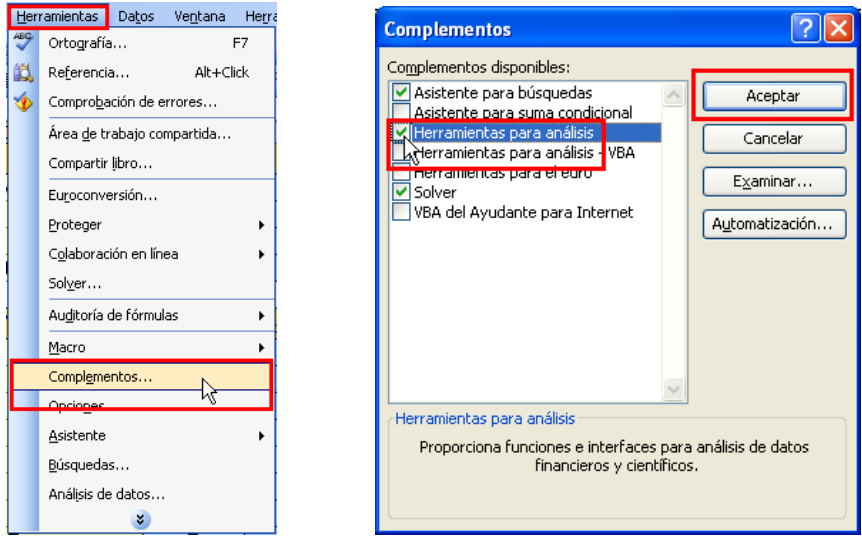

 Para ilustrar su uso, copiemos los datos del GE y GC en las dos primeras columnas de la hoja 1 del libro de trabajo.

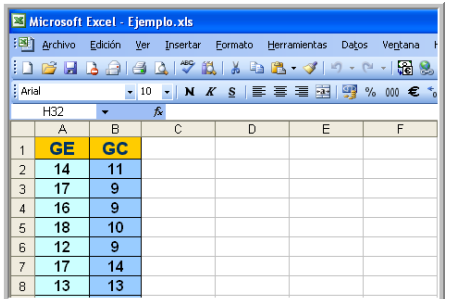

 En el menú HERRAMIENTAS seleccionar el comando ANÁLISIS DE DATOS (que está disponible después de haber activado las herramientas para análisis). En la lista de opciones elegir ESTADÍSTICA DESCRIPTIVA y hacer clic en ACEPTAR.

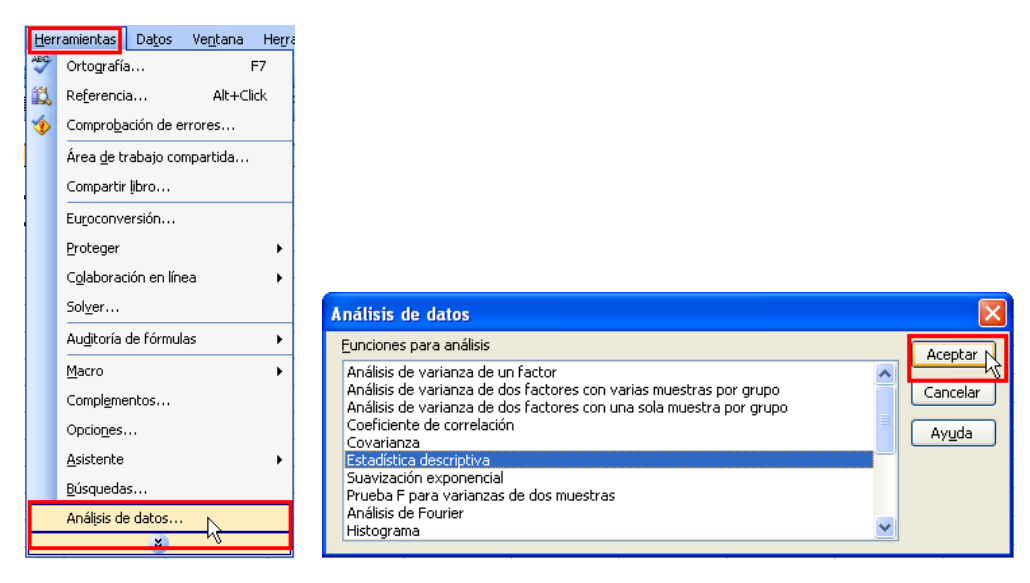

 Hacer clic en RANGO DE ENTRADA y escribir la referencia a las celdas donde están los datos del GE: A1:A41 o seleccionarlo con el Mouse. Como A1 incluye el rótulo de los datos hay que activar la casilla RÓTULO EN LA PRIMERA FILA. Seleccionar donde se colocarán los valores de salida, si es en la misma hoja hay que indicar la celda donde iniciará la salida de datos. Marcar la casilla RESUMEN ESTADÍSTICAS para que se muestren y hacer clic en ACEPTAR.

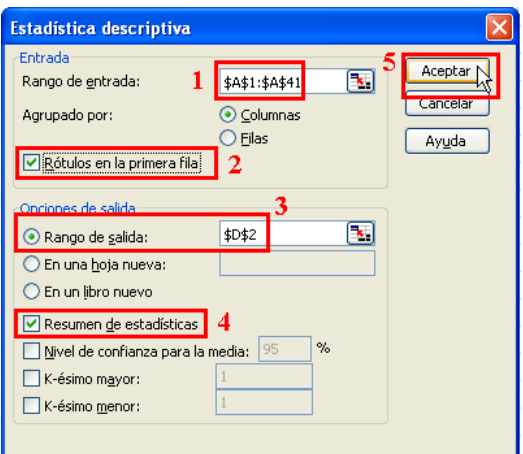

 $\triangleright$  Se puede dar formato a la tabla y a los valores como se ha hecho anteriormente.

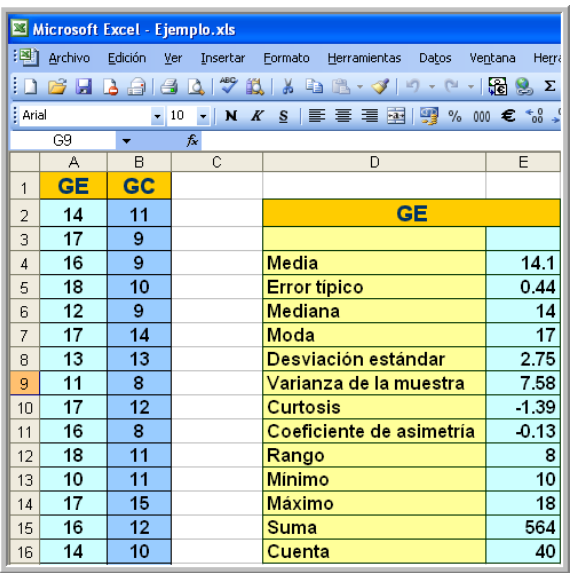

 El error típico es el grado de incertidumbre de los datos obtenidos. La Curtosis indica si la distribución de datos es muy "puntiaguda" o "achatada" respecto a la distribución normal y el Coeficiente de Asimetría indica si los datos están sesgados hacia la derecha o izquierda.

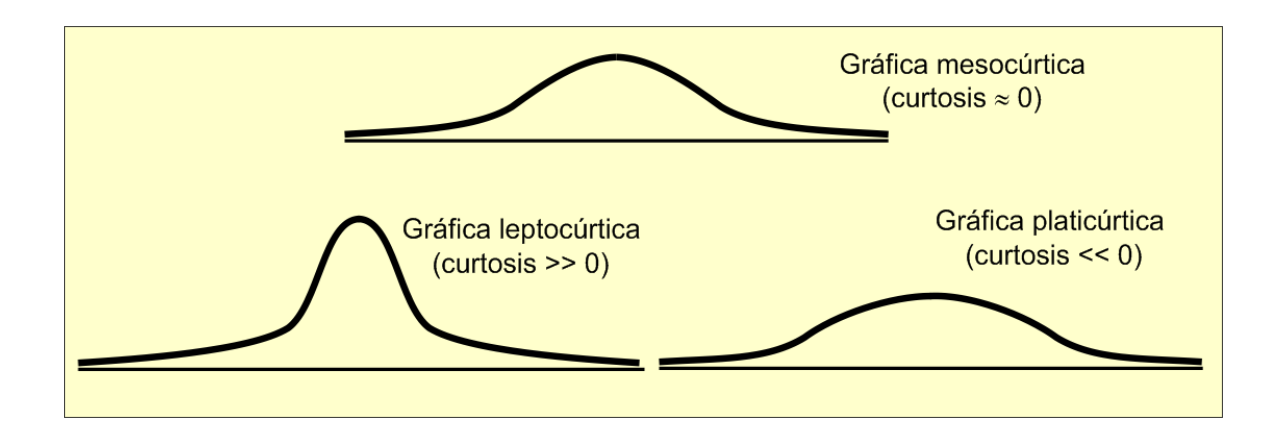

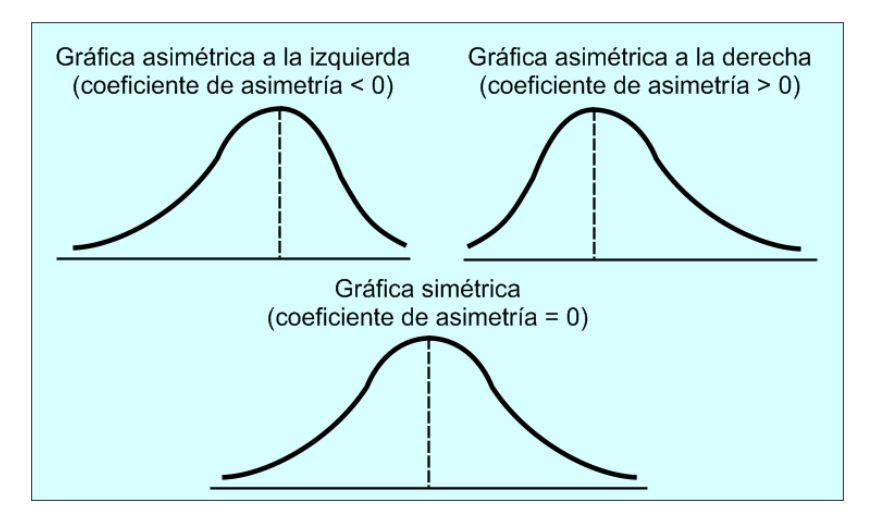

 De forma similar se determinan los estadísticos para los datos del GC, en el rango D18:E32.

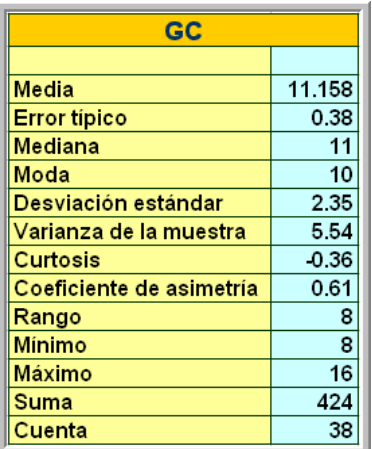

 Para la construcción del Histograma o polígono de frecuencias para el GE haciendo uso de la herramienta Análisis de Datos, crea una distribución de frecuencias como en la figura:

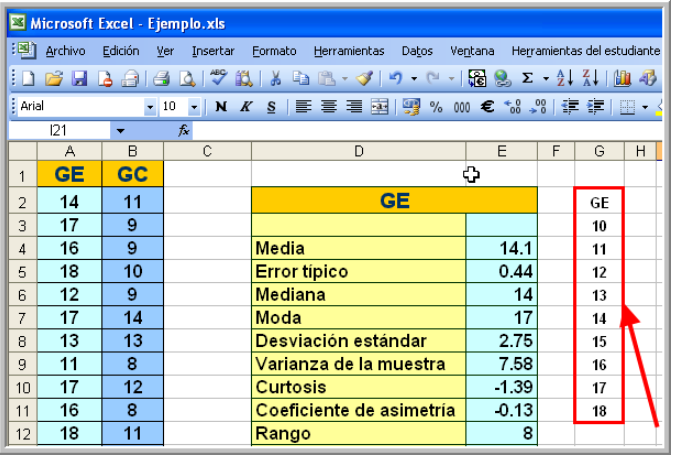

 En el menú HERRAMIENTAS selecciona el comando ANÁLISIS DE DATOS y elige la herramienta HISTOGRAMA, luego haz clic en ACEPTAR.

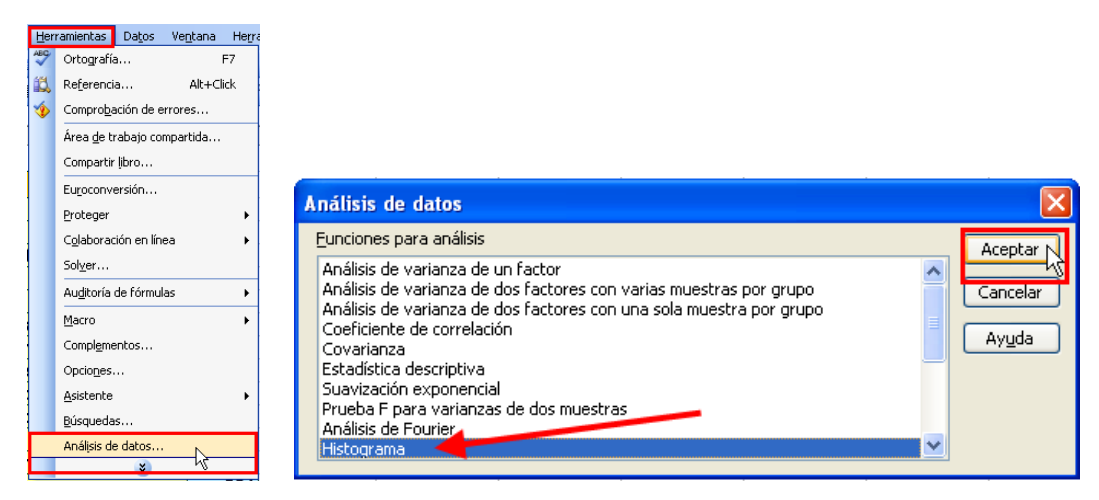

 Haz clic en RANGO DE ENTRADA y escribe o selecciona con el Mouse el rango de celdas A1:A41 donde se encuentran los datos del post-test del GE. Luego haz clic en RANGO DE CLASES y escribe el rango de celdas G2:G11 de las categorías creadas en el paso anterior. Elige la opción de salida: en la misma hoja indicando el RANGO DE SALIDA, escribiendo o seleccionando la referencia I2 de la primera celda donde iniciará la tabla de frecuencias, también puede elegirse una hoja o en un libro nuevo. Finalmente marca PARETO si quieres que se adjunte a la tabla de frecuencias una tabla con las clases ordenadas por frecuencia; PORCENTAJE ACUMULADO para agregar a la tabla y al gráfico una columna o línea de frecuencias porcentuales acumuladas; CREAR GRÁFICO si quieres que el histograma de frecuencias se anexe a la tabla.

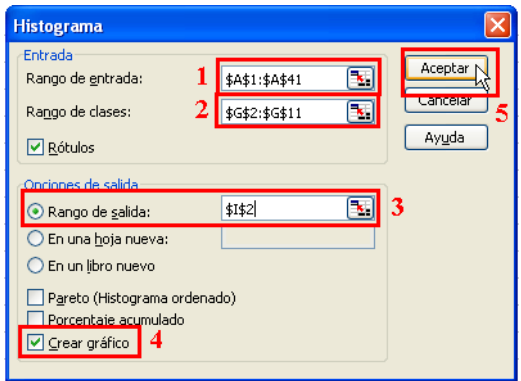

Para los valores seleccionados se tiene:

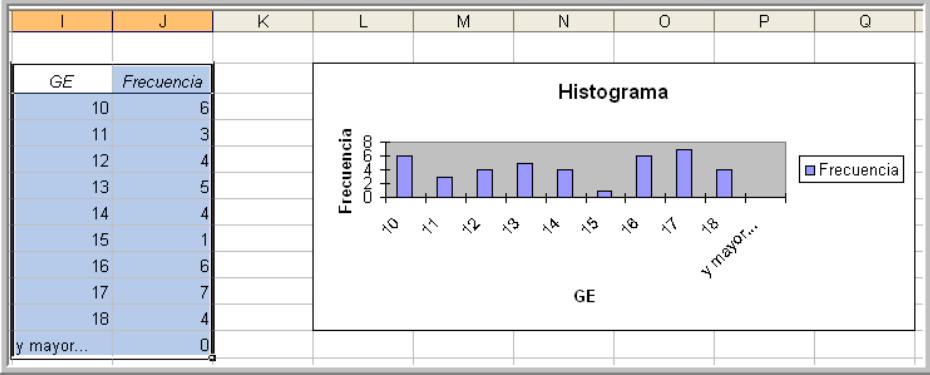

 $\triangleright$  Se puede dar formato a la tabla y gráfico para mejorar su presentación.

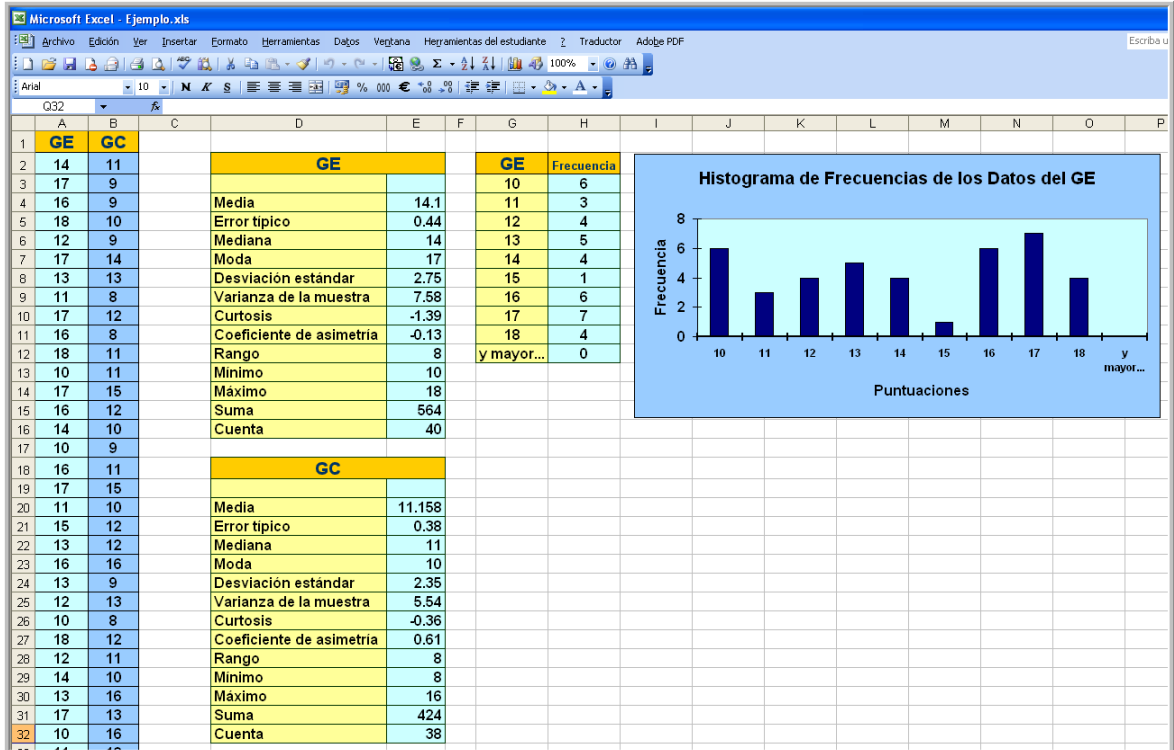

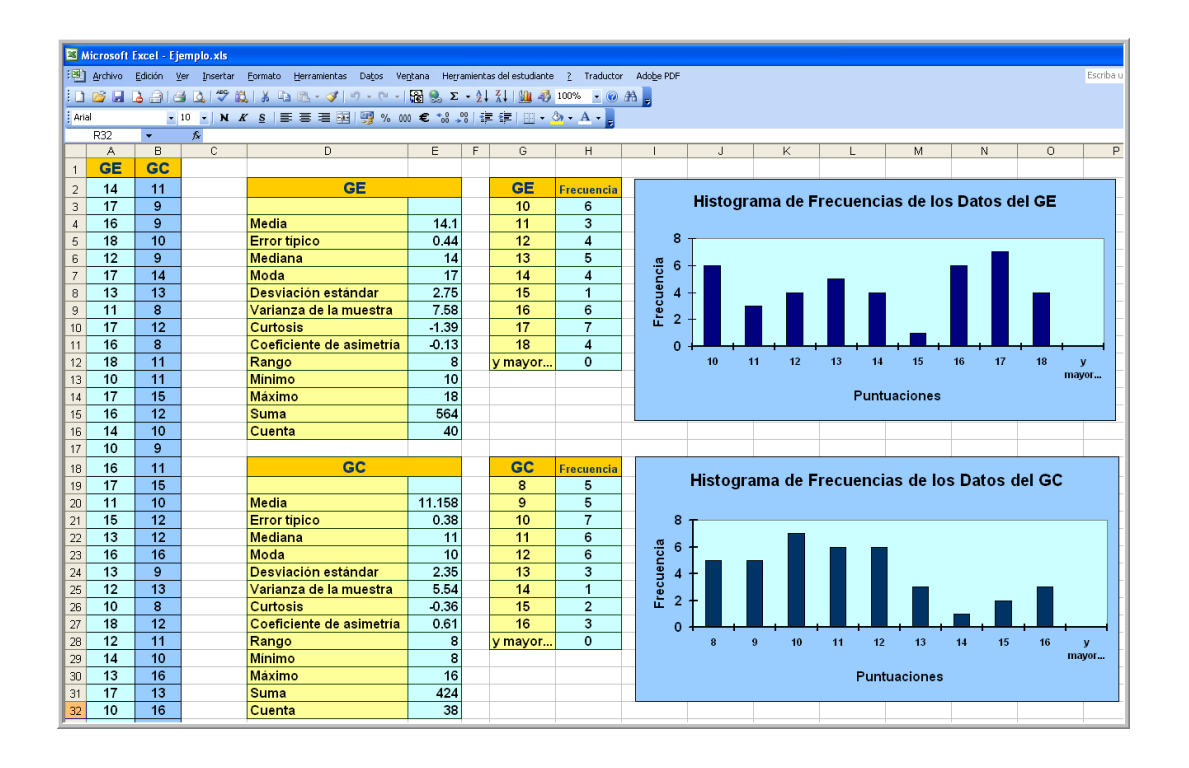

 $\triangleright$  De igual forma se puede construir el histograma de frecuencias para el GC

# **Prueba de Hipótesis para la Diferencia de Dos Medias: Prueba Z**

- Las diferencias observadas en el post-test de los grupos experimental y control podrían deberse a simple azar de elegir las muestras y no al programa aplicado en el primero. Para determinar si dichas diferencias son significativas estadísticamente hay que realizar una prueba de hipótesis para la diferencia de dos medias, si las puntuaciones corresponden a variables psicológicas o de aprendizaje un buen modelo es la curva normal y la prueba Z (si hubiesen menos de 30 casos por grupo sería más adecuado la t de Student, que se aplica de modo muy similar).
- Para aplicar la Prueba Z, copiemos los datos del GE y del GC en las dos primeras columnas de una nueva hoja.

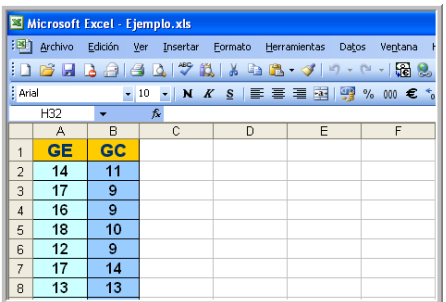

 En el menú HERRAMIENTAS selecciona el comando ANÁLISIS DE DATOS y elige la herramienta HISTOGRAMA, luego haz clic en ACEPTAR.

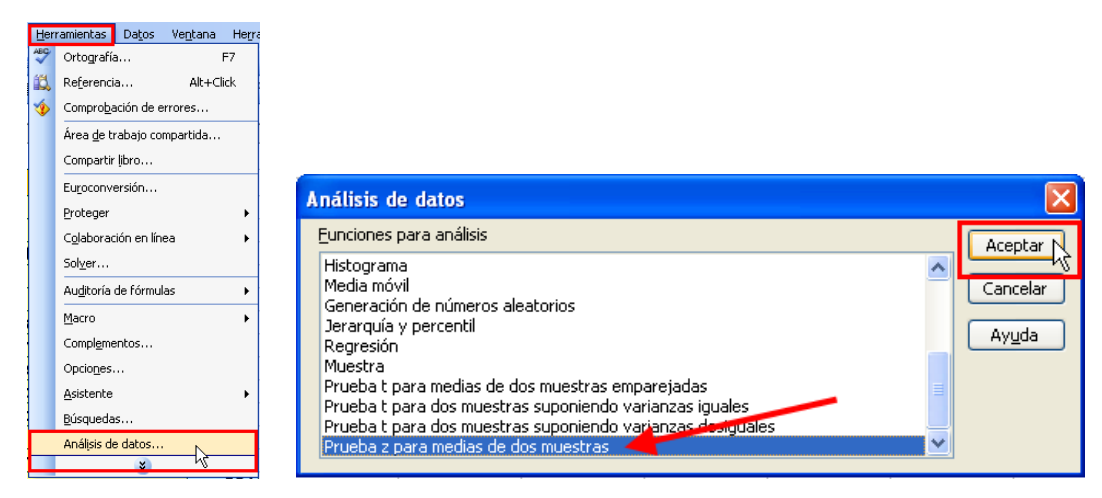

 En la ventana de opciones haz clic en RANGO PARA LA VARIABLE 1 escribe la referencia a las celdas de datos del GE: A1:A41, en RANGO PARA LA VARIABLE 2 escribe el rango de celdas del GC: B1:B39. En la diferencia de medias, si asumimos que vienen de una misma población la diferencia debería ser 0. Las varianzas se suponen conocidas para la población de estudio, si no lo fuera se tomaría como referencia sus propias varianzas muestrales. Si en los dos rangos se han incluido los rótulos debe activarse la casilla correspondiente a RÓTULOS. El valor de ALFA corresponde al máximo valor de error permitido para la prueba, para estudios educativos y psicológicos regularmente se usa el 5% ó 0,05, en ciencias naturales suelen usarse valores de 0,01 ó 0,001. En OPCIONES DE SALIDA hay que elegir si se quiere los resultados de la prueba en la misma hoja, en cuyo caso hay que indicar el RANGO DE SALIDA, haciendo referencia a la celda superior izquierda de la tabla; puede elegirse también una hoja o un libro nuevo. Finalmente hacer clic en ACEPTAR.

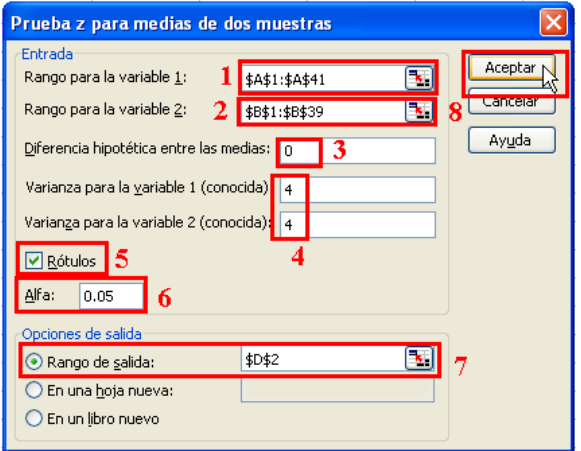

 $\triangleright$  Se obtiene una tabla como la que se muestra, a la cual se le ha dado formato,

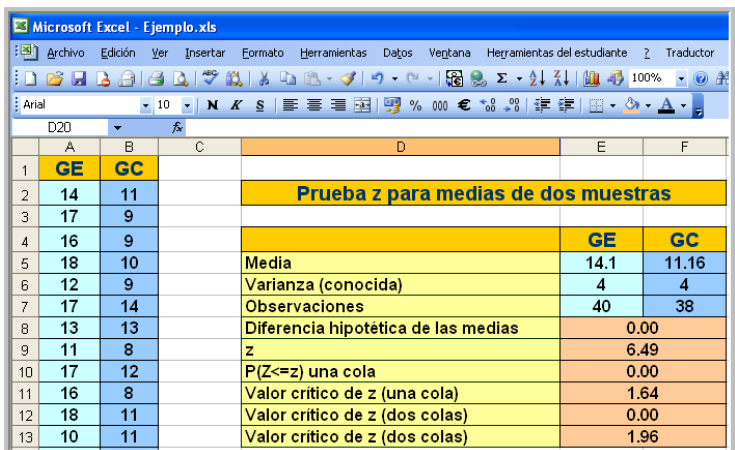

 $\triangleright$  Fundamentales para la interpretación son el valor de z (6,49) y el valor crítico de a dos colas (1,96). Si el valor z es menor que el valor crítico significa que la diferencia puede deberse al azar, es decir, no es significativa estadísticamente y se acepta la hipótesis nula. Si el valor z es mayor que el valor crítico se acepta que la diferencia es significativa y no puede deberse solo al azar y que algún factor o estímulo ha influido en la diferencia observada haciendo que las medias de las muestras sean diferentes, ese factor sería el programa aplicado en el ejemplo.

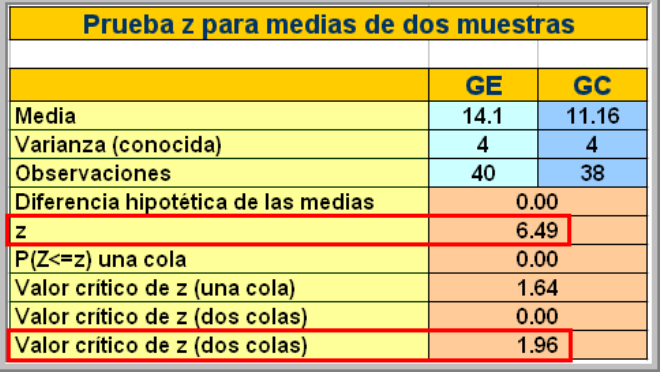

### **TALLER 4: ANÁLISIS CORRELACIONAL. LA "R" DE PEARSON**

- $\triangleright$  Supongamos que el profesor Luis conversa de sus resultados con su el profesor Carlos, el cual le indica que le parece que las mejoras en le GE se correlacionan con las puntuaciones obtenidas por los alumnos en su curso.
- $\triangleright$  Para determinar si existe alguna correlación entre los dos conjuntos de datos escriben los valores en dos columnas de una hoja Excel.

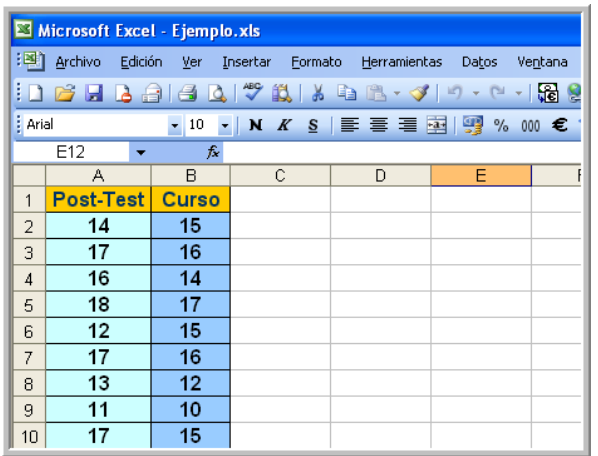

 En la celda D3 escriben la fórmula: =PEARSON(A2:A41;B2:B41), donde la función Pearson da el coeficiente de correlación buscado, el rango A2:A41 corresponde a los datos del Post-Test y el rango B2:B41 a las puntuaciones del curso con el que se van a correlacionar.

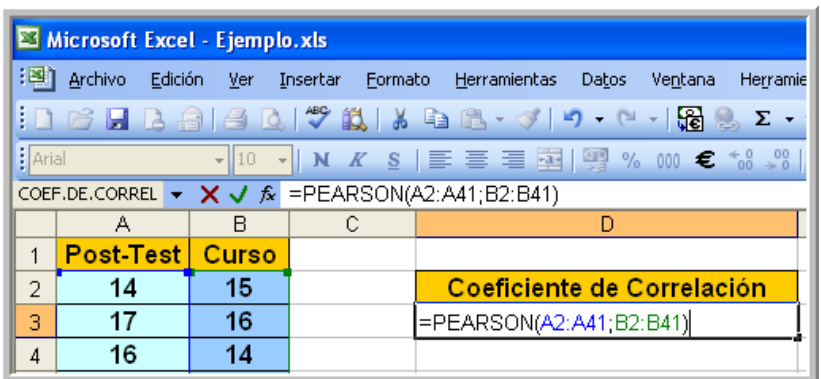

 Se obtiene el valor 0,790153315, lo cual indica una alta correlación positiva. El coeficiente de correlación de Pearson toma valoren desde -1 (correlación perfecta negativa) hasta 1 (correlación perfecta positiva).

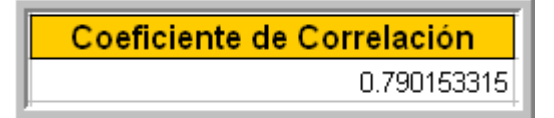

 En la celda D6 se determina el cuadrado del coeficiente de correlación, escribiendo la fórmula: =D3^2, donde D3 es la celda donde se halla el valor del coeficiente de correlación, lo cual da el valor 0,624342261

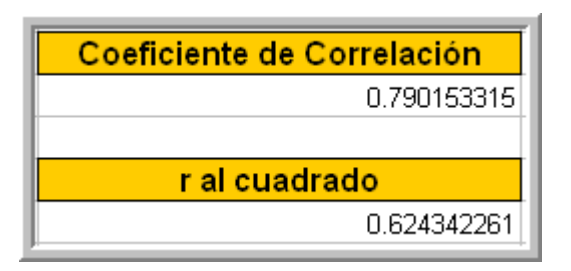

 $\triangleright$  El valor r<sup>2</sup> expresado en porcentaje, indica que parte de los cambios en una variable pueden ser explicados por los cambios en la otra variable.

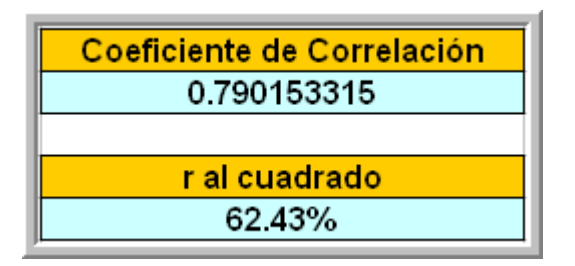

 El mismo valor de correlación puede obtenerse con la función COEF.DE.CORREL, pero si se trata de hallar varios coeficientes de correlación entre diversas variables es mejor utilizar en HERRAMIENTAS el comando ANÁLISIS DE DATOS, eligiendo la opción COEFICIENTE DE CORRELACIÓN y dando clic en aceptar.

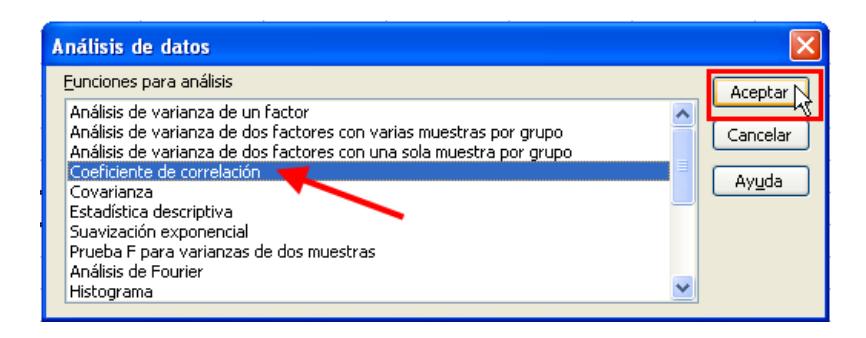

### **Pruebas Estadísticas – T de Student.**

Veamos un ejemplo práctico para la Aplicación de la Prueba T:

El profesor Luis ha propuesto una nueva estrategia metodológica para mejorar el desarrollo de las capacidades lógico matemáticas en alumnos del tercer grado de secundaria; para su estudio ha utilizado dos grupos: experimental y control, y al finalizar la experimentación ha aplicado un post-test a ambos grupos y los resultados obtenidos son los siguientes:

Grupo Experimental: 14, 17, 16, 18, 12, 17, 13, 11, 17, 16, 18, 10, 17, 16, 14, 10, 16,

17, 11, 15, 13, 16, 13, 12, 10, 18, 12, 14, 13, 17, 10, 11, 16, 17, 10, 18, 14, 13, 12, 10.

Grupo Control: 11, 9, 9, 10, 9, 14, 13, 8, 12, 8, 11, 11, 15, 12, 10, 9, 11, 15, 10, 12, 12, 16, 9, 13, 8, 12, 11, 10, 16, 13, 16, 12, 10, 10, 8, 8, 11, 10.

Sabemos que para comparar los resultados de ambos grupos necesitamos de dos hipótesis, a saber:

- H1: Hipótesis Alterna: El promedio del grupo experimental es significativamente mayor que el promedio del grupo Control.
- H0: Hipótesis Nula: El promedio del grupo experimental es equivalente al promedio del grupo Control.

Obviamente que si el experimento es parte de nuestra investigación cuyo diseño es correcto, entonces se tiene que cumplir la hipótesis alterna.

## **Usando el SPSS para Probar Hipótesis:**

- En la vista variables creamos las variables Pos Test (PosTest) que es del tipo numérica y luego creamos la variable Grupos (Grupo) que es de tipo cadena.

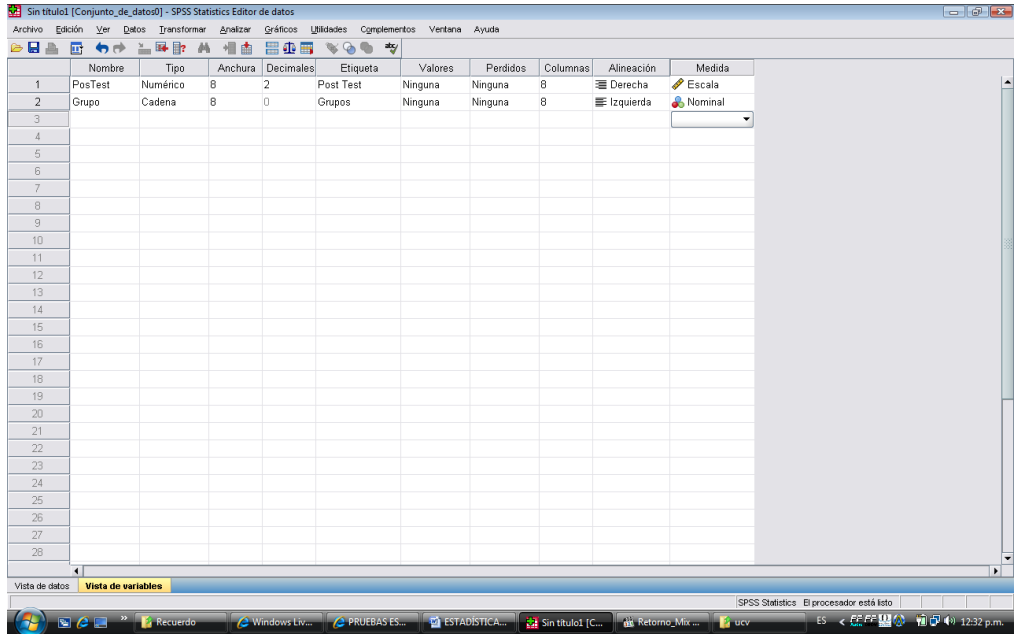

- En la vista de Datos ingresamos los valores como se ve en las figuras, considerando que en la variable PosTest ingresamos primero los datos del grupo experimental y abajo los resultados del grupo experimental; y en la variable grupo tenemos que ingresar las categorías E para los datos del grupo experimental y C para los de control.

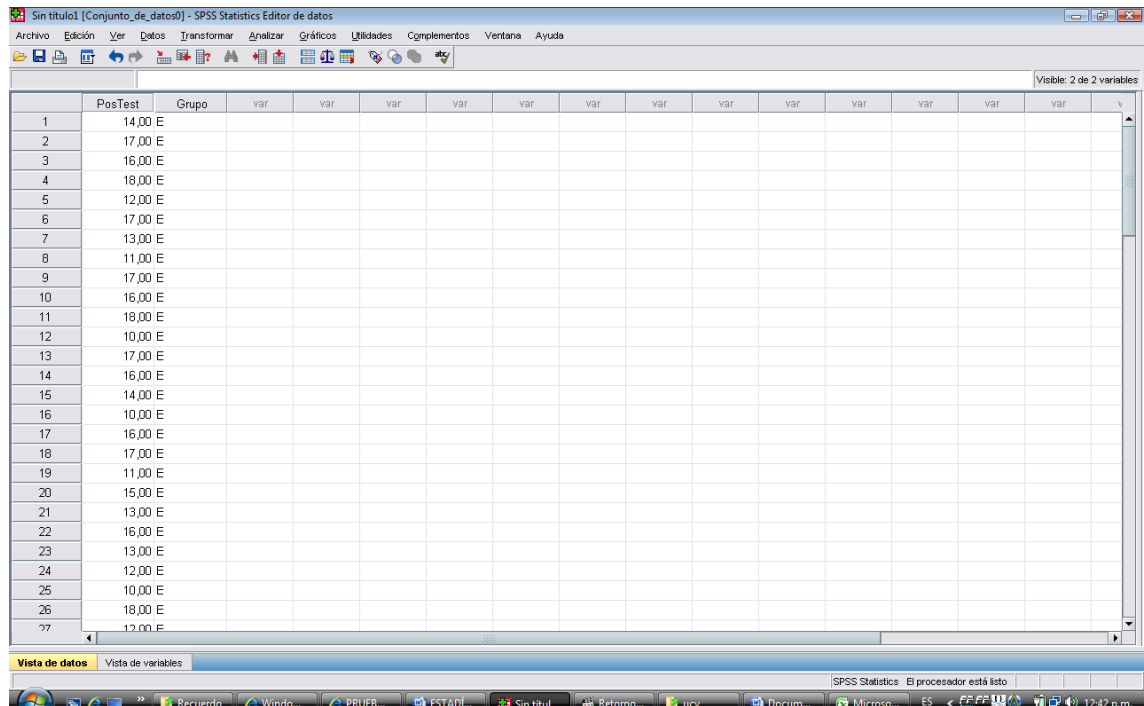

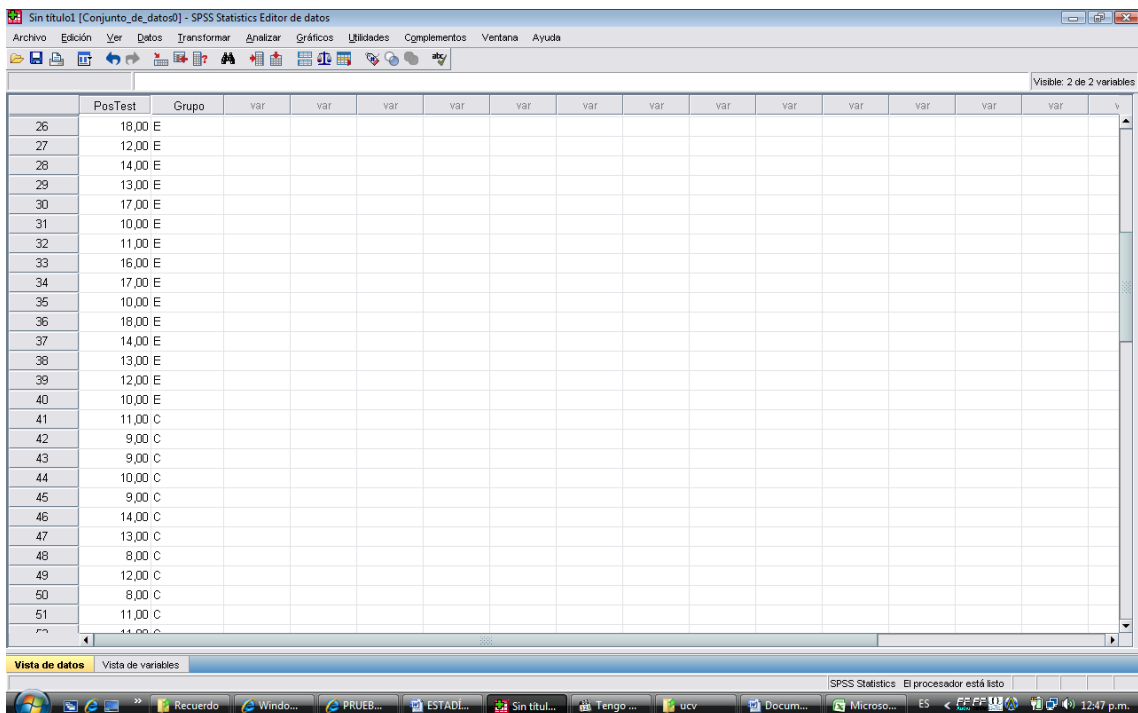

# - Luego nos vamos a:

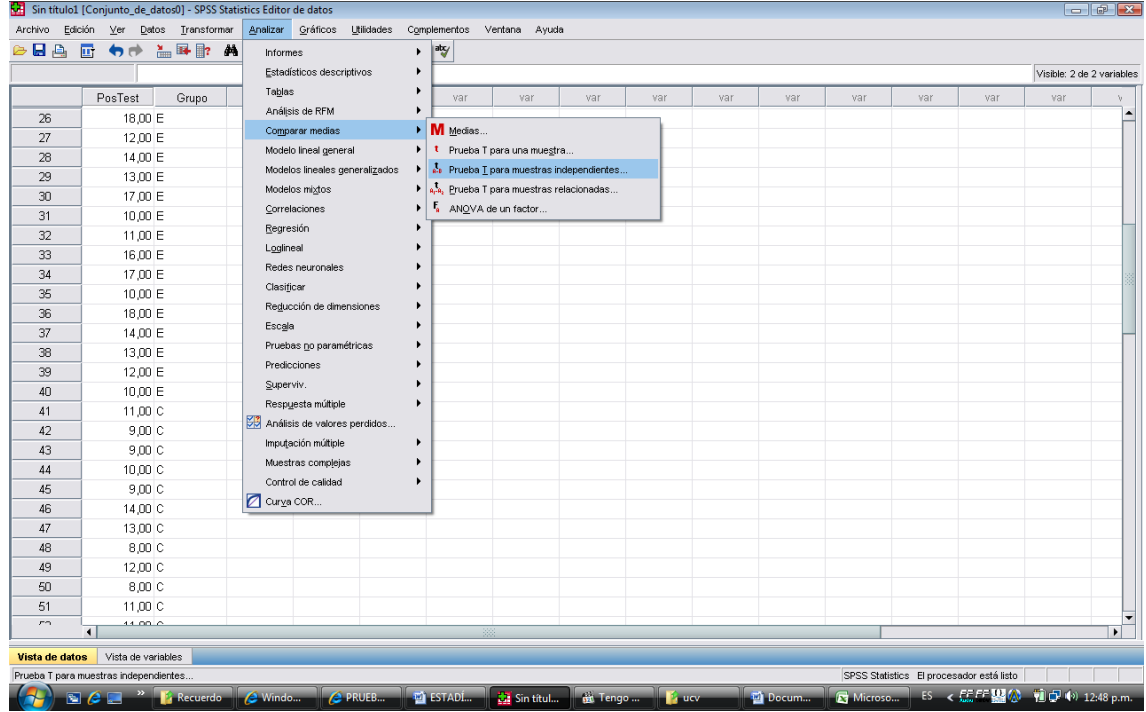

# - Nos sale la siguiente ventana:

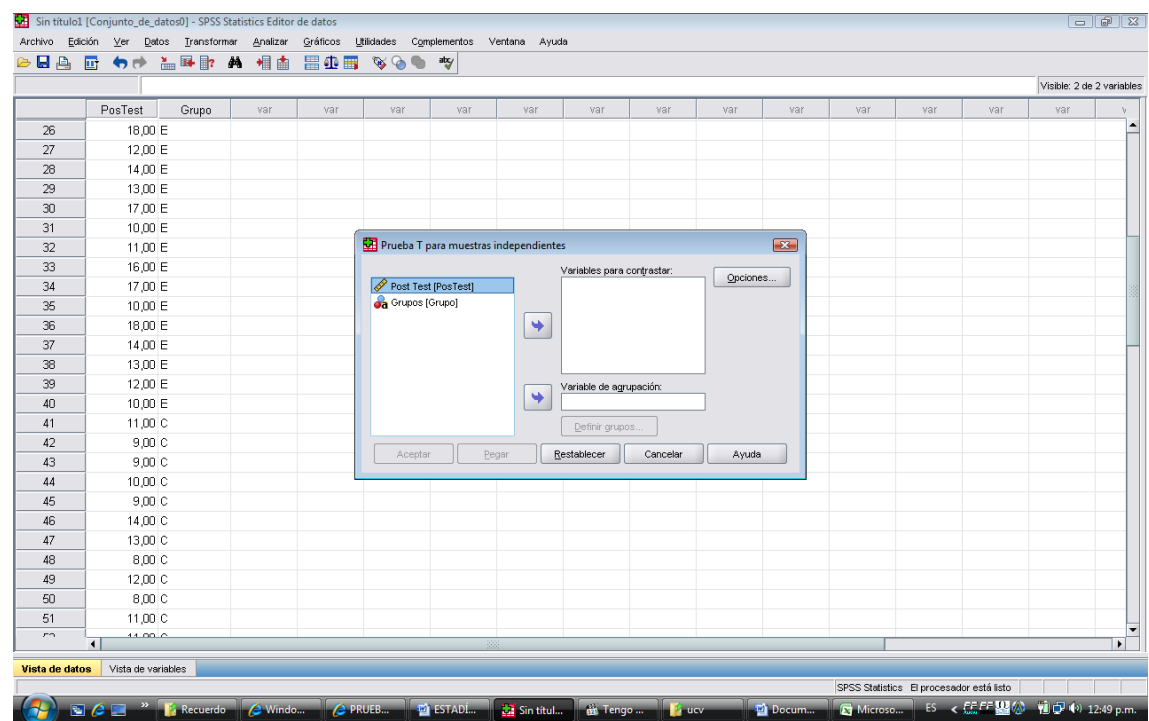

- Pasamos la variable Pos Test en el cuadro Variables para Contrastar y la Variable grupos a variable de agrupación:

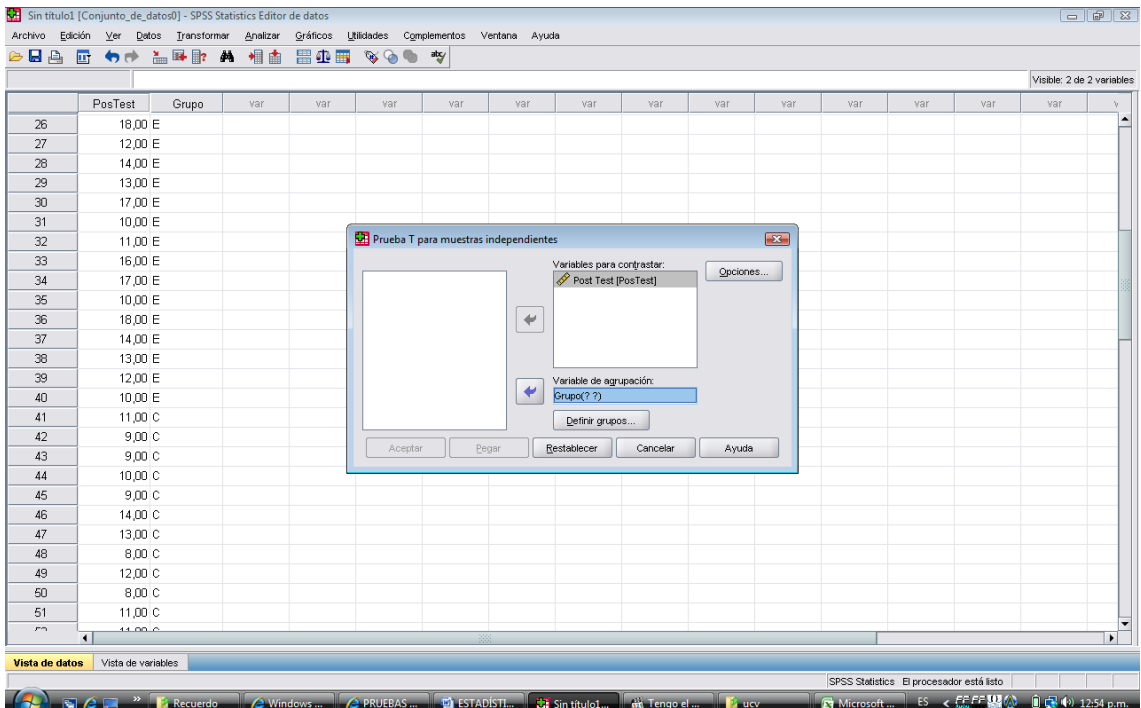

- Hacemos clic en Definir Grupos y llenamos como se ve en la figura:

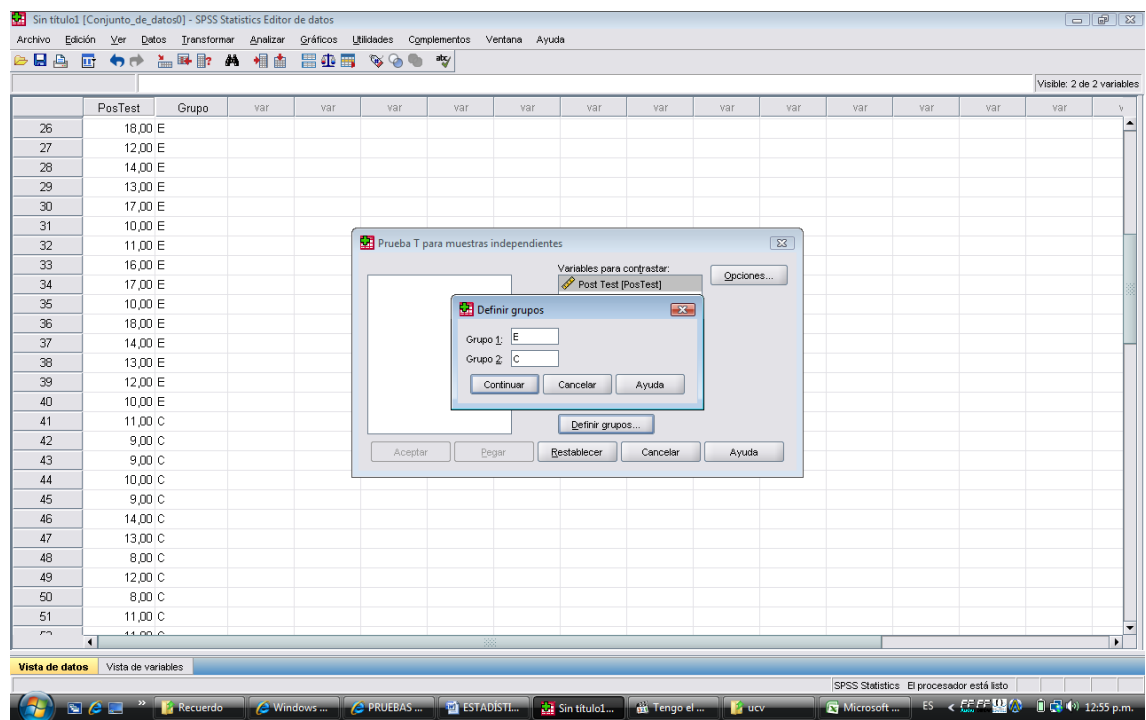

- Hacemos clic en continuar y por último en Aceptar y nos aparece los resultados:

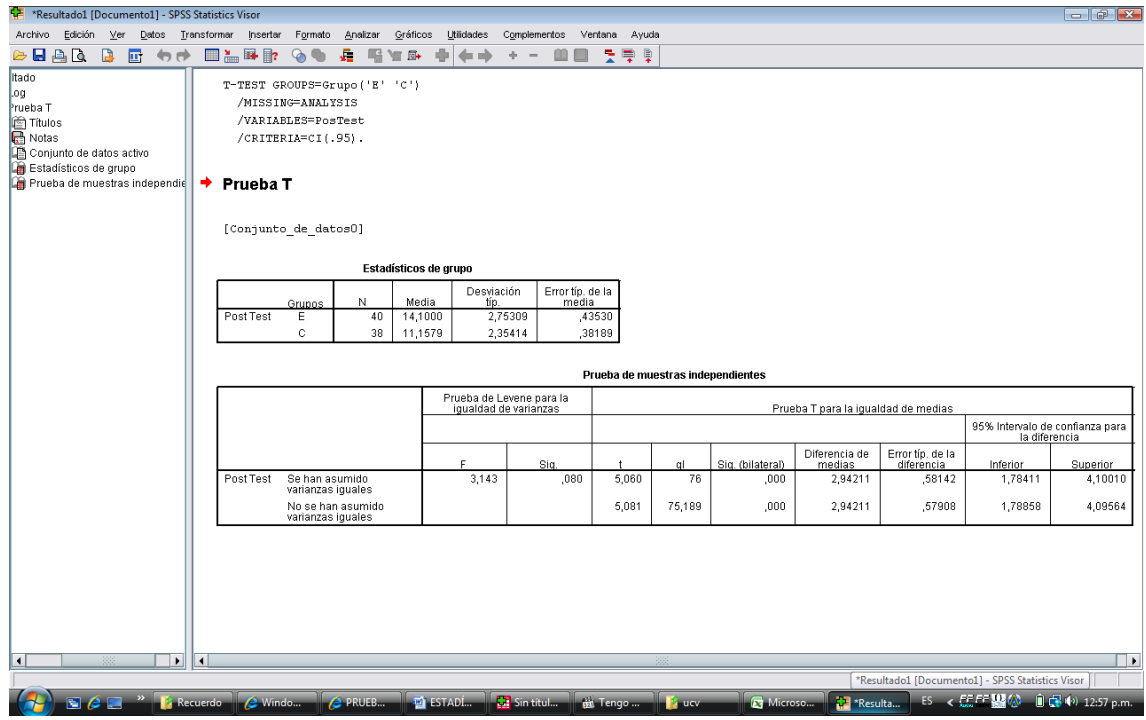

Análisis de los resultados:

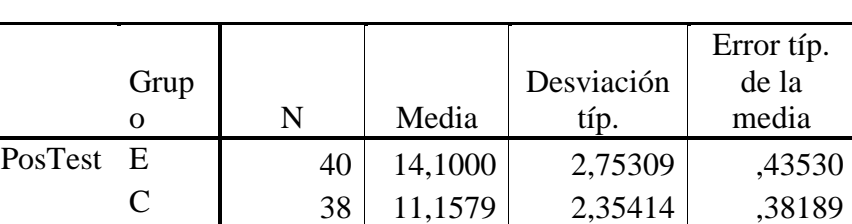

### **Estadísticos de grupo**

### **Prueba de muestras independientes**

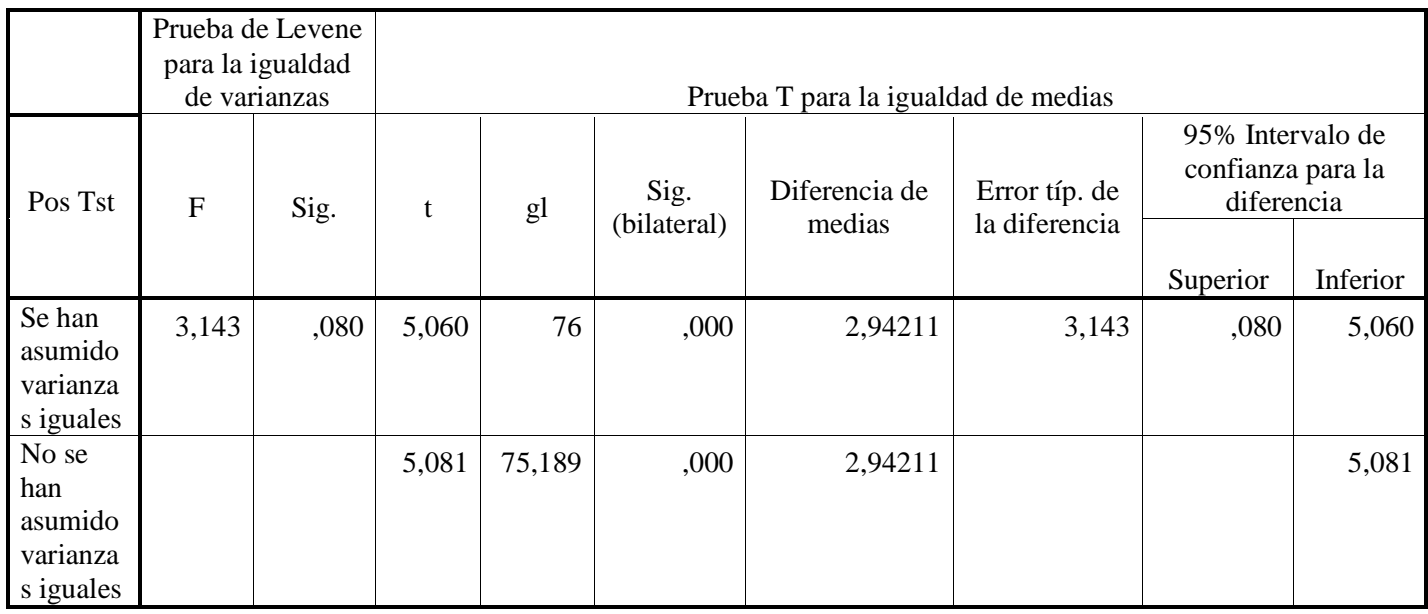

La tabla ofrece, en primer lugar, el contraste de Levene (*F*) sobre homogeneidad o igualdad de varianzas. Sabemos que los valores de este contraste es el que nos indica si las varianzas poblacionales son iguales: a saber, si la probabilidad asociada al estadístico de Levene es mayor que 0,05, entonces las varianzas poblacionales son iguales; caso contrario rechazaremos la hipótesis de igualdad de varianzas e indicaremos que son distintas.

Las siguientes columnas nos presentan: el estadístico *t*, sus grados de libertad (*gl*), el nivel crítico bilateral o *Significación bilateral – Sig. (bil) -* , la diferencia entre el

puntaje medio de cada grupo, el error típico de esa diferencia y los límites inferior y superior del intervalo de confianza al 95 por ciento. La información está calculada dependiendo si las varianzas poblacionales son iguales o para el caso de varianzas poblacionales distintas.

En el cuadro, la probabilidad asociada al estadístico de Levene (0,080) es mayor que 0,05, por lo que debemos aceptar la hipótesis de igualdad de varianzas y, consecuentemente, utilizar la información de la fila encabezada *asumiendo varianzas iguales*: el estadístico *t* toma el valor 5,060 y tiene asociado un nivel crítico bilateral de 0,000, el cual nos informa sobre el grado de compatibilidad existente entre la diferencia observada entre las medias de los grupos experimental y control. Puesto que 0,000 es menor que 0,05, rechazamos la hipótesis nula de igualdad de medias y, por lo tanto, concluir que el puntaje promedio del Grupo Experimental y Control no es el mismo.

Los límites del intervalo de confianza que se encuentra entre 0,080 y 5,060 también nos permiten estimar que la diferencia entre el promedio de la población de experimental y el promedio de la población de control. El hecho de que el intervalo obtenido no incluya el valor cero también nos permite rechazar la hipótesis de igualdad de medias.

Por tanto existe diferencia significativa entre los aprendizajes del Grupo experimental y del Grupo Control.

# EVIDENCIAS

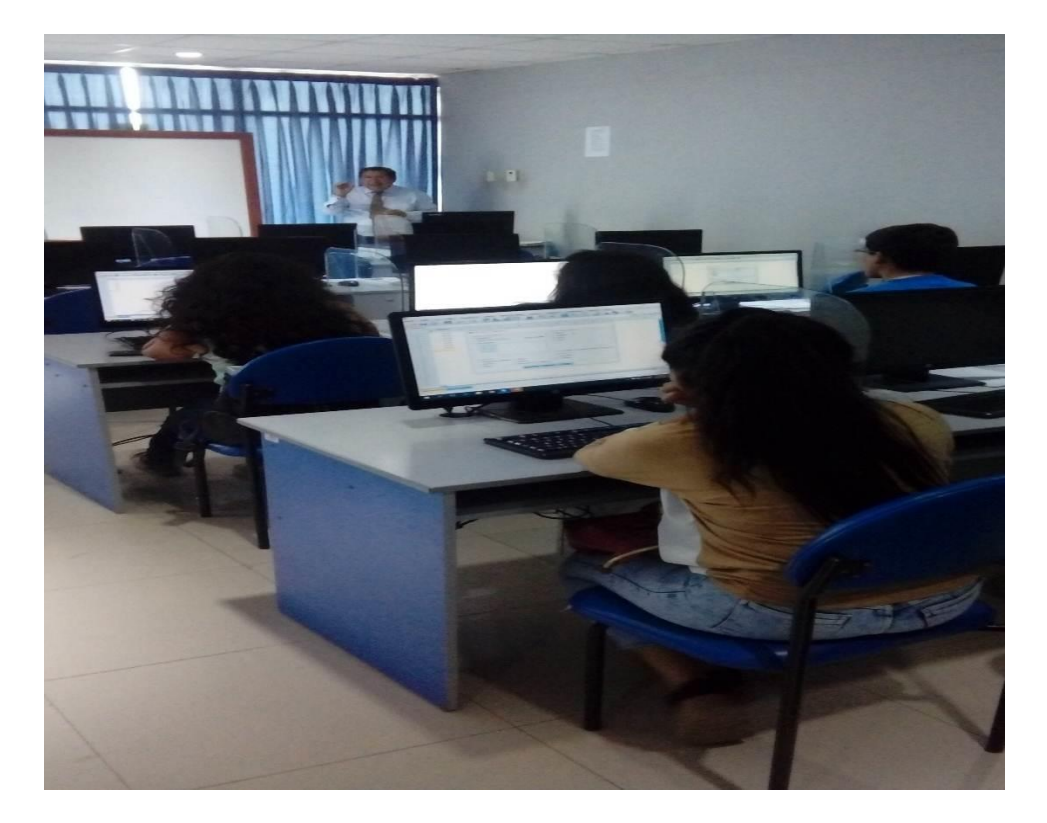

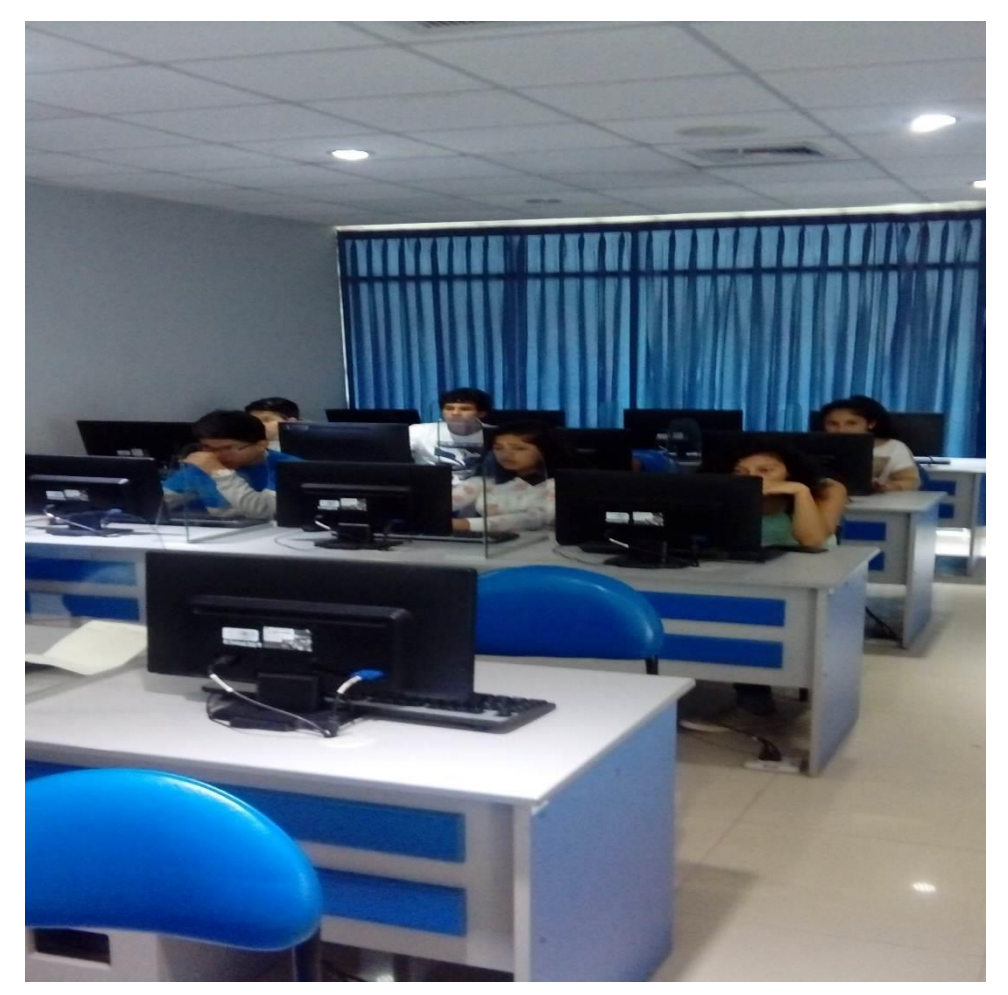

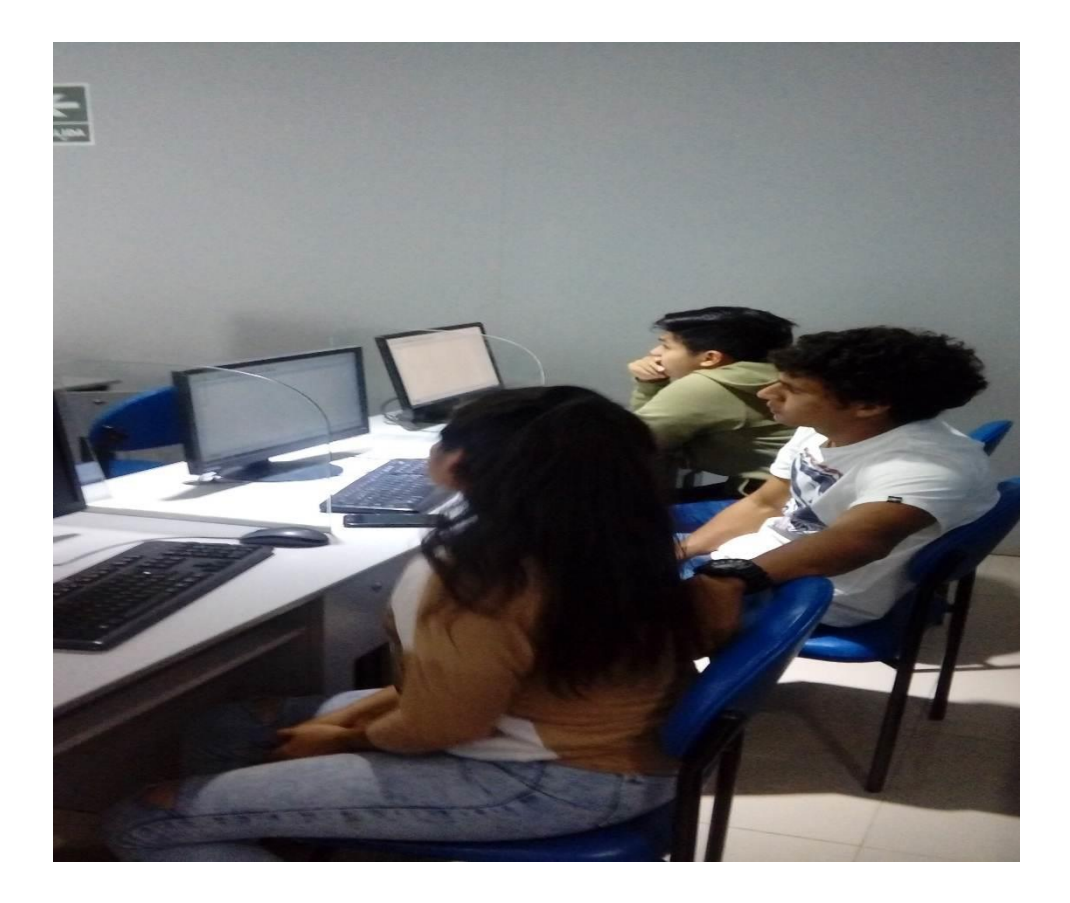

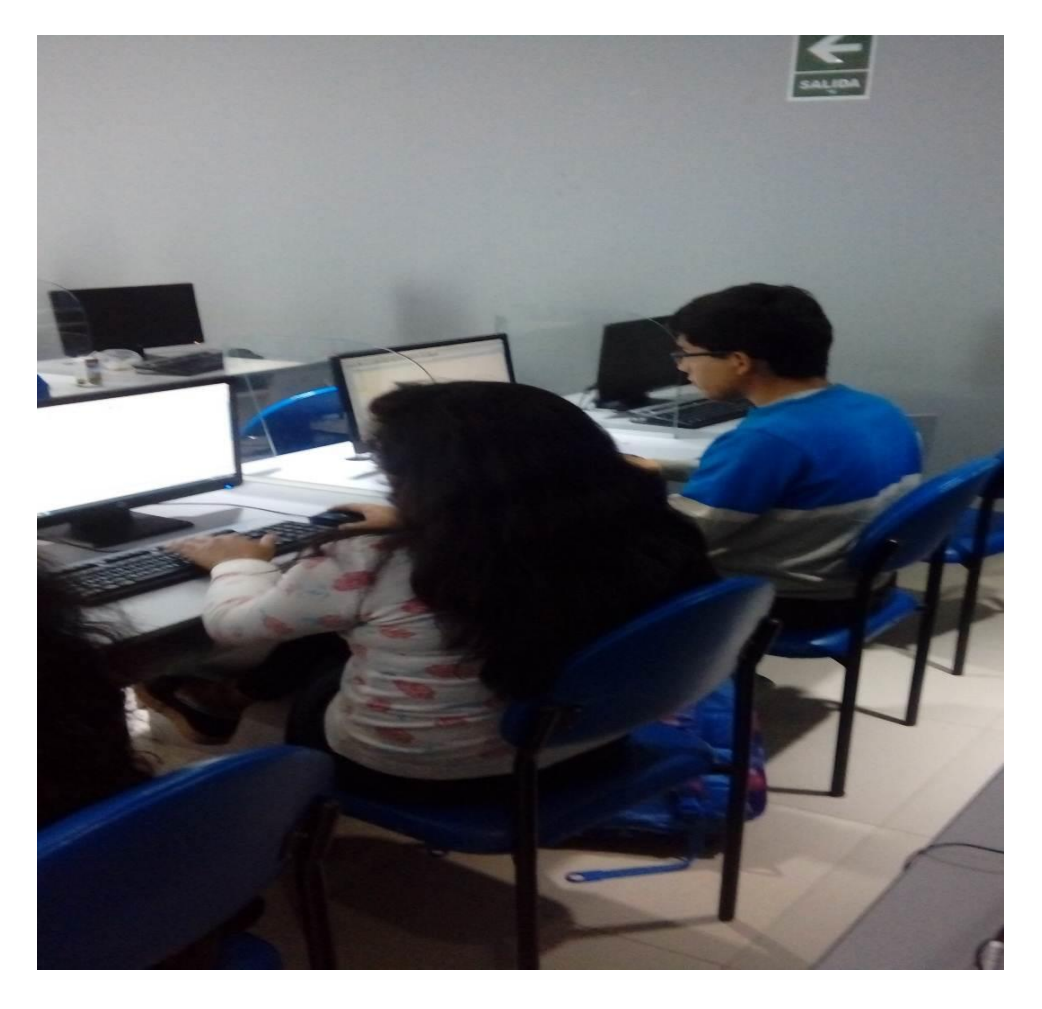
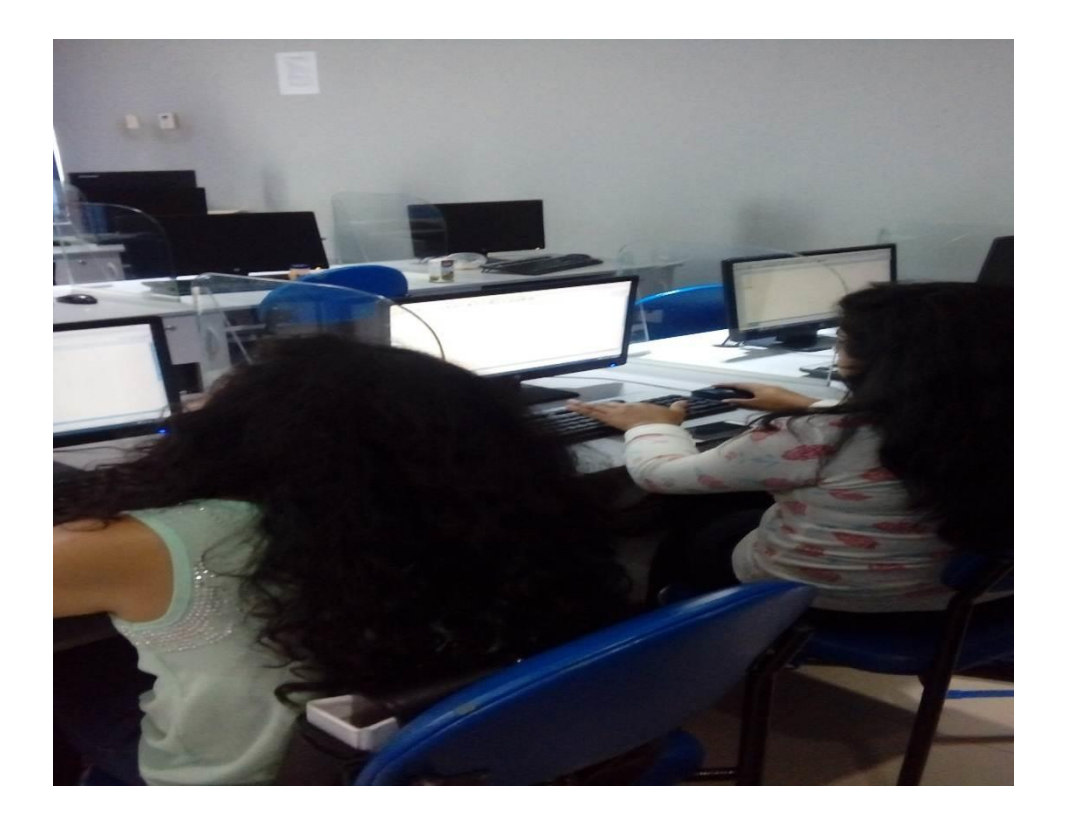

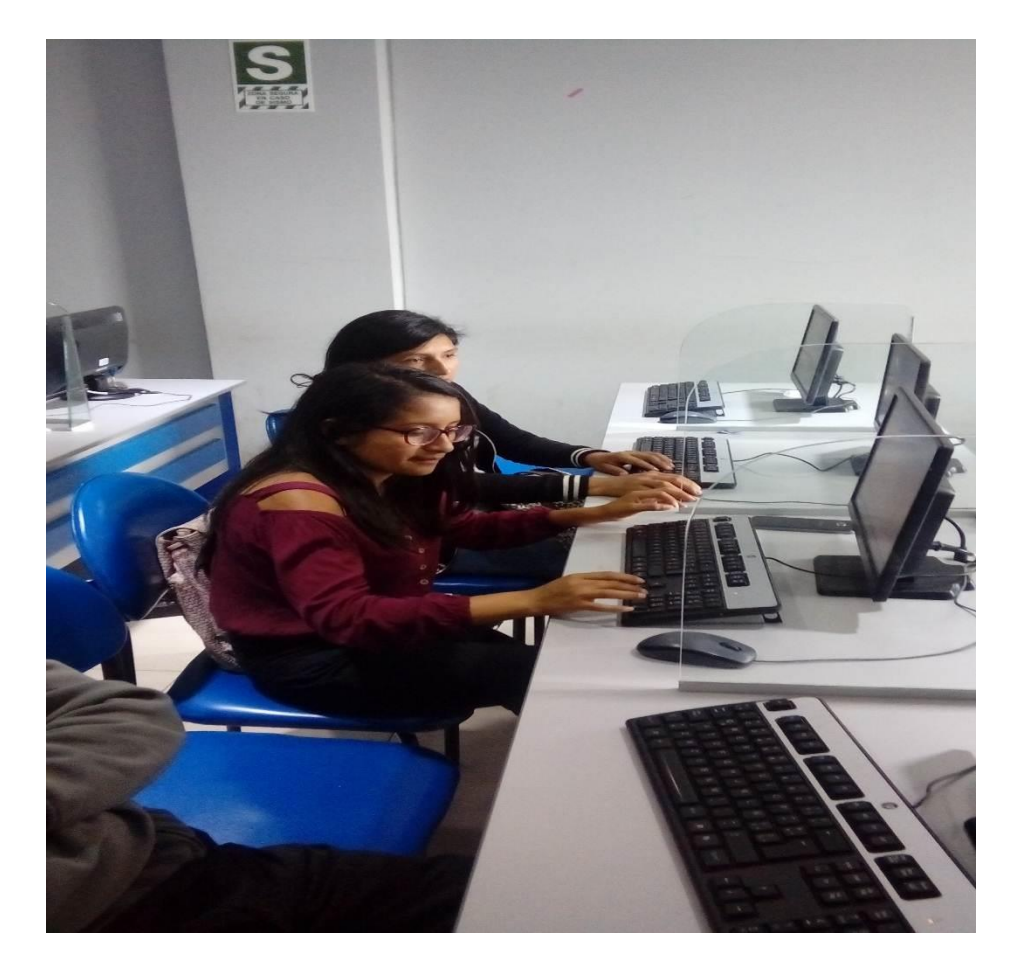

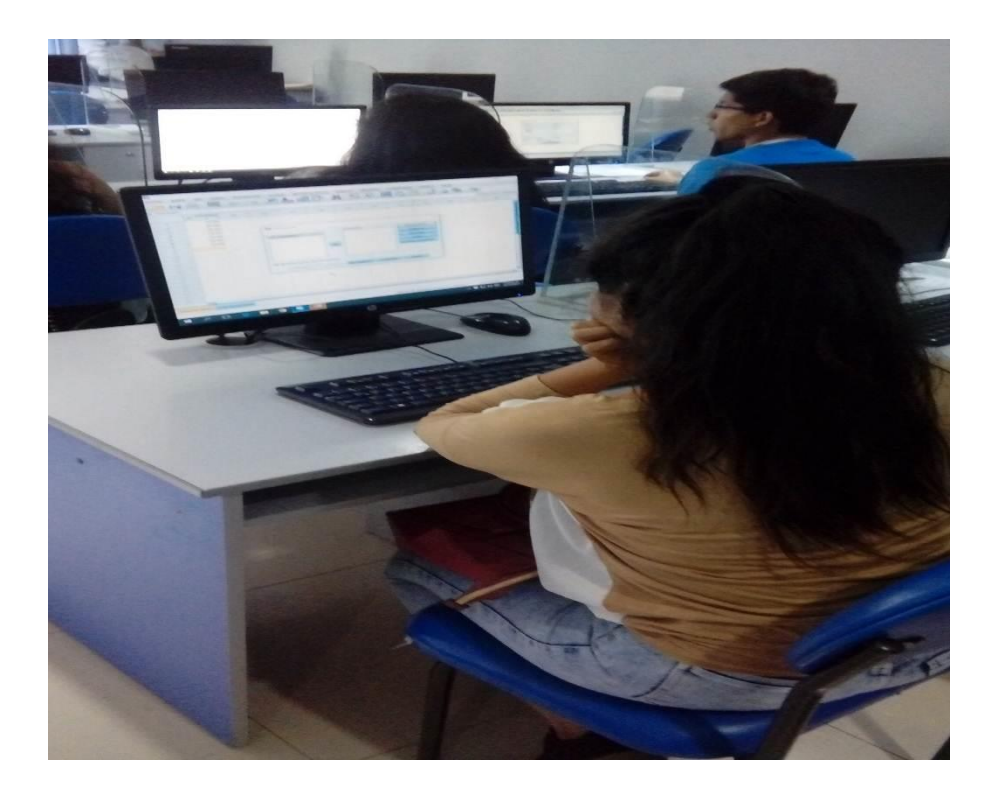

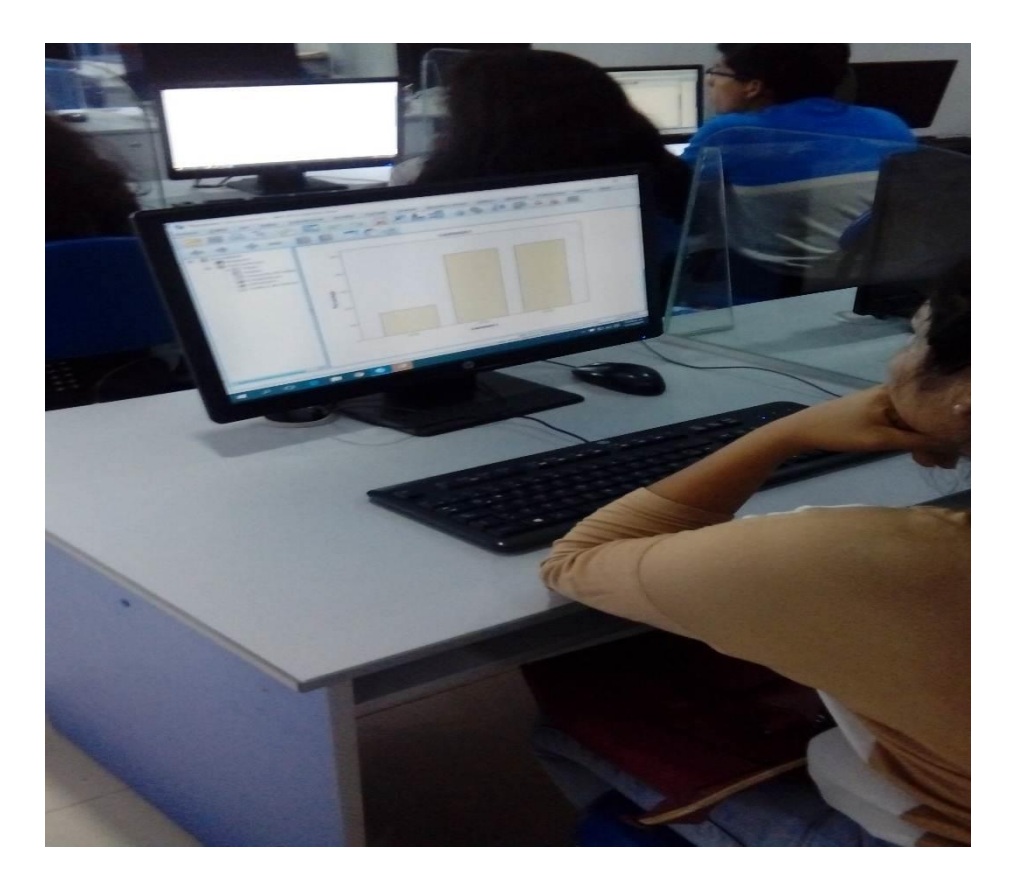

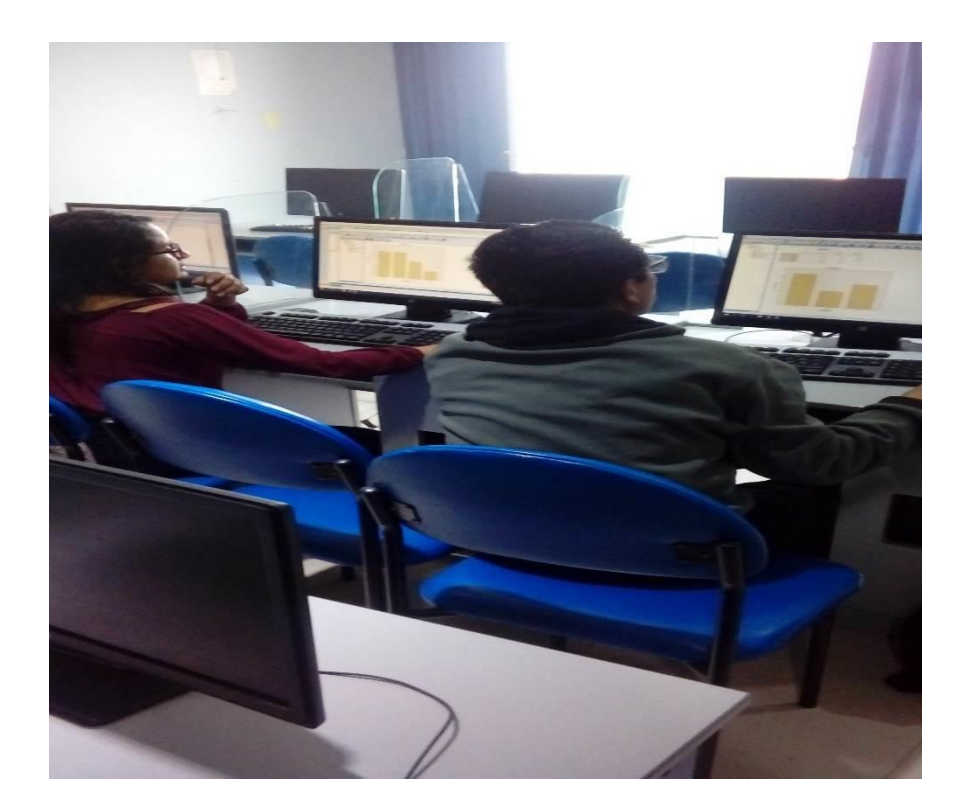

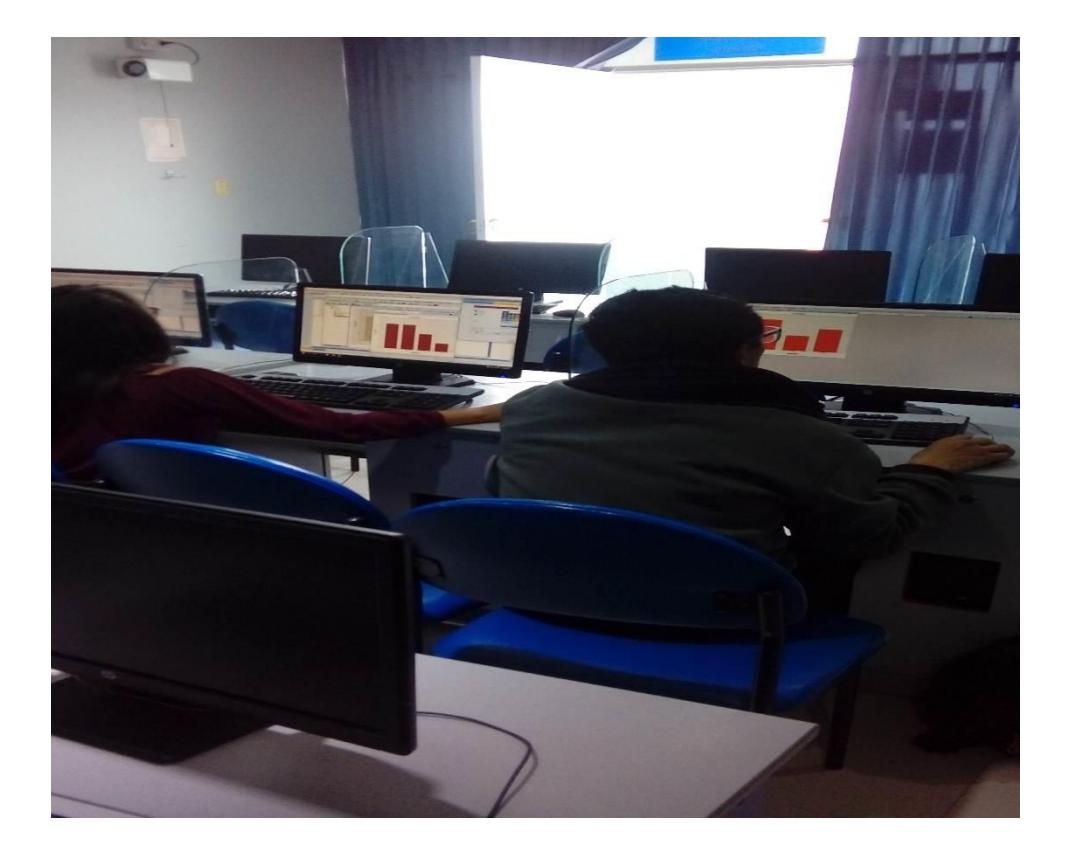

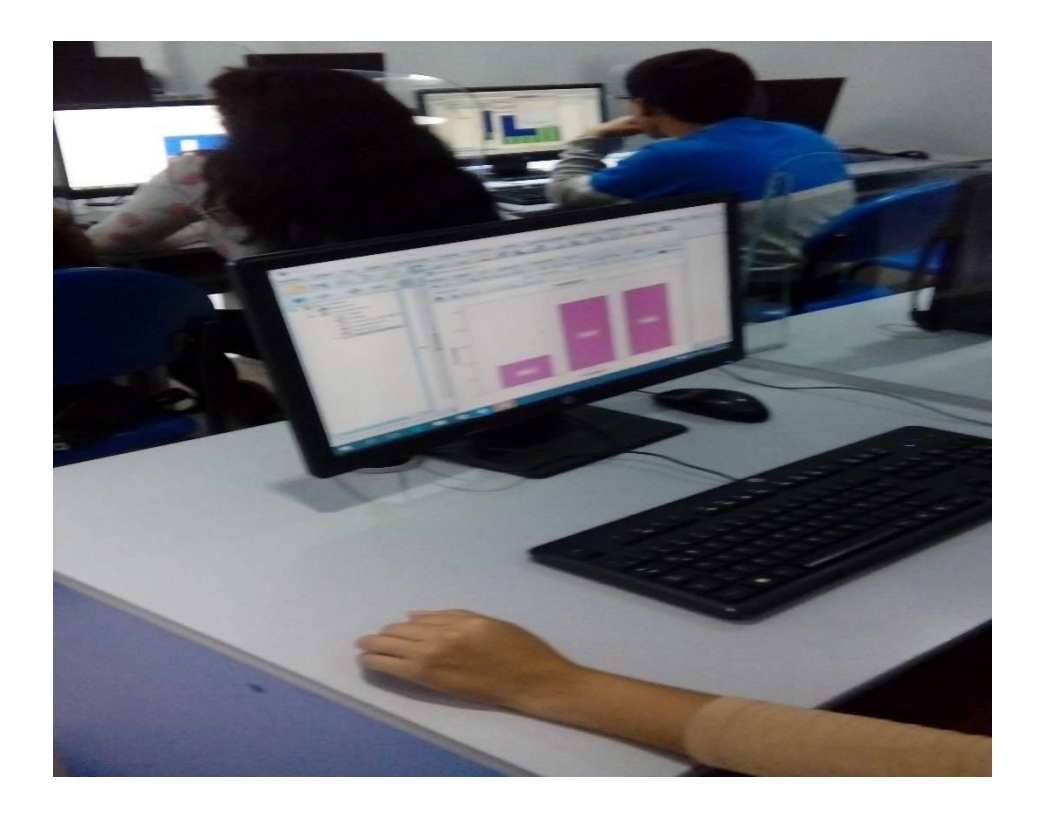

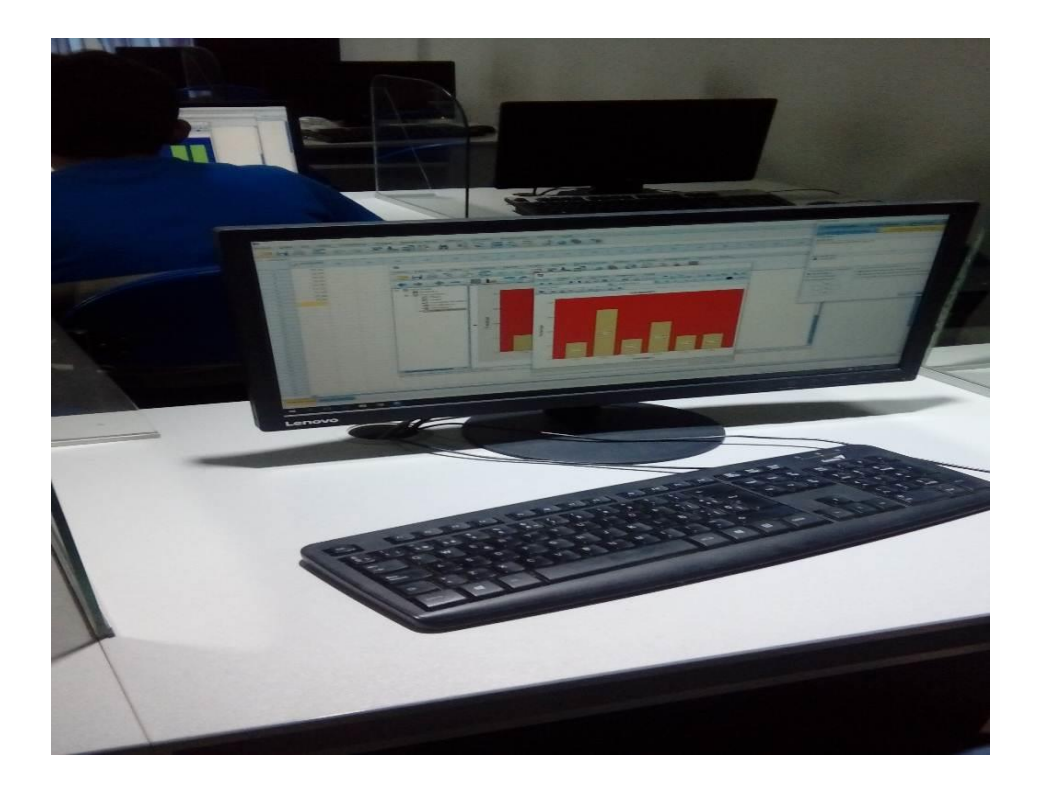

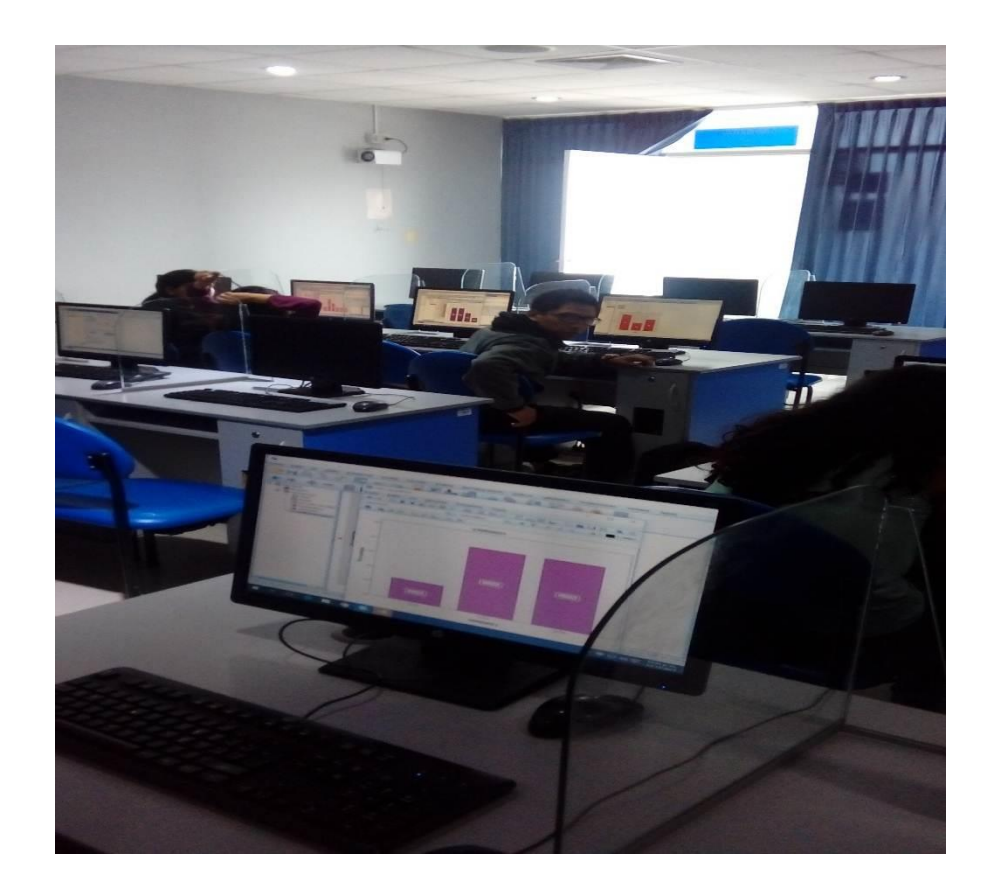

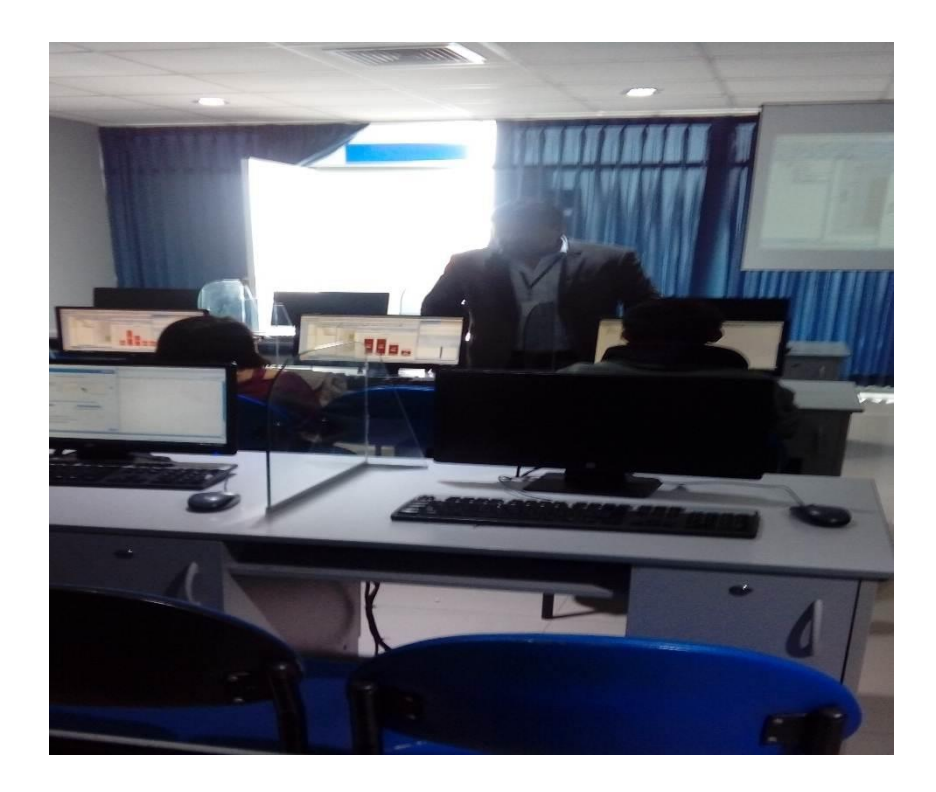

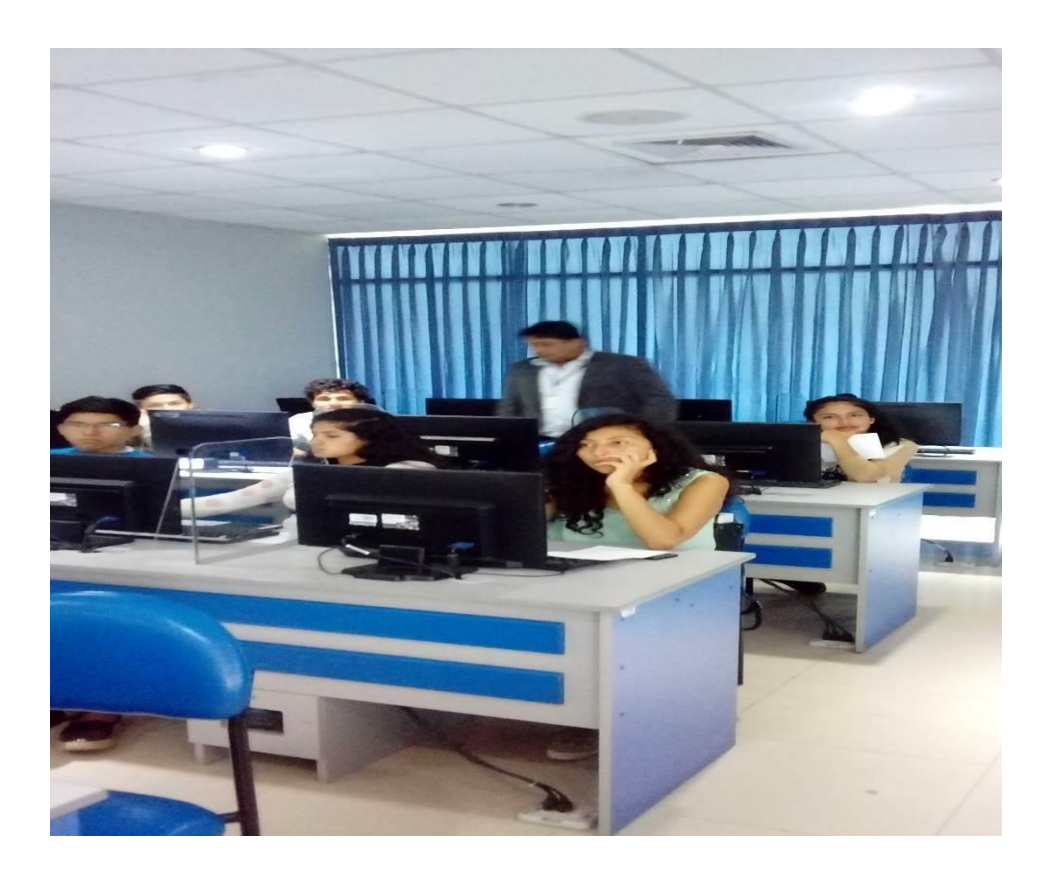

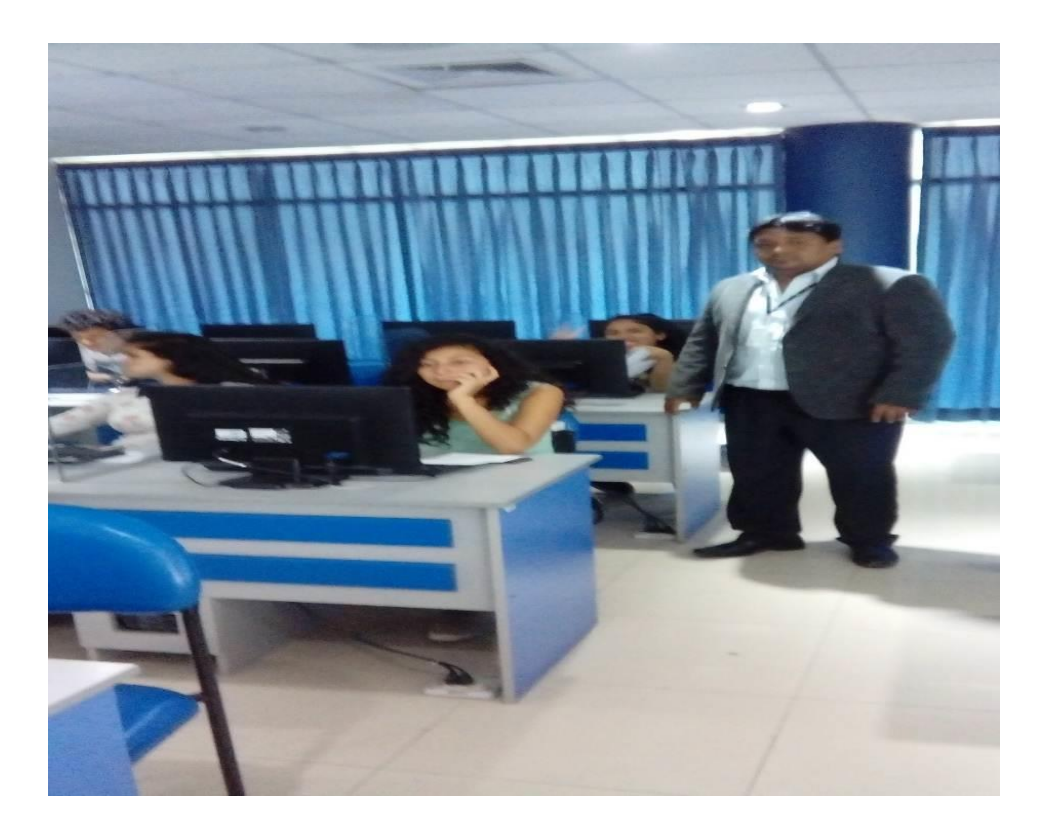

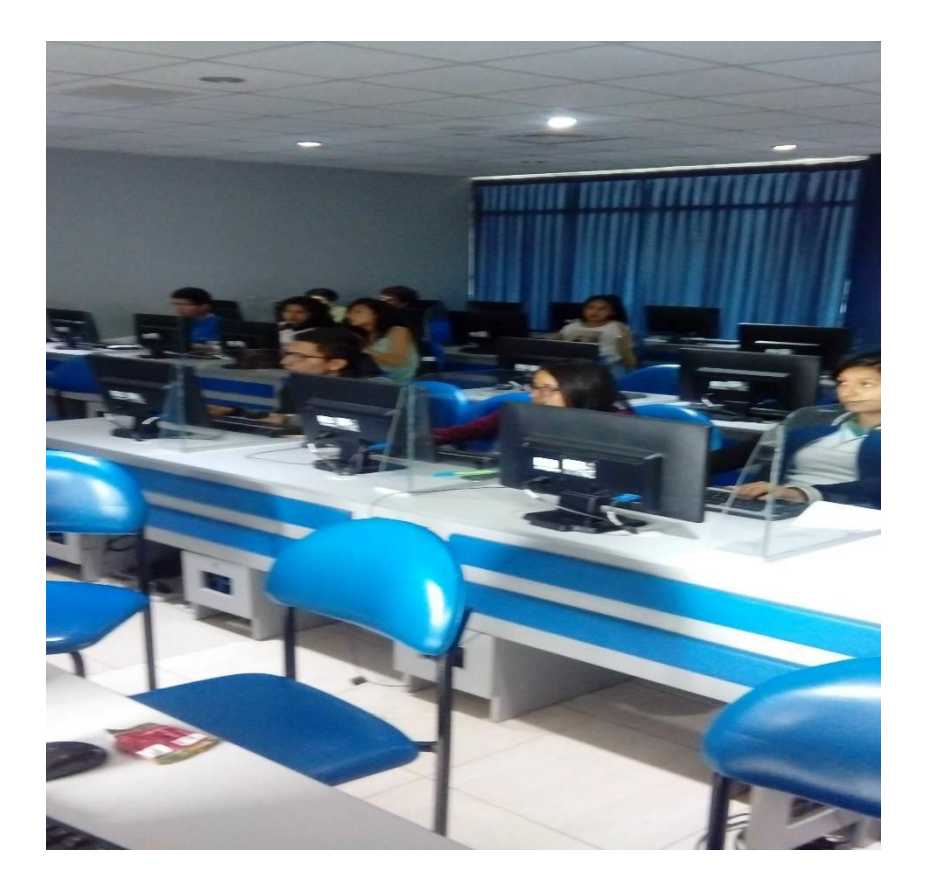